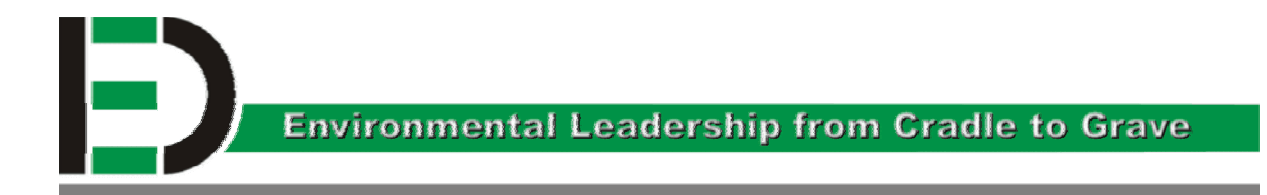

# **Diplomarbeit**

# **Untersuchung zur bodenstruktuellen Entwicklung der Versuchsflächen des**  Rekultivierungsprojektes "Oberdorf", **GKB-Bergbau GmbH, Köflach**

erstellt am

**Lehrstuhl für Forstliche Arbeitswissenschaft und Angewandte Informatik der Technischen Universität München, Freising** 

**Vorgelegt von:** Betreuer:

8700 Leoben

Elena Mihaylova **Priv. Doz. Dr. Dietmar Matthies** Erzherzog - Johannstr.4 O.Univ.Prof.Dipl.–Ing.Dr.Karl E.Lorber Ich erkläre an Eides statt, dass ich die vorliegende Diplomarbeit selbstständig und ohne fremde Hilfe verfasst, andere als die angegebenen Quellen und Hilfsmittel nicht benutzt und die den benutzten Quellen wörtlich und inhaltlich entnommenen Stellen als solche erkenntlich gemacht habe.

Unterschrift des Diplomanden

### Inhaltsverzeichnis

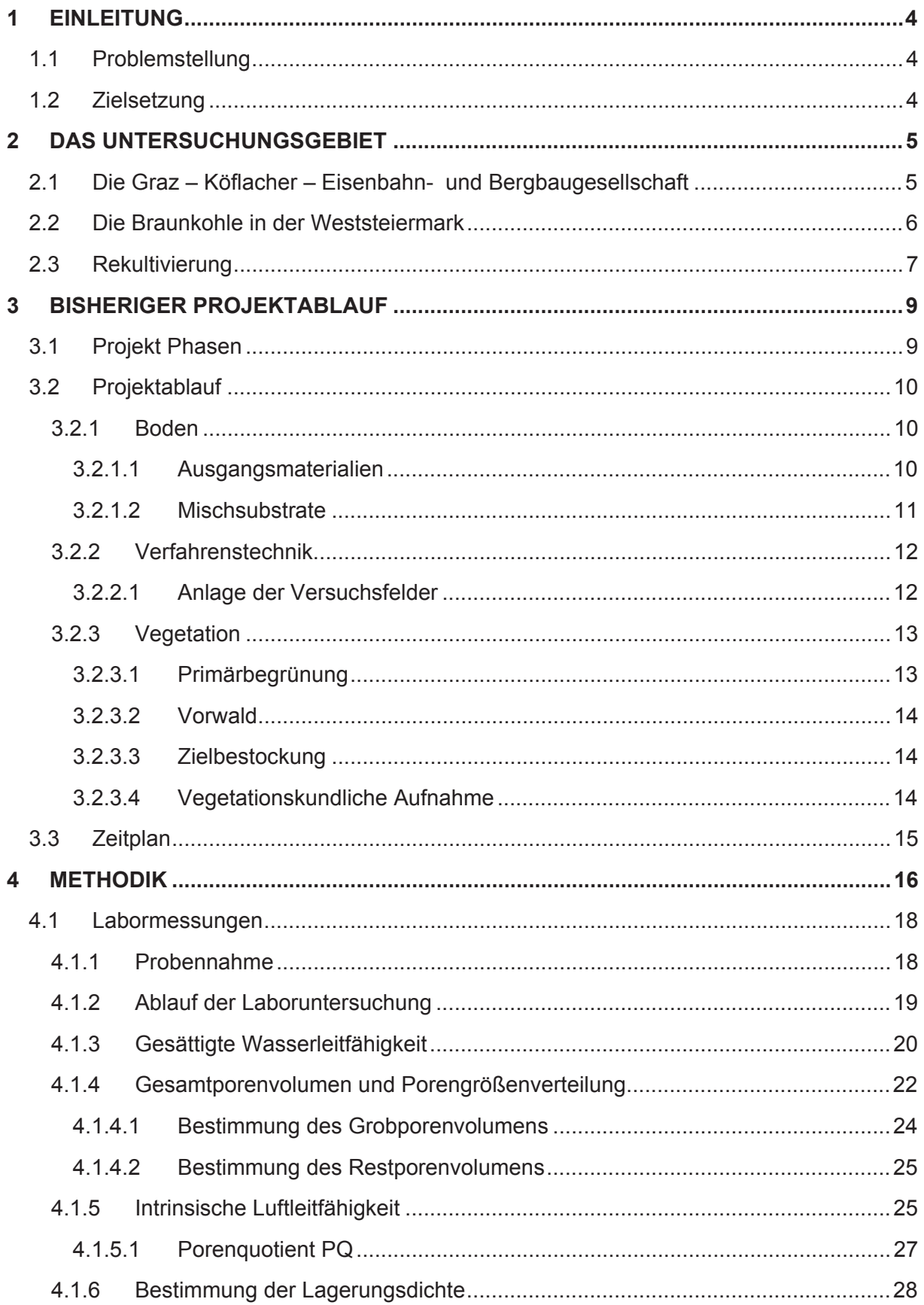

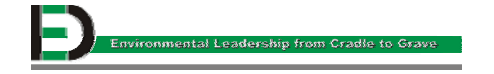

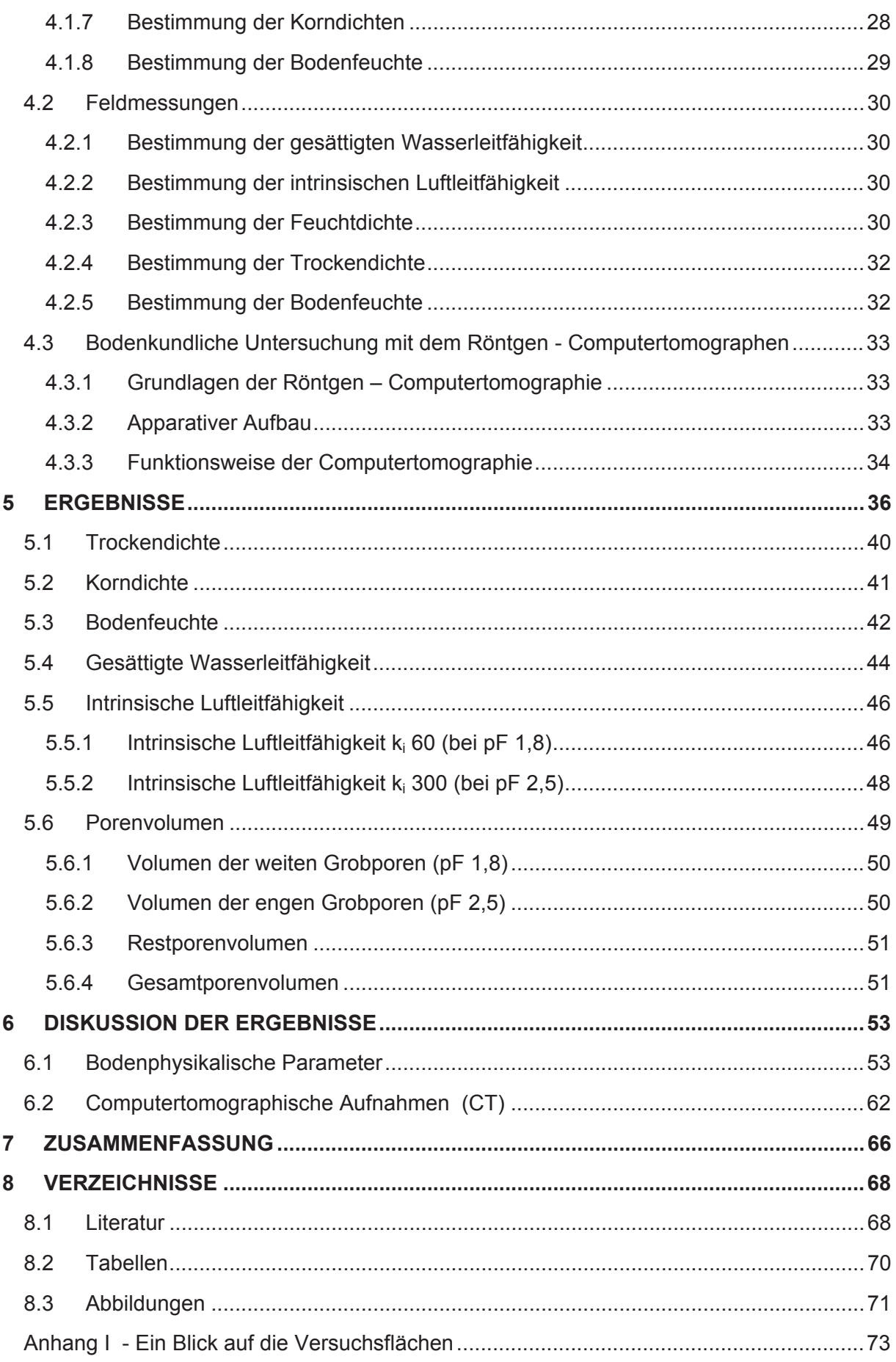

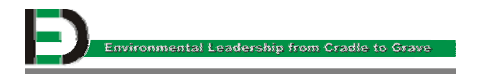

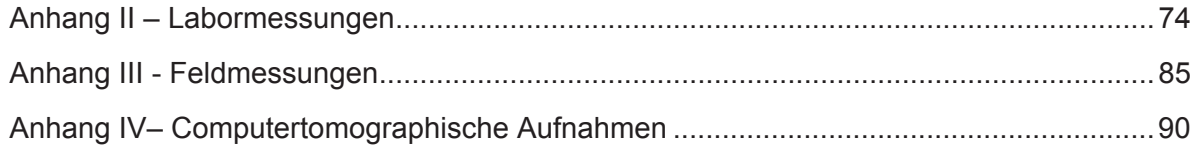

## **1 Einleitung**

### **1.1 Problemstellung**

Die Diplomarbeit wurde auf Anregung der GKB - Bergbau GmbH, Köflach und dem Lehrstuhl für Forstliche Arbeitswissenschaft und Angewandte Informatik der TU München, Freising angefertigt.

Bei der GKB – Bergbau GmbH stehen in den nächsten Jahren ca. 350 ha Flächen zur Rekultivierung an. Im Beispiel Oberdorf sind ca. 80 % der heute offenen Flächen des Tagebaus als Wald gewidmet und nur befristet gerodet. Die forstliche Rekultivierung im Raum Köflach hat mit erheblichen Schwierigkeiten zu kämpfen. Die Ursachen liegen im "Tegel", der größtenteils als ausschließliches Pflanzensubstrat verwendet wurde. Bei der Auswahl der Ausgangsstoffe für das Bodensubstrat standen Verfügbarkeit und geringe Beschaffungskosten im Vordergrund. Zusätzlich sollten die ausgewählten Materialien sich in ihren Eigenschaften möglichst optimal ergänzen. Als Ausgangsstoffe standen Tegel, Schotter, Flugasche und Häckselgut zur Verfügung. Im südwestlichen Teil der Ostmulde des Tagebaus Oberdorf sind 26 Versuchsfelder mit jeweils 400 m² angelegt worden, um die forstlichen Rekultivierungseigenschaften der Mischungen systematisch untersuchen zu können.

### **1.2 Zielsetzung**

Mit Hilfe der zweiten bodenphysikalischen Wiederholungsaufnahme sollte die Entwicklung der einzelnen Mischsubstrate hinsichtlich der bodenphysikalischen Parameter aufgenommen werden. Die Ergebnisse dieser Bestandsaufnahme liefern Informationen über die Entwicklung der Bodenstruktur und des damit verbundenen Vegetationszustandes. Letztendlich soll aus allen Untersuchungsergebnissen ein Leitfaden erstellt werden, anhand dessen die Rekultivierung in Oberdorf in Angriff genommen werden kann.

In der vorliegenden Arbeit sollen dazu die bodenkundlichen Größen Feuchtdichte, Trockendichte, Korndichte, gesättigte Wasserleitfähigkeit, intrinsische Luftleitfähigkeit, Porenvolumen und Porengrößenverteilung untersucht werden. Ein zusätzliches Ziel ist, durch Strukturanalysen mittels Röntgen - Computertomographie (CT), die Entwicklung der Bodensubstrate zu erfassen und zu bewerten.

### **2 Das Untersuchungsgebiet**

#### **2.1 Die Graz – Köflacher – Eisenbahn- und Bergbaugesellschaft**

Im Zentralraum des weststeirischen Bezirkes Voitsberg liegen die Gemeinden Voitsberg, Bärnbach, Köflach, Rosental und Maria Lankowitz. Diese Gemeinden sind Standorte der Bergbauaktivitäten der Graz - Köflacher Eisenbahn- und Bergbau GmbH [1].

Die GKB - Bergbau GmbH betreibt heute den letzten bedeutenden Braunkohlenbergbau Österreichs. Ihre Wurzeln reichen zurück in die Pionierzeit des weststeirischen Kohlenbergbaus: Im Jahre 1856 wurde durch den Zusammenschluss von sieben kleineren Bergbauunternehmen die "Graz – Köflacher- Eisenbahn- und Bergbaugesellschaft" gegründet, deren Ziel es war, die wertvolle weststeirische Braunkohle über ein weites Verkehrsgebiet zu vertreiben. Daher gehörte zu dieser Gesellschaft, an die noch die Bezeichnung "GKB" im jetzigen Firmennamen erinnert, lange Zeit eine Eisenbahn. Heute spielt die Bahn für den Kohlenverkauf keine entscheidende Rolle mehr; die GKB - Bergbau GmbH ist daher nur noch in der Gewinnung bzw. in der anschließenden Rekultivierung tätig. Im Laufe der vergangenen 150 Jahre wurde die Bedeutung der Braunkohle immer wieder anders eingeschätzt. Heute sorgen billige Konkurrenzenergieträger aus dem Ausland für besonders schwierige wirtschaftliche Rahmenbedingungen. Nach wie vor aber trägt das "braune Gold" zur Krisenvorsorge bei und sein volkswirtschaftlicher Stellenwert ist unbestritten.

Die Geschichte des GKB - Bergbaus ist auch die Geschichte einer steten technischen Entwicklung. Über lange Zeit spielte im weststeirischen Revier der Untertageabbau eine wichtige Rolle: Heute erfolgt die Kohlengewinnung ausschließlich im Tagbauverfahren. Im Tagbau Oberdorf (Abbildung 2.1), der sich auf einer Fläche von insgesamt 218 Hektar ausbreitet, stehen zwei eindrucksvolle Schaufelradbagger mit Antriebsleistungen von 500 bzw. 630 kW im Einsatz. Die Hochtechnologie, die den modernen Bergbau heute prägt, erinnert kaum noch an jene "geheimnisvolle" Untertagewelt, mit der man den Bergbau lange Zeit verband. Die gesamte gewonnene Braunkohle wird mit Förderbandanlagen zur Zentralsortierung nach Bärnbach gebracht und dort auf Mischhalden zu einer hohen Qualität veredelt [2].

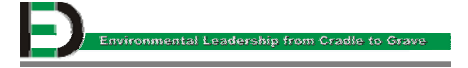

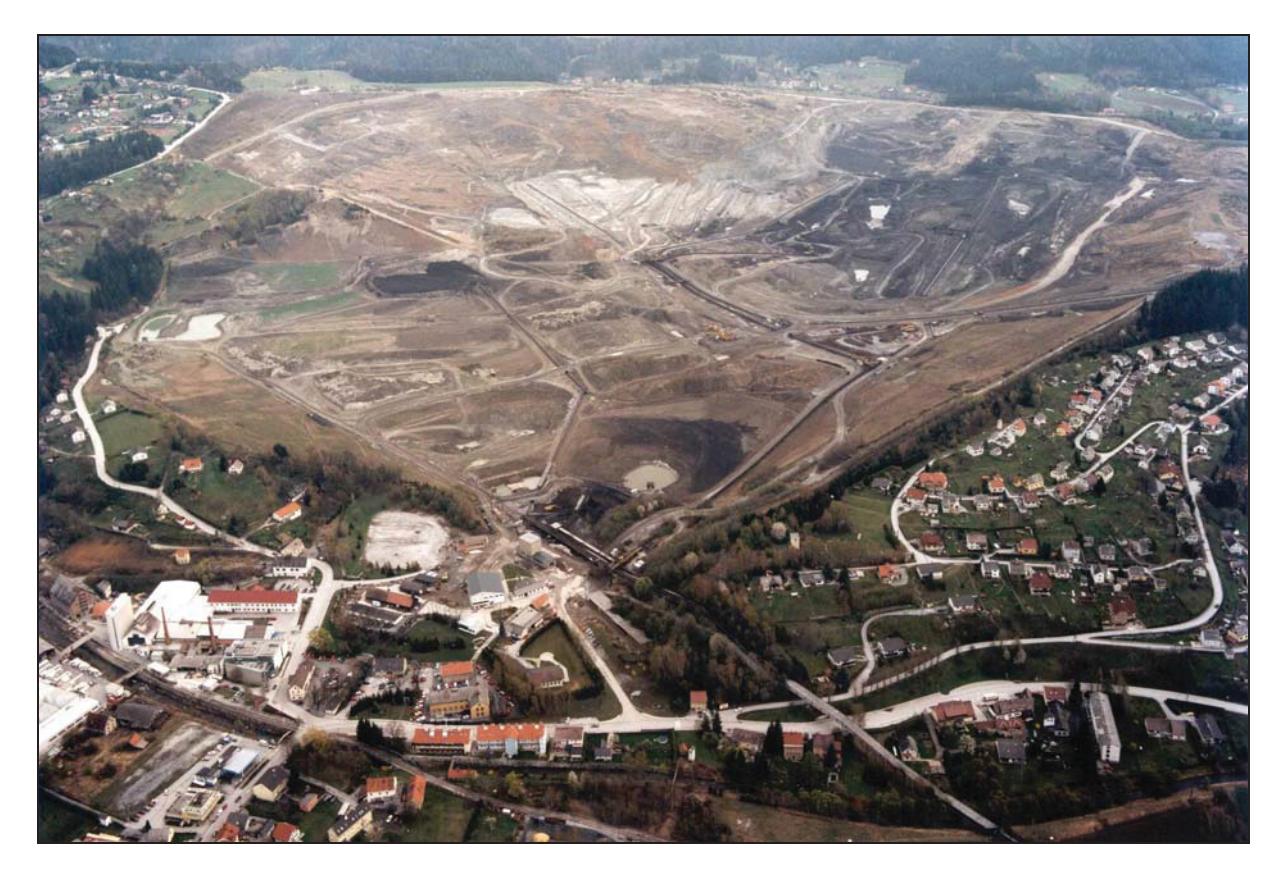

**Abbildung 2.1: Tagebau Oberdorf – Luftbild.** 

#### **2.2 Die Braunkohle in der Weststeiermark**

Wer sich mit der Entstehung des weststeirischen Braunkohlenreviers befasst, muss mit großen Zeiträumen rechnen: Vor etwa 100 Millionen Jahren begann die sogenannte "alpidische Gebirgsbildung". Vor etwa 20 Millionen Jahren, im Miozän, ging sie zu Ende: Die Alpen mit ihrem beeindruckenden Decken- und Stockwerksbau hatten sich weiträumig aus dem Meer emporgehoben, im neu entstandenen Festland drang das Wasser nur noch randlich in Buchten und Becken vor, war durch Landschwellen bald vom offenen Meer getrennt und wandelte sich durch einmündende Flüsse allmählich zum Süßwasser. Ausgedehnte Sümpfe und Moore entstanden, in welchen sich über hunderttausende von Jahren gewaltige Mengen an pflanzlicher Substanz anhäuften. Aus den pflanzlichen Ablagerungen des Beckens entstand später Kohle. Aus den Sumpfwäldern mit ihren mächtigen Mammutbäumen entstand vorerst Torf. Diesem biochemischen Prozess folgte die eigentliche chemische "Inkohlung". Dabei wurde der Torf vorerst durch mineralische Schichten (Sand, Schlamm etc.) überlagert und von der Luft abgeschlossen. Zeit, Temperatur und Druck spielten in der Folge die wichtigste Rolle. Der Gehalt an flüchtigen Bestandteilen, Sauerstoff und Wasserstoff bzw. Wasser nahm allmählich ab, während der Kohlenstoff immer mehr angereichert wurde. Bei der Umwandlung des Torfes zu Braunkohle reduzierte sich die Mächtigkeit der Pflanzensubstanz auf etwa ein Drittel. Wenn man bedenkt, dass in den heutigen Mooren die Torfschichte pro Jahr nur um 1/2 mm wächst und sie bei der Umwandlung noch wesentlich reduziert wurde, dann wird daraus deutlich, dass es 30.000 bis 40.000 Jahre lang dauerte, ehe sich genügend Pflanzensubstanz für ein zehn Meter mächtiges Kohlenflöz angesammelt hatte. In

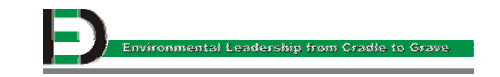

weststeirischen Braunkohlenrevier sind mehrere kohleführende Schichten bekannt, die sich auf Grund der stark wechselnden Verhältnisse bildeten: Die sogenannten "Grundflöze", die unmittelbar über dem alten Felsuntergrund entstanden, sind die mächtigsten und bedeutendsten. Darüber entstanden weitere kohlenführende Schichten. Den Wert dieses "seltsamen Erdgewächses" – so beschrieb man einst die Kohle – begann der Mensch im Hinblick auf die lange Entstehungsgeschichte erst vor relativ kurzer Zeit zu schätzen. Erst um das Jahr 1780 wurde mit dem Abbau begonnen und das "braune Gold" vorerst hauptsächlich zur Alaunerzeugung verwendet [2].

#### **2.3 Rekultivierung**

Der Kohlenbergbau endet nicht mit dem Abbau, sondern mit der Rekultivierung. Als Sammelbegriff für alle Aktivitäten zur Wiederherstellung der Landschaft hat sich der Begriff "Rekultivierung" eingebürgert, den G. SCHMITZ in Malzt (1974) zusammenfassend definierte: "Mit Rekultivierung werden alle die Initiativen und Maßnahmen bezeichnet, die zur Wiederherstellung des landschaftlichen und wirtschaftlichen Gefüges solcher Teilbereiche der Kulturlandschaft dienen, deren natürliche Leistungsfähigkeit durch Eingriffe des Menschen vorwiegend beim Abbau von Rohstoffen erheblich vermindert oder zerstört wurde" [3]. Unter dem Stichwort "intelligente Rekultivierung" sind zahlreiche gelungene Rekultivierungsprojekte durchgeführt worden, wie zum Beispiel der Sportpark und die Golfanlage Piberstein (Abb. 2.2), die Freizeitinsel Piberstein (Abb. 2.3) oder die Schießsportarena Zangtal (Abb. 2.4). Somit nimmt der Kohlenbergbau die Landschaft nur vorübergehend in Anspruch und stellt sie nach dem Abbauende in attraktiver Form wieder der Allgemeinheit zur Verfügung.

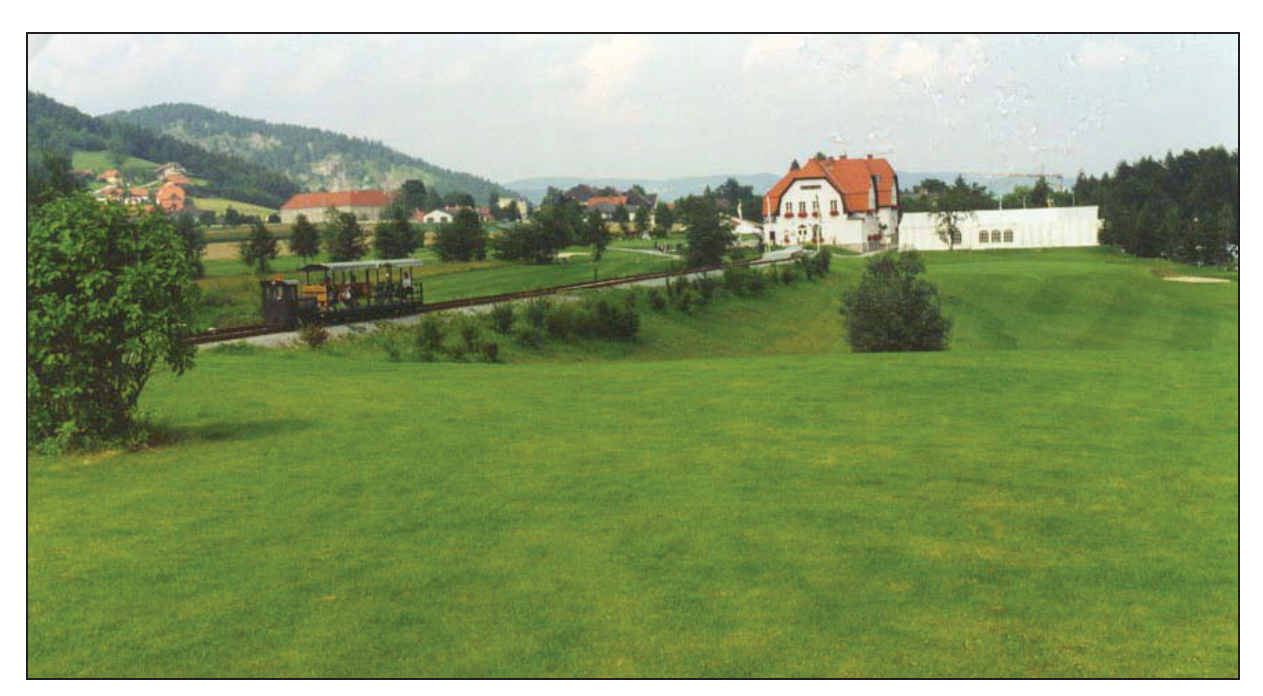

**Abbildung 2.2: Golfanlage Piberstein** 

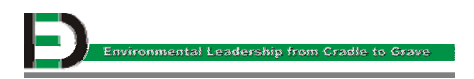

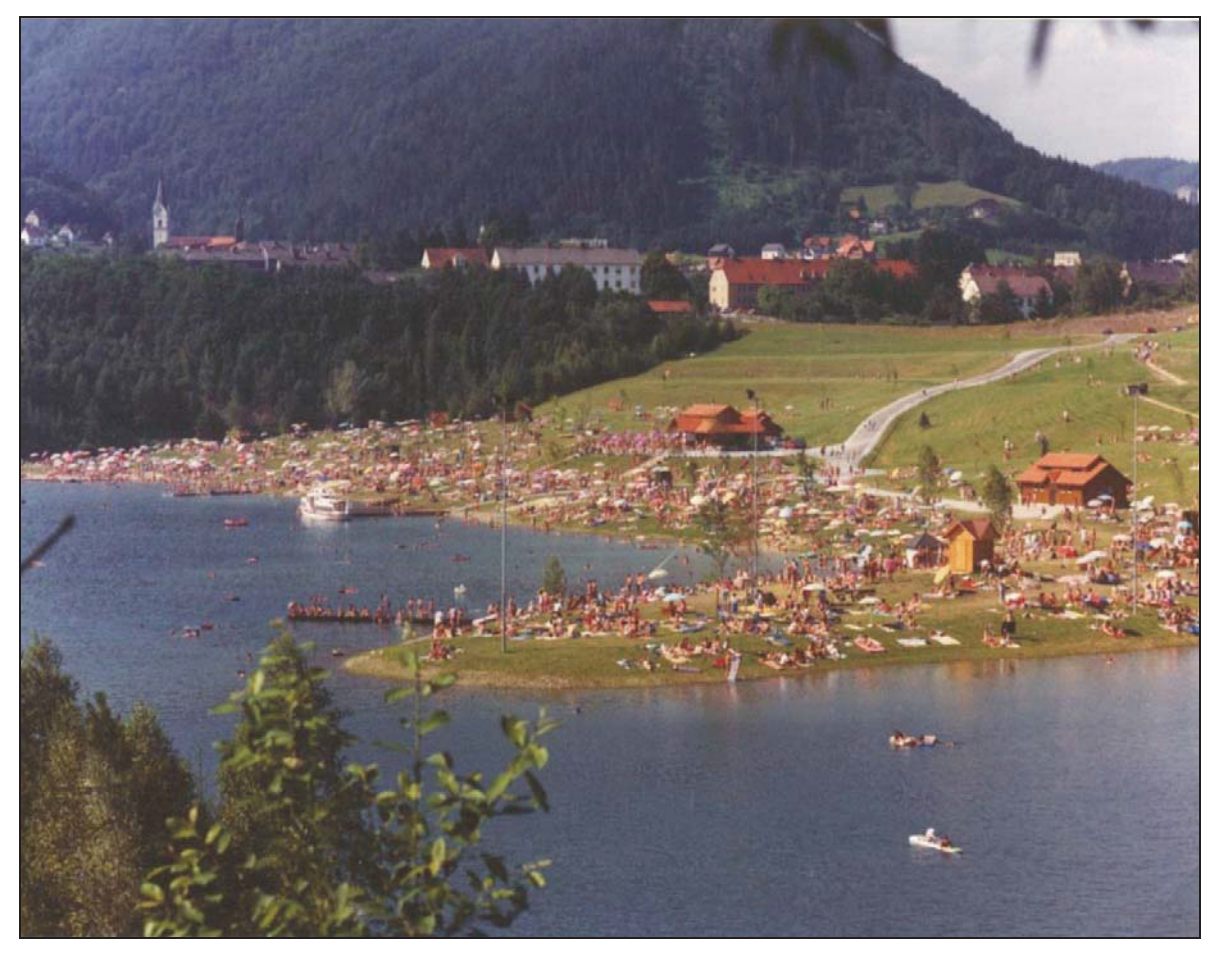

**Abbildung 2.3: Freizeitinsel Piberstein** 

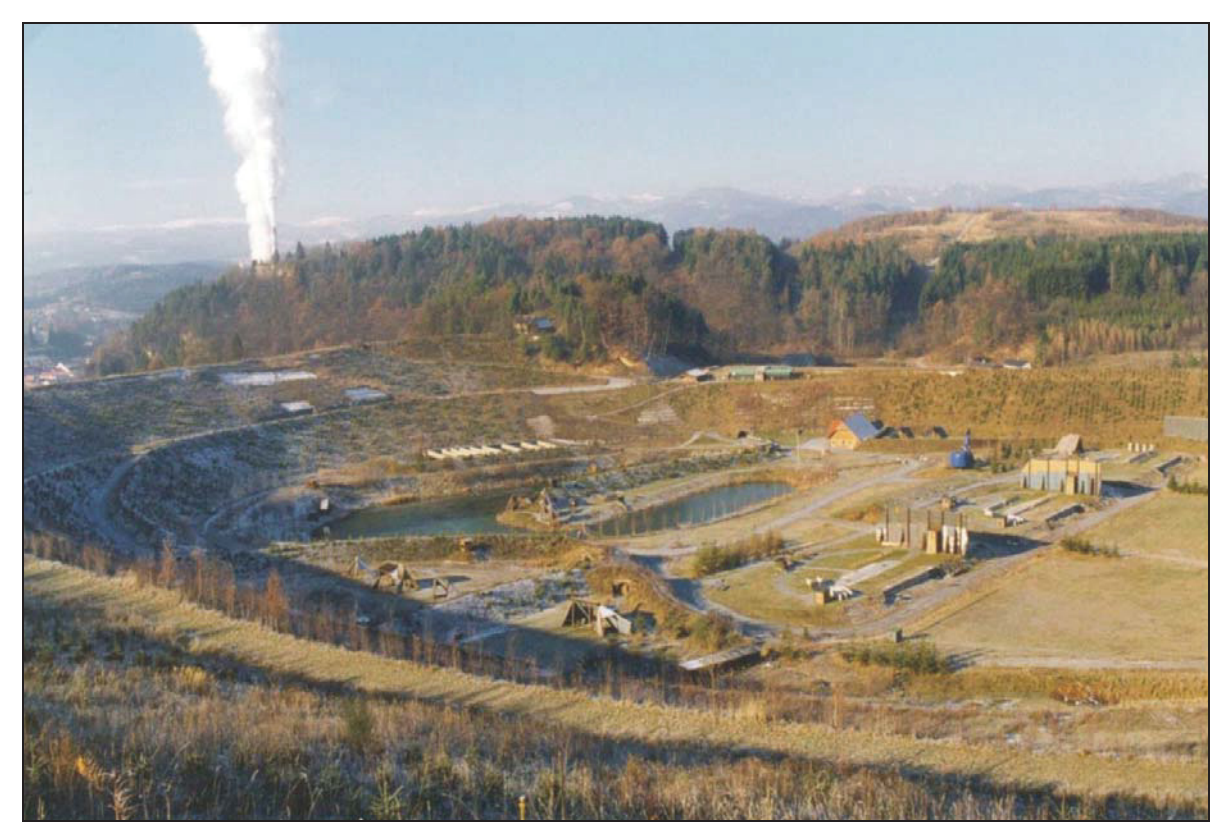

**Abbildung 2.4: Schießsportarena Zangtal** 

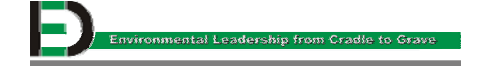

### **3 Bisheriger Projektablauf**

Anlässlich eines Vortrages zum Thema " Gesellschaftliche Akzeptanz des mittelständischen Bergbaus aufgrund gelungener Rekultivierungsmaßnahmen" – gehalten bei einer Tagung des Bergmännischen Vereins Österreichs - kam es zu einem Kooperationsprojekt zwischen der GKB - Bergbau GmbH, Köflach und dem Lehrstuhl für Forstliche Arbeitswissenschaft und Angewandte Informatik der TU München, Freising, mit dem Ziel, die forstliche Rekultivierung an Problemstandorten der Braunkohletagebauflächen für die Zukunft zu sichern. In der Folge entstand ein auf mehrere Jahre anberaumtes Forschungs- & Entwicklungs- Projekt [4].

#### **3.1 Projekt Phasen**

Im Jahr 2000 begann das "Rekultivierungsprojekt Oberdorf" und wurde in zwei Phasen unterteilt:

PHASE 1 umfasst die Konzeption und Anlage der Versuchsflächen, gefolgt von einer umfassenden bodenphysikalischen Untersuchung ihres "Ist-Zustandes". Eine erste vegetationskundliche Bewertung der Substratmischungen wurde anhand der Entwicklung der Luzerne durchgeführt, die als Erstbegrünung aufgebracht worden war. Phase 1 schloß mit der Pflanzung des Vorwaldes im November 2000 ab.

PHASE 2 wird insbesondere die Wachstumsentwicklung der forstlichen Vegetation (Vorwald und Zielbestockung) und die bodenstrukturelle Entwicklung der Versuchsflächen behandeln. Zudem wird am Ende des Projektes ein Leitfaden erstellt werden, der zum einen verfahrenstechnische Empfehlungen zur Erstellung der Rekultivierungsflächen, zum anderen auch boden- und vegetationskundliche Empfehlungen beinhaltet [4] [5].

### **3.2 Projektablauf**

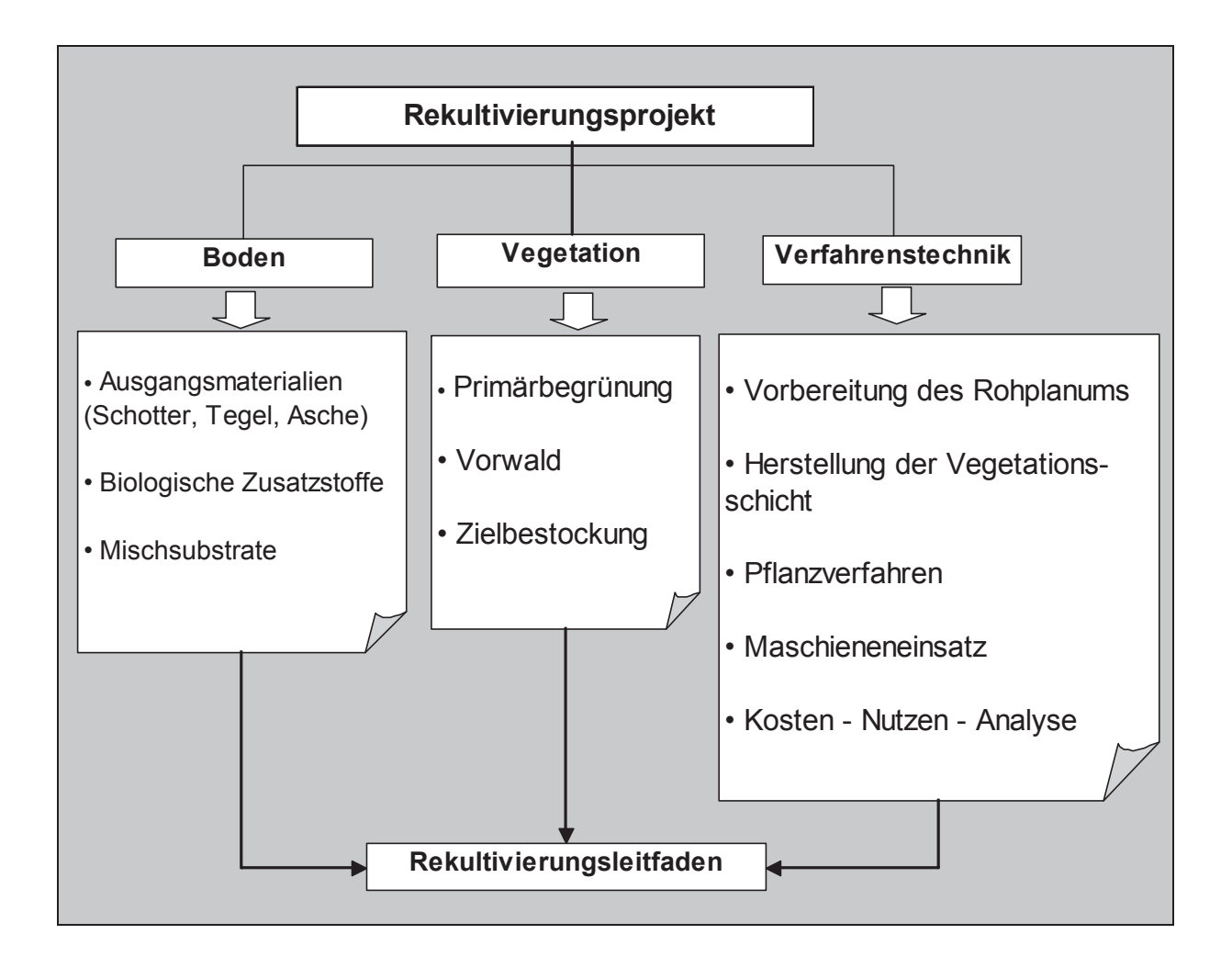

#### **3.2.1 Boden**

Im Rahmen der ersten Projektphase musste vor Ort zunächst eine Bestandsaufnahme potentiell verfügbarer Ausgangsmaterialien vorgenommen werden. Diese mussten auf ihre Eignung für pflanzenökologisch funktionale Substratmischungen untersucht werden. Um die entsprechenden Ausgangsmaterialien und ihre Mischungen zu testen, wurden auf dem Gelände insgesamt 26 Versuchsfelder der Größe 20 m x 20 m angelegt [5].

#### **3.2.1.1 Ausgangsmaterialien**

Nach einer Bestandsaufnahme konnten vier Materialien für die Substratmischungen eingesetzt werden:

**TEGEL** 

Die Überdeckungsschicht des Flözes der heute im Abbau befindlichen Ostmulde besteht zum überwiegenden Teil aus Tegel. Er entstand aus Meeresablagerungen im Jungtertiär und war ausschlaggebend für die Kohlenbildung. Mit 69 % dominiert die Feinkornfraktion

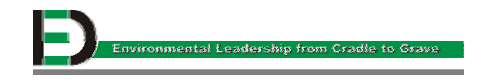

(< 63 mm). Die Ausrollgrenze liegt bei 15 % Wassergehalt, die Fließgrenze bei 34 %. Die Konsistenzgrenzen verdeutlichen, wie schnell der Tegel eine kritische Bodenfeuchte hinsichtlich mechanischer Belastbarkeit erreicht. Seine mineralogische Zusammensetzung besteht überwiegend aus Quarz (30 bis 40 %), Glimmer (30 bis 40 %), Kaolinit (10 bis 20 %), Chlorit (5 bis 10 %) und Feldspat (6 %). Mit einem pH - Wert von 6,17 ist er als schwach saures Substrat anzusprechen [4].

#### SCHOTTER G5

Der Schotter ist ein überwiegend kristallines grobklastisches Sediment. Er schließt die Schichtfolge im Hangenden mit einer Mächtigkeit von bis zu 20 m ab. Er weist einen extrem geringen Feinkornanteil auf und liegt mit einem pH - Wert von 4,25 im sauren Bereich. Seine Ausrollgrenze wurde mit 26 %, seine Fließgrenze mit 42 % Wassergehalt bestimmt [4].

#### FLUGASCHE

Die Flugasche stammt aus dem nahe gelegenen Braunkohlenkraftwerk der österreichischen Draukraftwerke AG, Voitsberg und wird in aufgelassenen Tagebauen der GKB - Bergbau deponiert. Ihr anfänglich hoher pH - Wert von 14 sinkt bei offener Lagerung innerhalb von drei Monaten auf pH 7 ab. In dieser Zeit kommt es auch zu einer Stabilisierung des Aluminiums, so dass dessen Gehalt im Eluat unterhalb des Grenzwertes von 2 mg/l liegt (1b der ÖNORM 2072). Hinsichtlich aller anderen relevanten Elementkonzentrationen hält die Asche die Grenzwerte der Kategorie 2 ein "offener, uneingeschränkter Einbau von Böden an empfindlichen Standorten oberhalb des Grundwasserspiegels" und kommt daher für mögliche Substratmischungen in Frage. Die Asche zeigt kein plastisches Verhalten und weist bezüglich ihrer Körnung eine Schluffdominanz (55 %) auf [4].

#### HÄCKSELGUT

Als organischer Zuschlagsstoff besteht es hauptsächlich aus gehäckseltem Baum- oder Strauchmaterial. Im ungesiebten Zustand wird es der GKB – Bergbau kostenlos angeliefert. Im Versuch kam ungesiebtes, etwa sechs Monate lang abgelagertes Häckselgut zum Einsatz [4].

#### **3.2.1.2 Mischsubstrate**

Durch die Mischungen der Ausgangssubstrate Tegel, Asche, Schotter und Häckselgut kommt es zu einem Ergänzungseffekt bezüglich der individuellen Substrateigenschaften wie Wasserspeicherkapazität, Leitfähigkeiten und Nährstoffversorgung. Die geringe Wasserspeicherkapazität des Schotters wird durch die Beigabe von Asche oder Tegel angehoben. Die geringe Drainagefähigkeit des Tegels wird durch die Beimischung von Schotter verbessert.

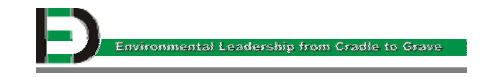

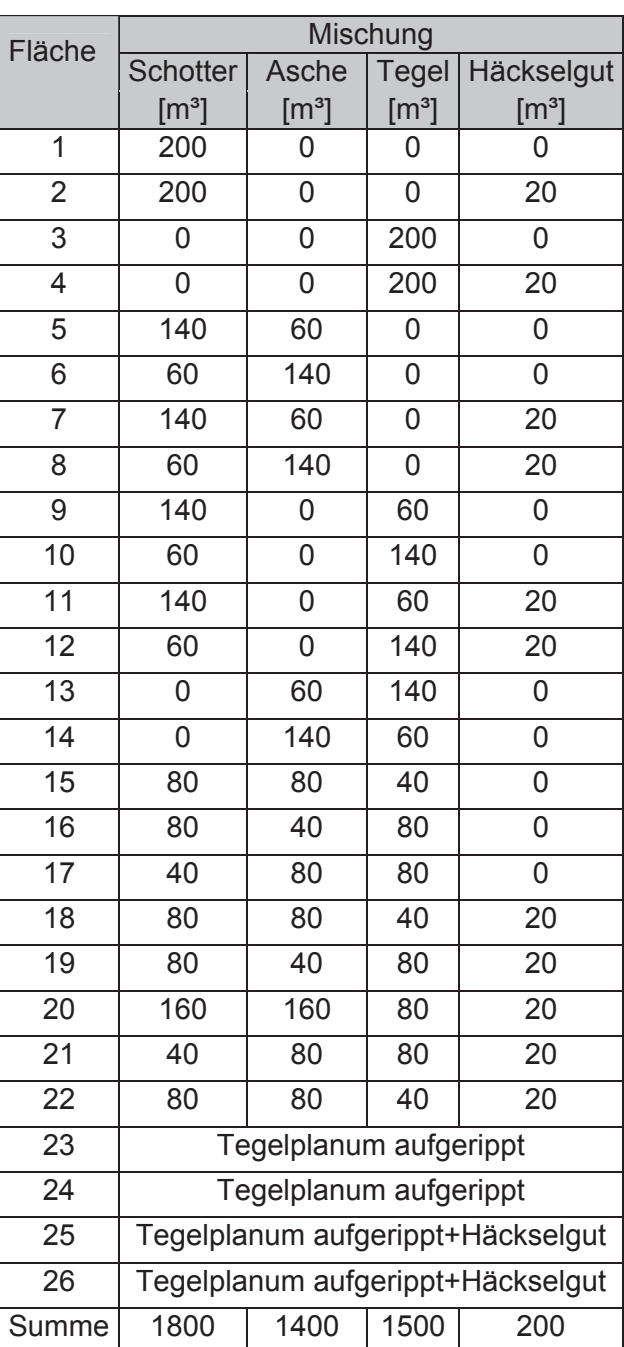

#### **Tabelle 3.1: Mischungsverhältnisse [3]**

#### **3.2.2 Verfahrenstechnik**

#### **3.2.2.1 Anlage der Versuchsfelder**

Um die pflanzenökologische Funktionalität der Ausgangssubstrate bzw. ihrer Mischungen testen zu können, wurden Ein-, Zwei- und Dreikomponentenmischungen jeweils mit und ohne Häckselgut auf den 26 Versuchsfeldern realisiert. Dazu wurde auf ein ebenes Tegel – Rohplanum zunächst eine 30 cm mächtige Schotterschicht aufgebracht, die im Anschluss

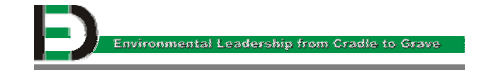

mit einem Fünfzahn - Ripper bis in eine Tiefe von 1 m in den Tegel eingearbeitet wurde. Dies sollte einen hydraulisch verbesserten Übergang zwischen dem Rohplanum und den aufliegenden Versuchsmischungen bewirken und später den Wurzelraum erweitern. Die Mischung der Ausgangsmaterialien erfolgte mehrmalig über Kopf mit einem Hydraulikbagger, der anschließende Auftrag mit einer Schichtmächtigkeit von 50 cm mittels einer leichten Raupe. Da beim Aufschiebevorgang eine Mehrfachbefahrung bestimmter Flächenbereiche nicht zu vermeiden war und es dadurch an einigen Stellen zu stärkeren Verdichtungen kam, mussten die Felder anschließend mit einem Dreizahn – Ripper oberflächlich aufgelockert werden. Abschließend erfolgte die Einsaat von Luzerne, um einerseits die Bodenstrukturbildung zu initiieren, anderseits Stickstoff im Boden anzureichern. Die Abbildung 3.1 zeigt die fertig gestellten Versuchsfelder [6].

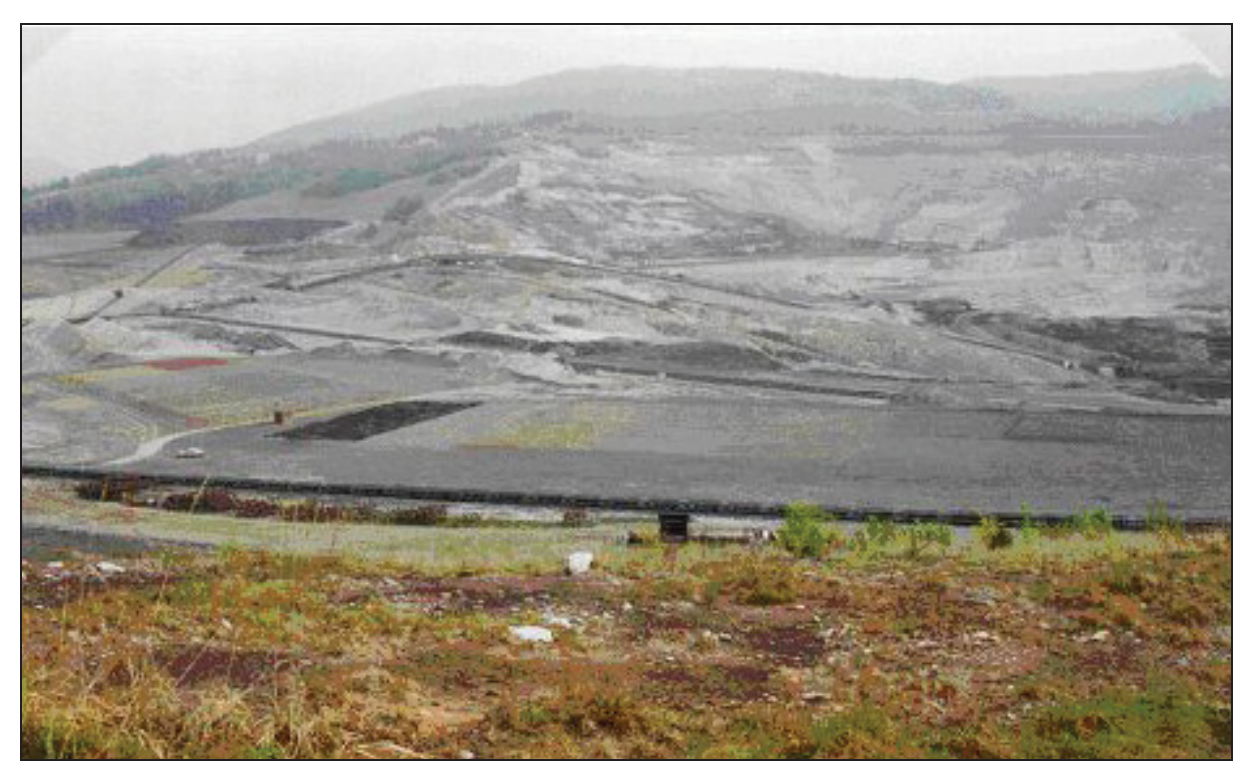

**Abbildung 3.1: Fertiggestellte Versuchsfelder Ende April 2000 [3]** 

#### **3.2.3 Vegetation**

#### **3.2.3.1 Primärbegrünung**

Um die notwendige Bodenverbesserung zu erhalten wurde zuerst Luzerne als Pionierpflanze und Bodenverbesserer angebaut. Sie sollte den Boden tief durchwurzeln, auflockern, stabilisieren, mit organischer Substanz anreichern und dadurch die biologische Aktivität fördern.

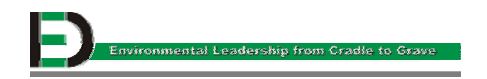

#### **3.2.3.2 Vorwald**

Nach dem Umbruch der Luzerne erfolgte die Pflanzung des Vorwaldes, bestehend aus Schwarzerle und Kanada - Pappel. Zur Vermeidung von Erosion, Verwilderung und Vergrasung wurde eine Kleesaatmischung eingebracht. Dabei wurden folgende Ziel verfolgt [6] [7]:

- $\triangleright$  Auflockerung
- $\triangleright$  Stabilisierung
- ¾ Bodenbedeckung
- ¾ Strukturbildung und Humusanreicherung
- ¾ Stickstoff-Anreicherung
- ¾ Förderung der Bodenfauna
- ¾ Schirm für die Hauptbaumarten

#### **3.2.3.3 Zielbestockung**

In Jahr 2001 erfolgte die Pflanzung der Hauptbaumarten im Schutz des Vorwaldes. Durch die Anpflanzung der Baumarten Esche, Winterlinde, Bergahorn, Tanne, Hainbuche und Eiche soll die substratabhängige, erfolgversprechendste Bestockung identifiziert werden.

#### **3.2.3.4 Vegetationskundliche Aufnahme**

Vegetationskundliche Aufnahmen sollen Kontrolluntersuchungen bezüglich der Eignung der Bodenmischungen und der angewandten Verfahren sein. Es wurden folgende Größen untersucht [6] [7]:

- ¾ Bedeckungsgrad (Luzerne)
- ¾ Anwuchs-/Ausfallprozent
- $\triangleright$  Höhenzuwachs
- ¾ Wurzelhalsdurchmesser
- $\triangleright$  Belaubungsgrad
- ¾ Grünheitsgrad
- $\triangleright$  Wurzelentwicklung

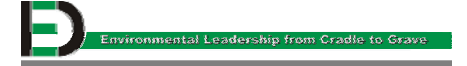

#### **3.3 Zeitplan**

In der Tabelle 3.2 ist der Zeitablauf des Rekultivierungsprojektes "Oberdorf" schematisch dargestellt.

#### **Tabelle 3.2: Zeitablauf des Rekultivierungsprojektes "Oberdorf"**

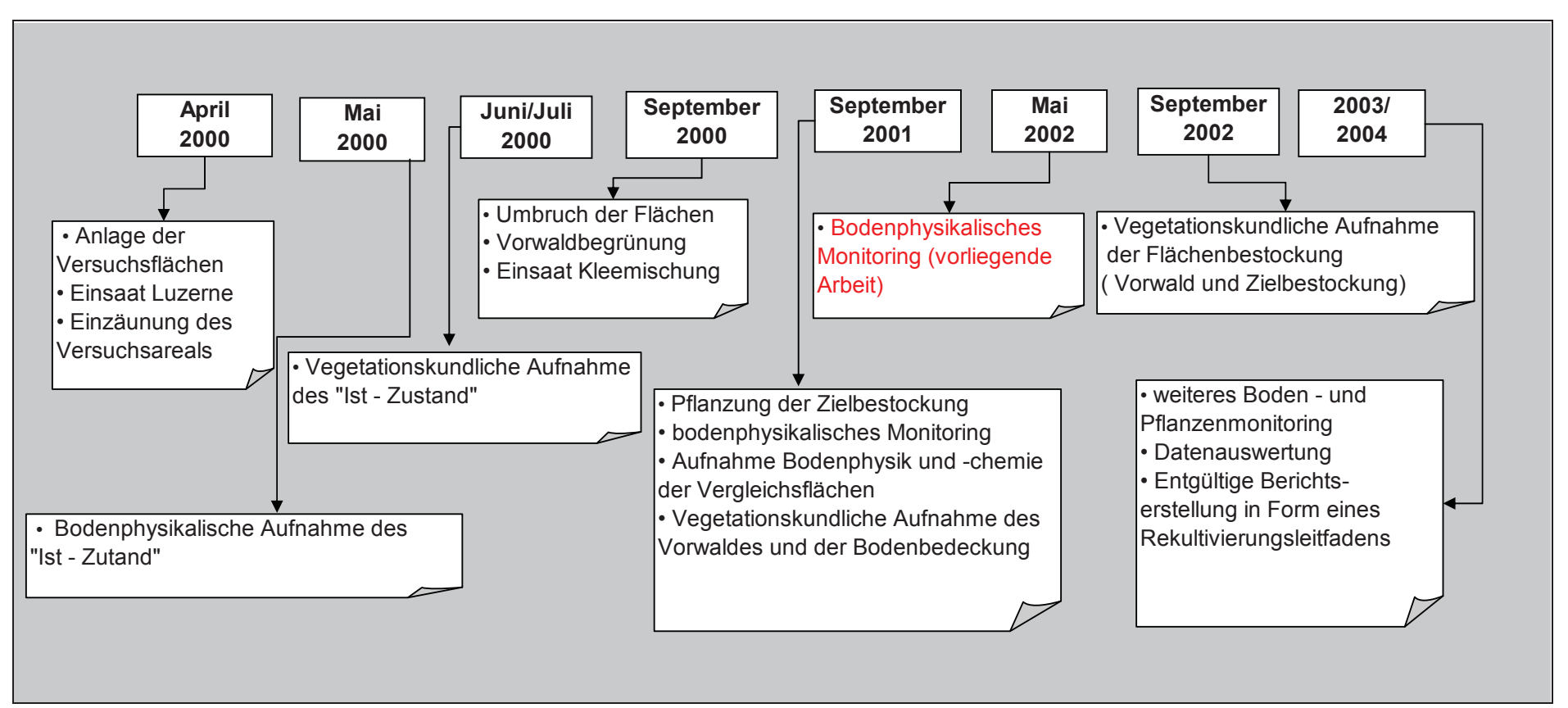

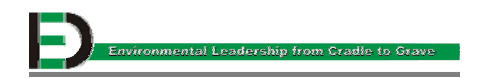

### **4 Methodik**

In diesem Abschnitt werden Verfahren zur Erhebung der bodenphysikalischen Parameter vorgestellt. Die Bodenuntersuchungen lieferten folgende Kennwerte:

- $\triangleright$  Feuchtdichte
- ¾ Trockendichte
- $\triangleright$  Korndichte
- ¾ Intrinsische Luftleitfähigkeit
- ¾ Gesättigte Wasserleitfähigkeit
- ¾ Gesamtporenvolumen
- ¾ Volumen der weiten und der engen Grobporen
- ¾ Volumen der Restporen ( Mittel und Feinporen)

Die genannten bodenphysikalischen Parameter wurden anhand von 100 cm<sup>3</sup> Stechzylinderproben im Labor bestimmt. Dies geschah für die Flächen 3, 6, 10, 13, 14 und 17. Hier handelt es sich um diejenigen Substratmischungen, die einen geringen Schotteranteil aufweisen. Ein erhöhter Schotteranteil verhindert eine ungestörte Probenahme mittels Stechzylinder. Daher wurde bei den Feldern 1, 5, 9, 15 und 16 auf geeignete Feldmessungen (..in situ") ausgewichen. Die eingesetzten Feldverfahren bedeuten einen deutlich höheren Arbeitsaufwand. Zudem konnten bei den Feldmessungen die Porengrößenverteilung und die Korndichte nicht bestimmt werden. Dadurch wird ein Datenvergleich mit den Zylinderwerten erschwert. Anderseits wurde der "in situ" – Messung im Gelände eine besondere Bedeutung beigemessen, da sie zu keinem Flächenverbrauch führt und den natürlich vorliegenden Bodenverband erfasst. In Tabelle 4.1. sind die Kennwerte und das jeweilige Messverfahren aufgeführt:

| <b>Bodenphysikalischen Parameter</b>              | Feld (in situ) | Labor |
|---------------------------------------------------|----------------|-------|
| Feuchtdichte [g/cm <sup>3</sup> ]                 |                |       |
| Trockendichte [g/cm <sup>3</sup> ]                |                |       |
| Korndichte [g/cm <sup>3</sup> ]                   |                |       |
| Intrinsische Luftleitfähigkeit [µm <sup>2</sup> ] |                |       |
| Gesättigte Wasserleitfähigkeit [m/d]              |                |       |
| Gesamtporenvolumen GPV [%]                        |                |       |

**Tabelle 4.1: Bodenphysikalische Parameter im Feld bzw. im Labor erhoben** 

Zusätzlich wurden bei den Versuchsflächen 3, 4, 6, 8, 13 und 14 Acrylglaszylinder mit einem Volumen von 850 cm<sup>3</sup> entnommen. An ihnen konnten computertomographische Strukturaufnahmen gewonnen werden. Folgende Tabelle fasst das messtechnische Vorgehen bei den 26 Versuchsfeldern zusammen:

#### **Tabelle 4.2: Messtechnisches Vorgehen auf den Versuchsfeldern [3]**

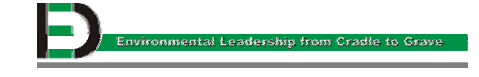

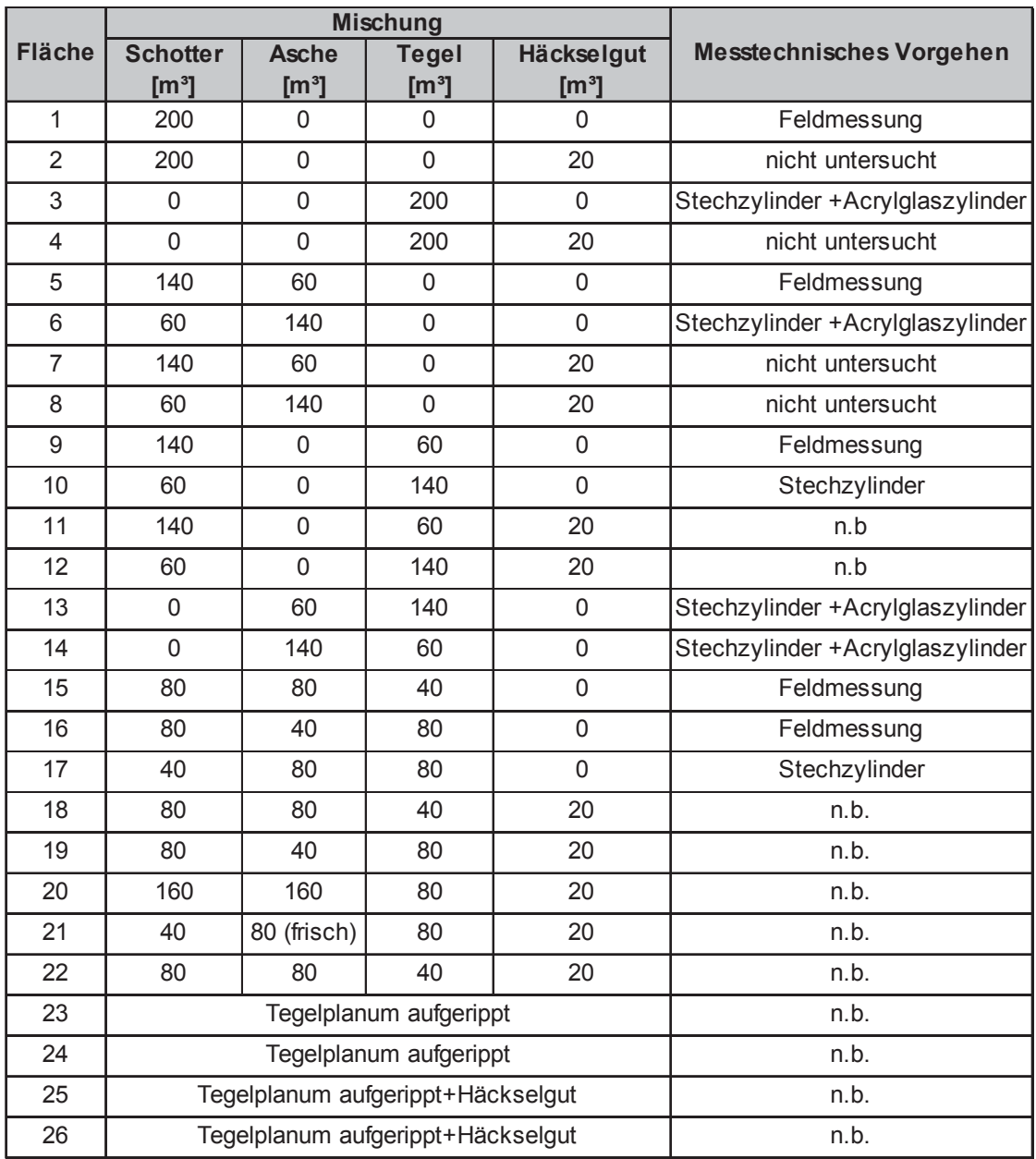

n.b.: nicht beprobt

Die Untersuchungen wurden zunächst nur bei den Versuchsfeldern ohne Häckselgutbeigabe durchgeführt, da beim frischen Zustand der Felder noch keine bodenphysikalischen Unterschiede zwischen den Varianten mit und ohne Häckselgut zu erwarten waren. Eine Auswirkung auf die Bodenfauna und somit auf die Struktur wird sich erst in den folgenden Jahren abzeichnen.

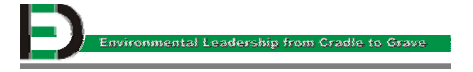

### **4.1 Labormessungen**

Die mittels Stechzylindern entnommenen Bodenproben wurden im Labor des Lehrstuhls für Forstliche Arbeitswissenschaft und Angewandte Informatik der TU München ausgewertet. Die computertomographischen Aufnahmen der Acrylglasproben erfolgten im Krankenhaus rechts der Isar der TU München.

#### **4.1.1 Probennahme**

Die zweite bodenphysikalische Wiederholungsaufnahme fand im Mai 2002 statt. Die Untersuchung der Versuchsflächen erfolgte mittels Stechzylinder mit einem Volumen von 100 cm<sup>3</sup>. Der Abstand der jeweils drei Probepunkte pro Fläche zum Rand der Versuchsfelder betrug 2 bis 3 Meter, um mögliche Randeffekte vermeiden zu können. Pro Messpunkt wurden vier Tiefenstufen beprobt und jeder Tiefenstufe jeweils drei Stechzylinderproben entnommen:

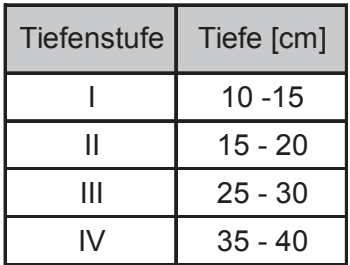

Somit lagen pro Tiefenstufe 9 Proben vor. Das heißt, jedes Feld wurde durch 36 Proben repräsentiert. Um Wasserverluste durch Verdunstung zu vermeiden, wurde sofort das feldfrische Gewicht durch Wägung bestimmt. und die Probe beidseitig mit einem Plastikdeckel verschlossen Darüber hinaus erfolgte die Beprobungen mittels Acrylglaszylinder (Flächen 3, 4, 6, 8, 13 und 14) an den drei Probepunkten in der Tiefe 10 – 20 cm und zusätzlich an einem der drei Punkte in der Tiefe 20 – 30 cm. Insgesamt lagen also 216 Stechzylinder und 24 Acrylglaszylinder vor.

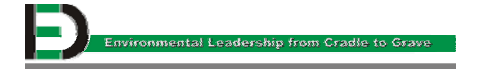

### **4.1.2 Ablauf der Laboruntersuchung**

In Abbildung 4.1 ist der Messablauf schematisch dargestellt, dem alle entnommenen Stechzylinder unterworfen waren.

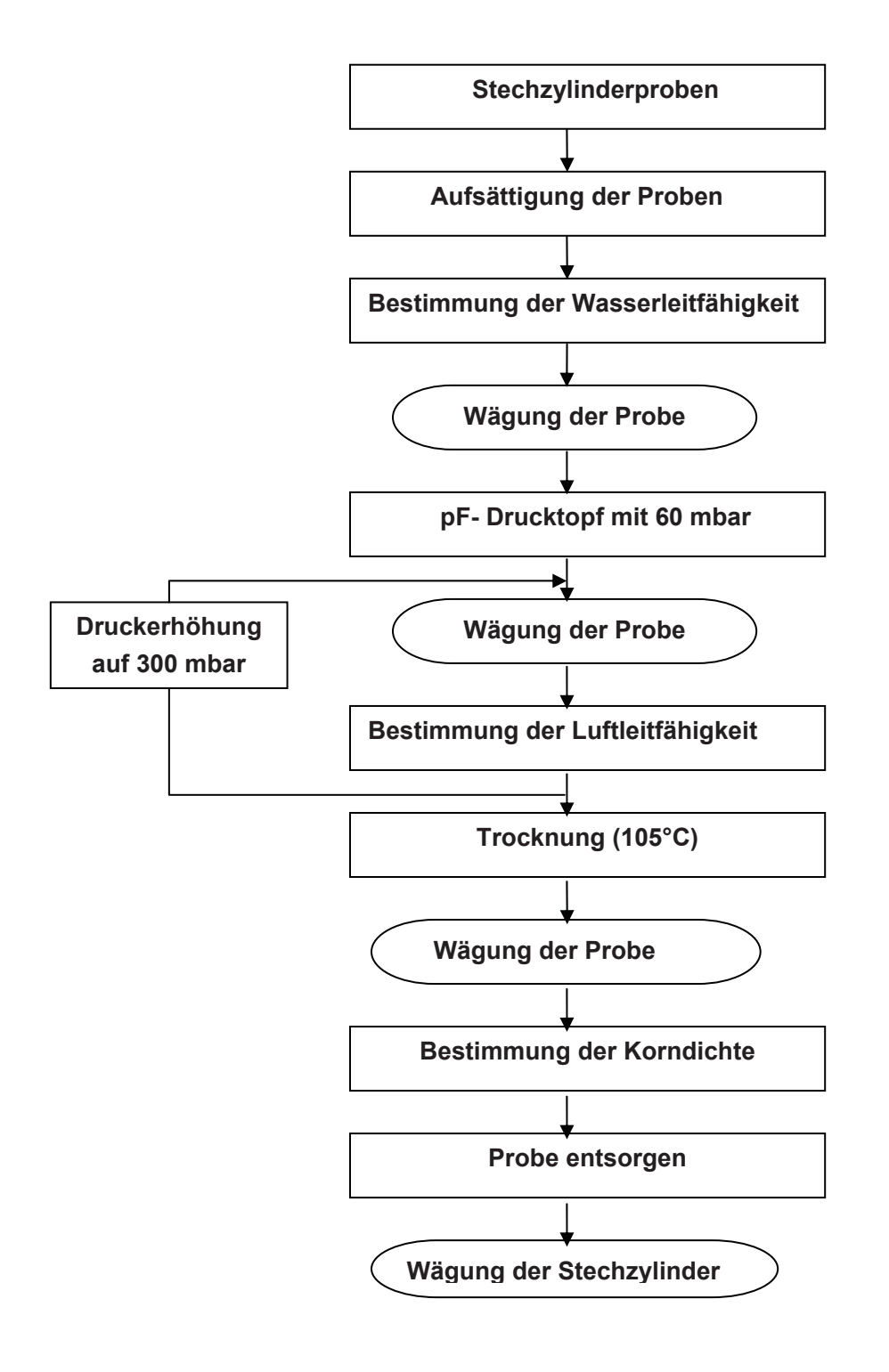

**Abbildung 4.1: Ablaufschema der Laborarbeiten** 

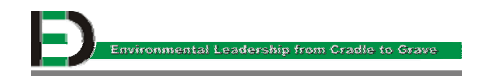

#### **4.1.3 Gesättigte Wasserleitfähigkeit**

Füllt Wasser den gesamten Porenraum aus, wird dieser Zustand als wassergesättigt bezeichnet. In diesem Fall ist die Wasserleitfähigkeit eines Bodens maximal. Die gesättigte Wasserleitfähigkeit ist wichtig für die Drainage des Bodens, wodurch die Erosionsgefahr verringert und die Bodenbelüftung verbessert wird. Sie wird wesentlich von der Anzahl, Größe und Form der Poren beeinflusst. Dieser Zusammenhang wird durch die HAGEN – POISEUILLE`sche Gleichung beschrieben:

$$
Q = \frac{\pi r^4 * \Delta \Psi}{8\eta * l}
$$

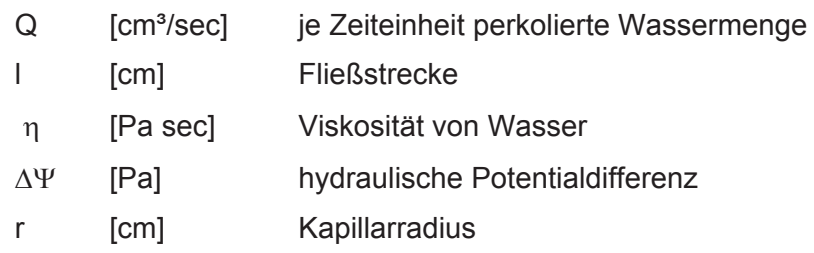

Da der Porenradius zur vierten Potenz in die Gleichung eingeht, ist die perkolierende Wassermenge in erster Linie von der Porengrößenverteilung abhängig. So ist die gesättigte Wasserleitfähigkeit ein Maß für die Bodenstruktur und ihre tendenzielle Änderung lässt eine Aussage über Bodenveränderungen zu [8].

Zur Bestimmung der gesättigten Wasserleitfähigkeit im Labor wurden die Stechzylinder mit Wasser aufgesättigt, d.h mindestens 24 Stunden bis ca. einen Millimeter unterhalb ihrer Oberkante ins Wasser gestellt. Anschließend erfolgte die Messung mit dem ICW – Permeameter der Firma Eijkelkamp. Das Prinzip ist in Abbildung 4.2 und der Aufbau des Gerätes in Abbildung 4.3 zu sehen.

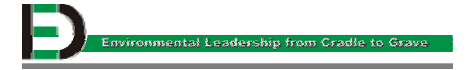

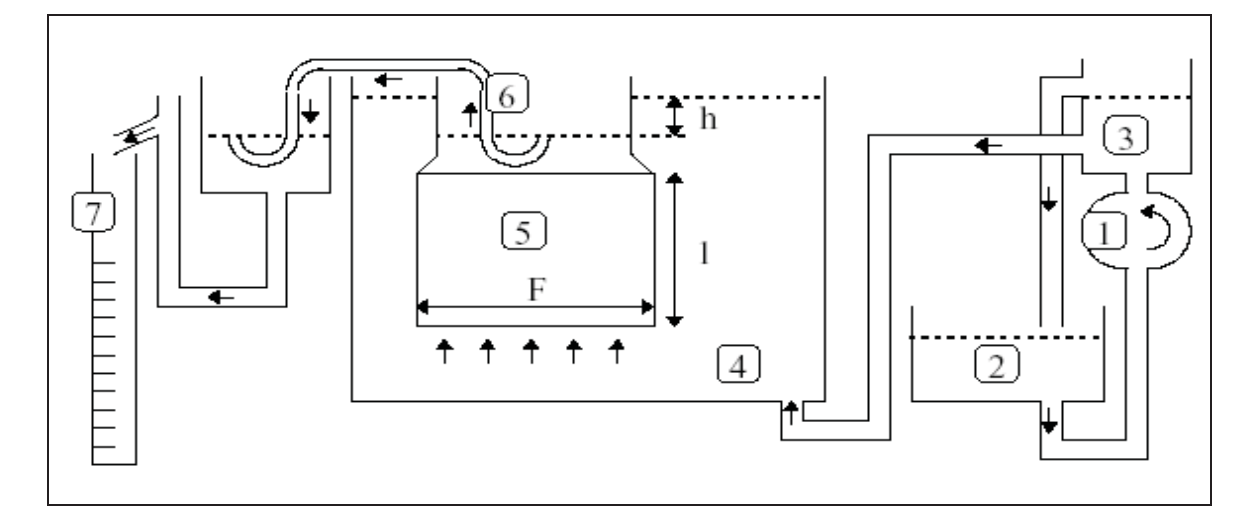

#### **Abbildung 4.2: Das Prinzip des Permeameters zur Bestimmung der gesättigten Wasserleitfähigkeit**

- h: hydraulische Höhe [cm]; l: Länge [cm]; F: Querschnittsfläche [cm²]
- 
- 1: Pumpe 5: Stechzylinder
- 2: Vorratsbehälter 6: Siphon
	-
- 3: Niveauregulator 7: Bürette
- 4: Container

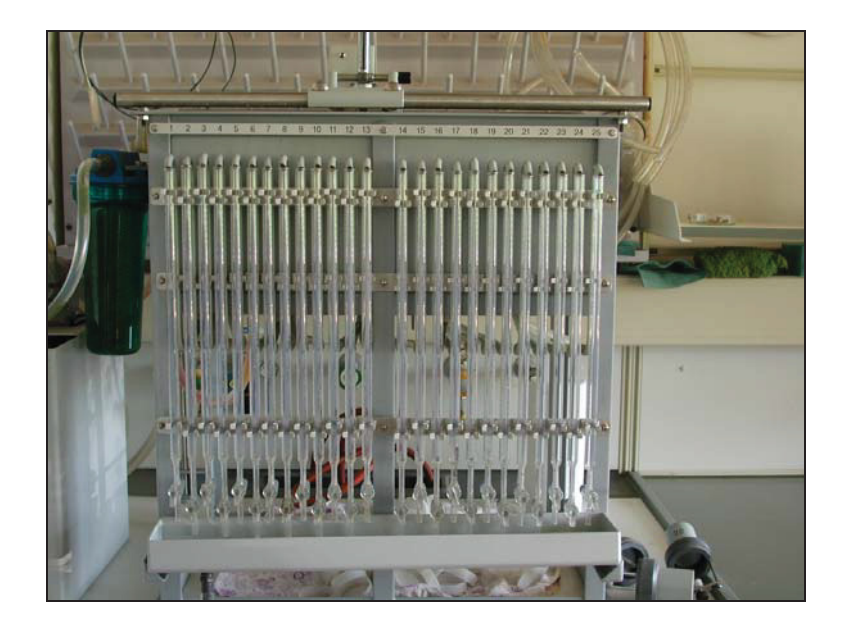

#### **Abbildung 4.3: ICW Laboratory Permeameter zur Bestimmung der gesättigten Wasserleitfähigkeit**

Die  $k_f$  – Anlage arbeitet mit der Technik der eindimensionalen, stationären Strömung (= gleichgerichtete Bewegung der Wasserteilchen bei unverändertem Gradienten) und erlaubt eine Parallelmessung von 25 Stechzylinder.

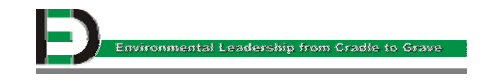

Über eine konstante hydraulische Höhe (h) wurde ein Wasserfluss durch die Stechzylinderprobe erzeugt. Die Durchflussmenge pro Zeit wurde mittels einer Bürette und einer Stoppuhr erfasst. Anhand des Darcy – Gesetzes lässt sich unter Berücksichtigung der hydraulischen Höhe sowie der Länge und der Querschnittsfläche des Stechzylinders der  $k_f$  – Wert (= Wasserleitfähigkeits- oder Durchlässigkeitskoeffizient) wie folgt berechnen:

$$
k_f = 144 \frac{Q}{F^*t} * \frac{l}{h}
$$

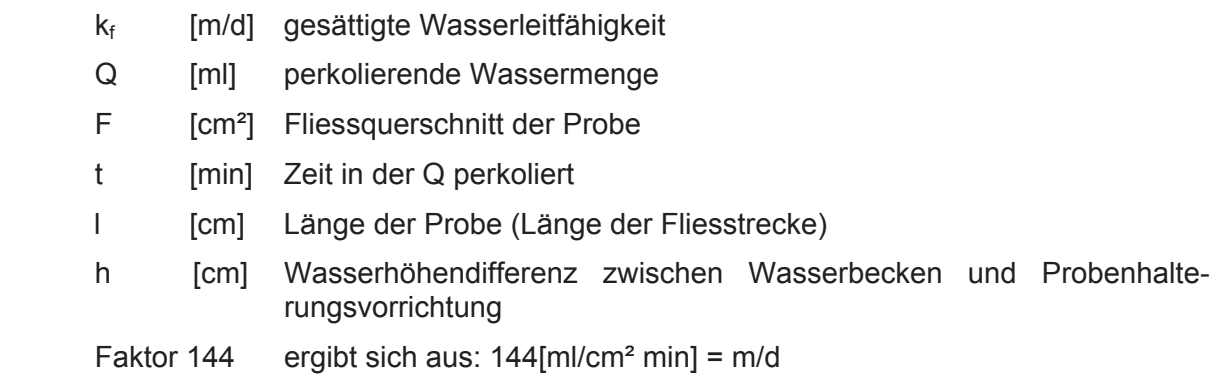

Da die Darcy – Gleichung nur für laminare Strömungen gilt, darf es nicht zu turbulenten Strömungen kommen. Deswegen wird die antreibende Kraft (h) gering (ca.0,5 – 1,0 cm) gehalten [8].

#### **4.1.4 Gesamtporenvolumen und Porengrößenverteilung**

Durch die räumliche Anordnung der Festbestandteile teilt sich das Volumen eines Bodens in Festsubstanzvolumen und Porenvolumen auf. Das Gesamtporenvolumen ist abhängig von der Körnung, von dem Anteil an organischer Substanz, der Gefügeform und der Bodenentwicklung. In der Regel liegen die Porenvolumina bei etwa 40 – 50 %. Sinken die Werte deutlich unter 40 % ab, zeigt dies eine erhöhte Verdichtung an. Werte über 55 % finden sich z.B. in Ah-Horizonten von Waldböden und bei Rohhumusauflagen [8]. Die Bestimmung des Gesamtporenvolumens GPV erfolgt an Stechzylinderproben und entspricht dem Volumen der Poren bezogen auf das Gesamtvolumen der Bodenprobe, ausgedrückt in Prozent. Bei wassergesättigten Proben ist dieser Raum vollständig mit Bodenwasser ausgefüllt.

$$
GPV = (V_p / V_{ges})^*100
$$

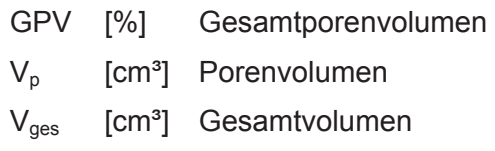

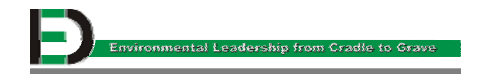

Das Gesamtporenvolumen allein reicht jedoch nicht aus, um Aussagen über den Luft- bzw. Wasserhaushalt treffen zu können. Bedeutsamer für die Eignung eines Bodens als Pflanzenstandort ist die Aufteilung des Porenvolumens in luft- und wasserführende Poren. In Böden wird Wasser von mehreren Kräften gehalten. Man unterscheidet Adsorptions- und Kapillarwasser [12]. Beim Adsorptionswasser wird das Wasser durch Adsorptionskräfte (Londonvan-der-Waalssche und elektrostatische Kräfte) und osmotische Kräfte festgehalten. Diese Kräfte sind so groß, dass derartig gebundenes Wasser nicht pflanzenverfügbar ist. Beim Kapillarwasser kommt es in den Poren zur Ausbildung gekrümmter Menisken, welche durch das Zusammenwirken von Adhäsionskräften zwischen der festen Oberfläche und den Wassermolekülen und von Kohäsionskräften zwischen den Wassermolekülen unter Bildung von H-Brücken verursacht werden. Die so entstehenden Kapillarkräfte sind vom Porendurchmesser abhängig. Sie sind umso größer, je kleiner der Porendurchmesser ist. Als Resultat dieser Einwirkungen auf das Wasser ergibt sich das Matrixpotential, welches man auch als Wasserspannung bezeichnet. Der pF – Wert ist ein Maß für den Unterdruck, der von den Wurzeln aufgebracht werden muss, um sich das Porenwasser verfügbar zu machen. Diese Größe wird in mbar oder in "cm WS" (Zentimeter Wassersäule) angegeben. Wegen des hohen Wertebereichs wird die Wasserspannung als negativer logarithmischer Wert oder pF- Wert (p von Potenz, F von "Freier Energie" des Wassers) angegeben [9].

pF = - log cm WS

Die niedrigsten pF – Werte kennzeichnen somit die Entwässerung der Grobporen. Ein pF – Wert zwischen 1,8 und 2,5 liegt im Bereich der Feldkapazität. Die Feldkapazität gibt die Wassermenge an, die ein Boden gegen den Einfluss der Schwerkraft festhalten kann [14]. Steigt der pF – Wert über 4,2 an, ist die Pflanze nicht mehr in der Lage das Matrixpotential der Poren zu überwinden. Man spricht in diesem Fall von Totwasser. Tabelle 4.3 zeigt die Einteilung der Porengrößenbereiche nach dem Porendurchmesser und der Wasserspannung.

| Porengrößen-<br>bereichen | <b>Porendurchmesser</b><br>[µm] | Wassersäule<br>[cm] | pF          |
|---------------------------|---------------------------------|---------------------|-------------|
| Grobporen, weite          | > 50                            | $1 - 60$            | $0 - 1,8$   |
| Grobporen, enge           | $50 - 10$                       | $60 - 300$          | $1,8 - 2,5$ |
| Mittelporen, weite        | $10 - 3$                        | $300 - 3000$        | $2,5 - 3,3$ |
| Mittelporen, enge         | $3 - 0.2$                       | 3000 - 15000        | $3,3 - 4,2$ |
| Feinporen                 | ${}_{0.2}$                      | >15000              | > 4.2       |

**Tabelle 4.3: Einteilung der Porengrößenbereiche nach dem Porendurchmesser und der Wasserspannung**

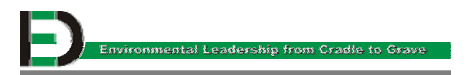

#### **4.1.4.1 Bestimmung des Grobporenvolumens**

Zur Bestimmung der Porengrößenverteilung fand die pF- Anlage der Firma Eijkelkamp Verwendung, die mit dem Überdruckverfahren arbeitet (Abbildung 4.4).

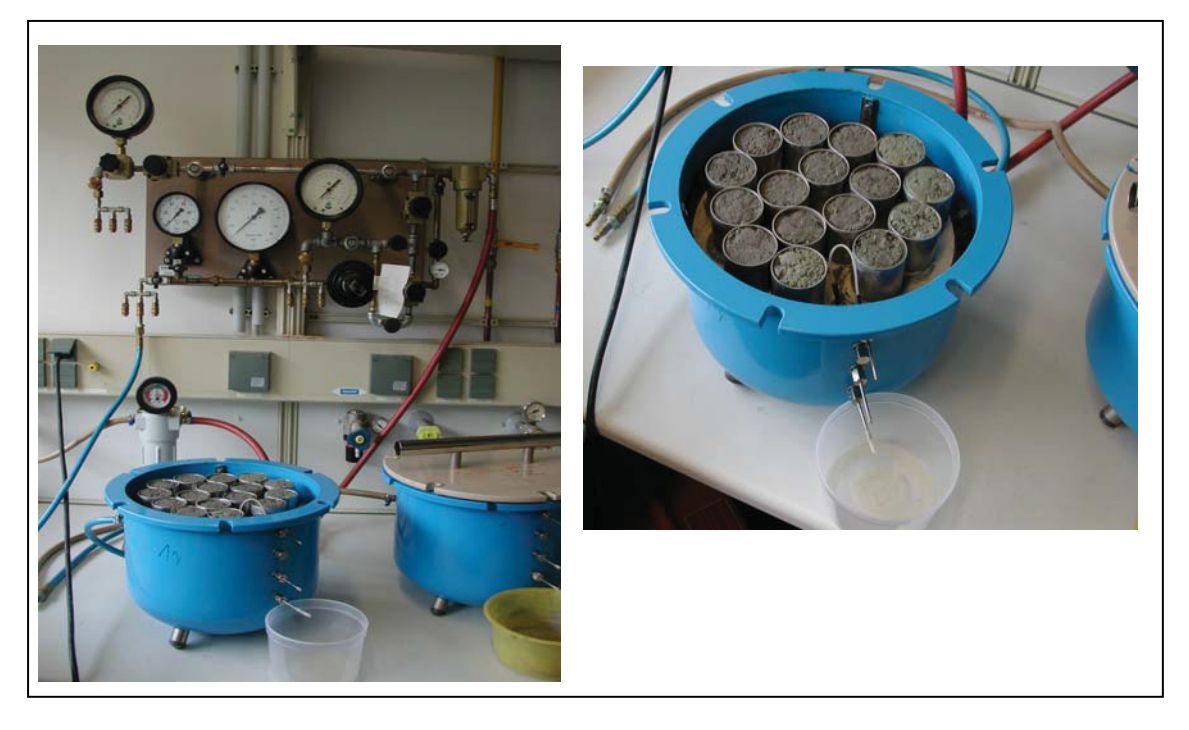

**Abbildung 4.4: pF - Drucktöpfe zur Bestimmung der Porenvolumina** 

Dabei stellt man die wassergesättigten Stechzylinderproben auf eine gleichfalls wassergesättigte Keramikplatte in einen massiven, gusseisernen Kessel und entwässert sie durch einen definierten Druck. In diesen Drucktöpfen wurde ein Druck von 60 mbar (= 60 cm Wassersäule) erzeugt, um das Wasser aus den weiten Grobporen herauszudrücken. Die Druckdifferenz entsteht dadurch, dass die Unterseite der Platten mit einer Gummimembran abgedichtet ist und über einen Schlauch das verdrängte Wasser abgeleitet wird. Nach vollständiger Entwässerung bei vorgegebenem Druck wird die Probe gewogen, und der Wasserverlust bestimmt. Die Massendifferenz zur Wägung im gesättigten Zustand der Proben entspricht der Masse des aus den weiten Grobporen verdrängten Wassers. Zur Bestimmung des Volumens der engen Grobporen wurde in den pF- Drucktopf ein Druck von 300 mbar (= 300 cm Wassersäule) eingestellt, um das in diesem Porenbereich befindliche Wasser zu verdrängen. Nach dem Verdrängungsprozess wurden die Stechzylinderproben gewogen. Die Differenz zur Wägung beim 60 mbar – Messvorgang ergibt das Volumen des verdrängten Wassers und somit das Volumen der engen Grobporen.

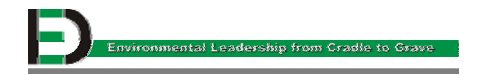

#### **4.1.4.2 Bestimmung des Restporenvolumens**

Um das Restporenvolumen bestimmen zu können, wurden die Stechzylinderproben nach dem 300 mbar – Messvorgang im Trockenschrank bei 105 °C getrocknet. Danach sind die Proben gewogen worden. Aus der Differenz zur Wägung bei 300 mbar ergab sich das Volumen des Wassers in den Restporen. Unter Restporen werden die Mittelporen (0,2 – 10  $\mu$ m) und die Feinporen  $(0.2 \mu m)$  zusammengefasst.

#### **4.1.5 Intrinsische Luftleitfähigkeit**

Ähnlich der gesättigten Wasserleitfähigkeit ist auch die intrinsische Luftleitfähigkeit eine strukturbeschreibende Bodengröße. Die Luftmenge ist abhängig vom Wassergehalt, Porenvolumen, Porengrößenverteilung und Porenvernetzung. Sie unterscheidet sich in ihrer Zusammensetzung von der atmosphärischen Luft vor allem durch eine höhere Wasserdampfsättigung, eine höheren  $CO<sub>2</sub> -$  Gehalt und eine geringere Konzentration von  $O<sub>2</sub>$  (bedingt durch die Atmung der Wurzeln). Gastransporte innerhalb der Bodenluft finden durch Konvektion (Massenfluss) und Diffusion (Molekularbewegung) statt. Die Diffusion ist insgesamt gesehen der wichtigste Vorgang der zum Transport von Gaskomponenten im Boden beiträgt. Die wesentlichen Diffusionsströme sind die des  $CO<sub>2</sub>$  aus den unteren Bodenabschnitten zur Bodenoberfläche hinauf, sowie der diesem entgegenlaufende Strom des  $O<sub>2</sub>$  aus der Atmosphäre. Der Haupttransportmechanismus lässt sich durch das 1. Fick`sche Gesetz ausdrücken [10] [11]:

$$
Jg = -D \times \frac{\partial c}{\partial s}
$$

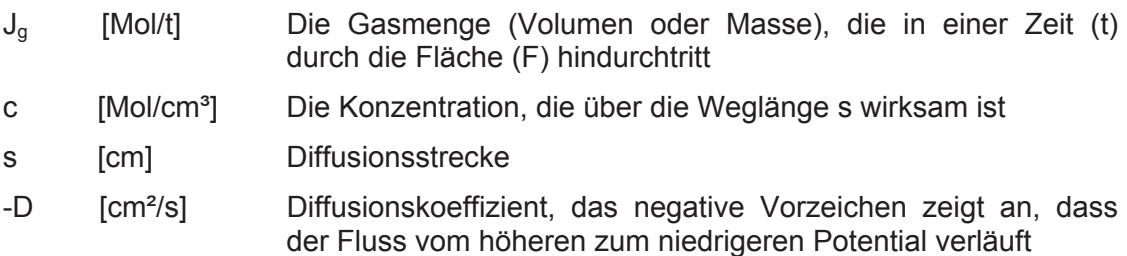

Wegen der unterschiedlichen Diffusionskoeffizienten von  $O_2$  in Luft und Wasser ( $O_2$  bei 0°C in Luft 1,8\*10<sup>-1</sup> und in H<sub>2</sub>O - 2\*10<sup>-5</sup> cm<sup>2</sup> s<sup>-1</sup>), ist die Gasdiffusion im Bodenwasser um das 9000 fache verringert. Somit stellen wassergefüllte Bereiche ein Diffusionshindernis dar [9].

Die Bestimmung der Luftleitfähigkeit gibt an, wie viel Luft pro Zeiteinheit unter einem bestimmten Druck durch einen bestimmten Bodenquerschnitt über eine gegebene Strecke strömt. Die Messung erfolgte mit einer  $k_i$  – Apparatur der Firma Eijkelkamp. Die Abbildung 4.5 zeigt das Funktionsprinzip des Luftpermeameters. Bei den Stechzylinderproben wurde zweimal die intrinsische Luftleitfähigkeit gemessen - nach den 60 und 300 mbar Entwässerungen. Bei 60 mbar waren nur die weiten Grobporen mit Luft gefüllt, so dass nur diese zur

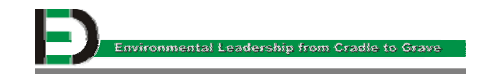

Luftleitleitfähigkeit beitragen konnten. Bei 300 mbar hängt die gemessene Luftleitfähigkeit von der Summe weiter und enger Grobporen ab.

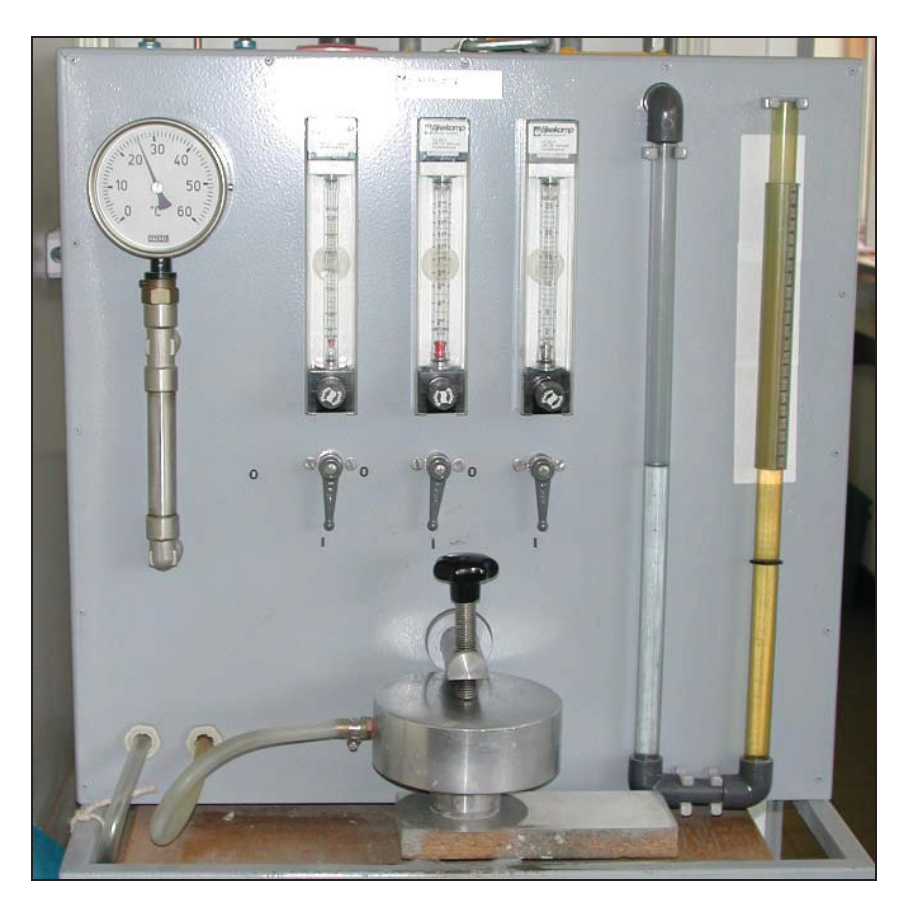

**Abbildung 4.5: Luftpermeameter der Firma Eijkelkamp** 

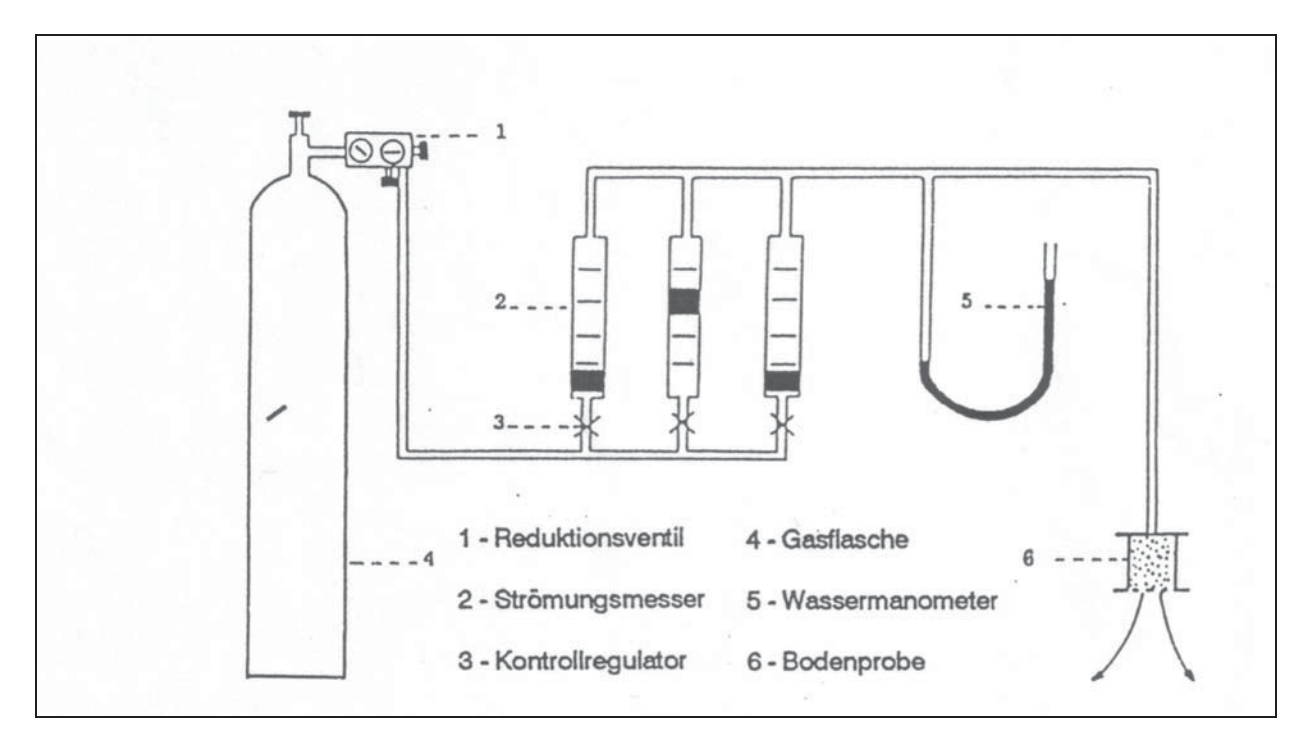

**Abbildung 4.6: Aufbau und Funktionsprinzip des Luftpermeameters**

Auf die Stechzylinderproben wurde ein Deckel aufgesetzt, der über eine Schlauchverbindung mit einer Pressluftflasche verbunden ist. Mit Hilfe dreier Durchflussventile, parallel zueinander angeordnet, wurde ein Luftstrom eingestellt, der zu einem Druck von 1 - 2 cm Wassersäule im System führt. Durch diesen geringen Druck werden Artefakte im Probenkörper und seinem Porensystem vermieden (z.B. Sprengung von Wassermenisken). An einem U-Rohr kann der von der Probe entgegengesetzte Widerstand in cm WS abgelesen werden. Ein Strömungsmesser zeigt schließlich die jeweilige Durchflussmenge an. Die Temperatur wird an einem Thermometer angezeigt. Unter der Annahme, dass somit ein stationärer, eindimensionaler und laminarer Luftstrom durch eine Bodenpobe geschickt wird, kann die Luftleitfähigkeit gemäß der DARCY – Gleichung ermittelt werden. Unter Berücksichtigung der dynamischen Viskosität von Luft erhält man die intrinsische Luftleitfähigkeit:

$$
k_i = V \times \left(\frac{L}{A}\right) \times \left(\frac{\eta}{p}\right) \times 1.7
$$

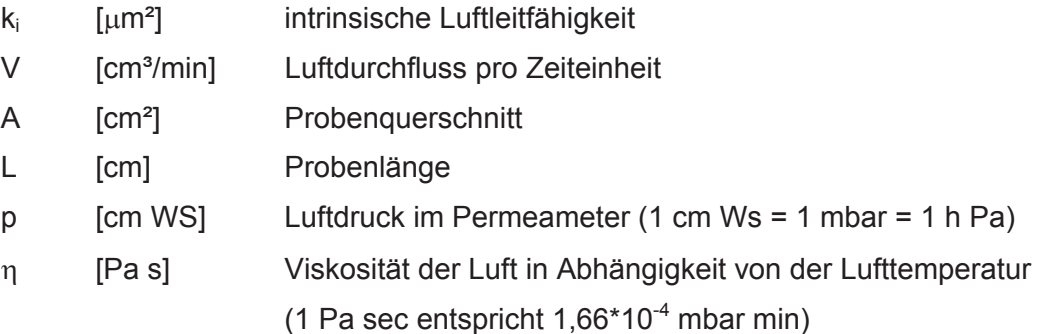

#### **4.1.5.1 Porenquotient PQ**

Für eine ökologisch ausgerichtete Bewertung eines Bodensubstrates ist von entscheidender Bedeutung, das Porensystem in seinem Umfang und Organisationsgrad genauestens zu kennen. Die Bodenphysik kann über kombinierte Messungen der einzelnen Porengrößenanteile und ihrer Luftleitfähigkeiten gezielte Aussage über den größenabhängigen Porenraum und seine Leitfähigkeiten treffen [16]. Zur Erfassung der Kontinuität der entwässerten Poren als Maß für die Transportvorgänge im Boden fand im Anschluss an die einzelnen Druckstufen die Messung der intrinsischen Luftleitfähigkeit ki statt (Kapitel 4.1.5). Daraus kann der Porenquotient (PQ) abgeleitet werden. Über den Porenquotient, der sich aus dem Verhältnis zwischen der intrinsischer Luftleitfähigkeit k<sub>i</sub> und dem luftgefüllten Porenraum n<sub>a</sub> ergibt,

$$
PQ = \frac{k_i}{n_a} \left[ \frac{\mu m^2}{Vol. - \%} \right]
$$

werden volumenabhängige Aussagen zum Grad der Porenvernetzung möglich.

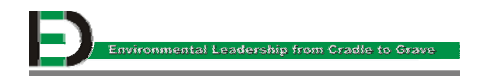

### **4.1.6 Bestimmung der Lagerungsdichte**

Die Lagerungsdichte des Bodens ist relativ einfach zu bestimmen. Deshalb wird diese Größe oft verwendet und hat demgemäß eine Reihe verschiedener Bezeichnungen. Besonders häufig werden die Begriffe Volumengewicht, Trockendichte, Raumgewicht, scheinbare Dichte oder Schüttdichte genannt. Sie beschreibt einen veränderlichen Gefügezustand. Um vergleichbare Werte zu erhalten, müssen die Proben einheitliche Wassergehalte aufweisen. Dazu werden sie bei 105°C im Trockenschrank getrocknet. Die Masse des trockenen Bodens wird gravimetrisch durch Wägung bestimmt. Die Lagerungsdichte gibt an, welche Masse an Festsubstanz in einem bestimmten Bodenvolumen vorliegt [11] [12]:

$$
dd = \frac{m_f}{V_{ges}}
$$

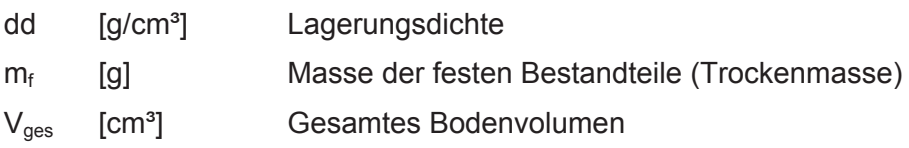

Die Lagerungsdichte hängt sowohl von der Korndichte (Dichte der reinen Festsubstanz) als auch vom Anteil des Porenvolumens am Gesamtvolumen ab. Je höher die Korndichte und je kleiner der Porenvolumenanteil, desto größer die Lagerungsdichte. Wird die Masse der feuchten Probe auf das Bodenvolumen bezogen, ergibt sich die Feuchtdichte  $(d_i)$ .

Bei den Stechzylinderproben wurden Feucht- und Trockendichte erhoben. Die Masse der feuchten Probe wurde unmittelbar nach der Probenahme ermittelt. Die Masse der trockenen Proben wurde nach dem Trocknen im Trockenschrank bestimmt. Beide Massen sind dann auf das Zylindervolumen (100 cm<sup>3</sup>) bezogen worden.

#### **4.1.7 Bestimmung der Korndichten**

Die Korndichte ist immer höher als die Lagerungsdichte. Aus der Relation zwischen Lagerungsdichte und Korndichte kann auf den Volumenanteil der Poren geschlossen werden. Die Korndichte erhält man durch Division der Trockenmasse durch das Substanzvolumen. Sie ist die Dichte der reinen Festsubstanz [12] [13]:

$$
d_k = \frac{m_f}{V_s}
$$

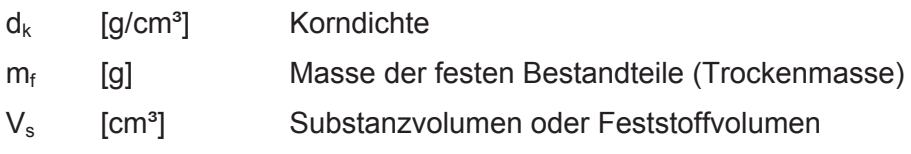

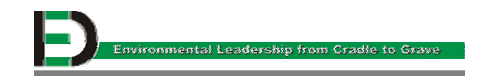

Zur Bestimmung des Substanzvolumens der Stechzylinderproben wurde das Luftpyknometer nach LANGER von der Firma EIJKELKAMP verwendet (Abbildung 4.7).

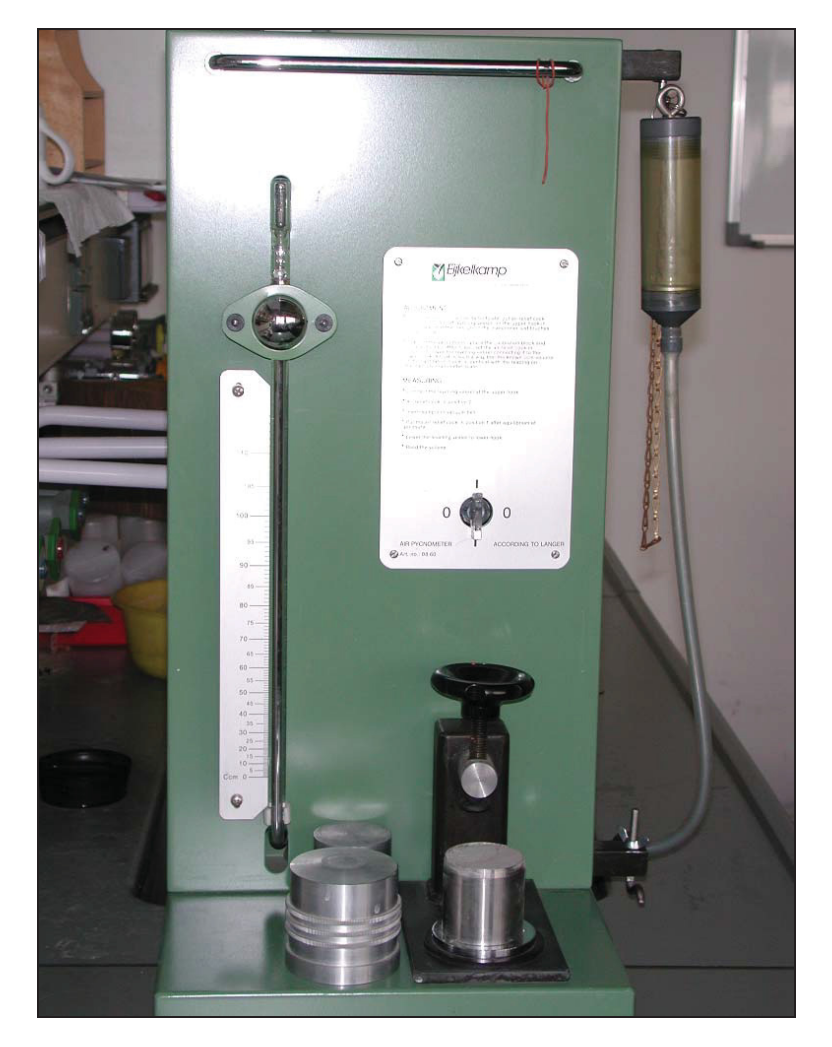

**Abbildung 4.7: Luftpyknometer nach LANGER** 

Zuerst wurde das Gerät kalibriert. Dann stellt man die im Trockenschrank getrockneten Proben unter eine Vakuumglocke. Der Unterdruck wird durch die Senkung einer mit der Vakumglocke in Verbindung stehenden Quecksilbersäule erzeugt. Je tiefer die Quecksilbersäule sinkt, desto mehr Luft konnte aus der Probe entzogen werden, desto größer ist also das Porenvolumen bzw. desto kleiner das Substanzvolumen. Das Glasrohr der Quecksilbersäule ist so skaliert, dass man je nach Quecksilberstand das Substanzvolumen ablesen kann [14] [15].

#### **4.1.8 Bestimmung der Bodenfeuchte**

Bei den Stechzylinderproben ergab sich die Masse des Bodenwassers aus der Differenz der Wägungen der Proben im bodenfrischen Zustand und nach dem Trocknen im Trockenschrank. Diese Masse wurde auf die Trockenmasse der Proben bezogen.

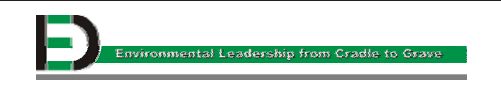

Will man den Wassergehalt in Volumen - Prozent ausdrücken, so bezieht man das Volumen des Bodenwassers auf das Bodenvolumen.

### **4.2 Feldmessungen**

Bei den bodenphysikalischen Untersuchungen kamen auch Feldmessungen zum Einsatz. Dies war notwendig, da aufgrund des skelettreichen Schotteranteils einige Mischungen mit Stechzylinder nicht zu beproben waren. Mittels Feldmessung sind gesättigte Wasserleitfähigkeit, intrinsische Luftleitfähigkeit, Trockendichte, Feuchtdichte und Bodenfeuchtigkeit bestimmt worden. Diese erfolgte analog zur Stechzylinderentnahme an jeweils drei Messpunkten pro Versuchsfeld.

#### **4.2.1 Bestimmung der gesättigten Wasserleitfähigkeit**

Die gesättigte Wasserleitfähigkeit wurde in der Tiefenstufe 10 – 15 cm bestimmt. Dazu wurde ein 30 cm langes Kunststoffrohr mit 10 cm Durchmesser senkrecht in den Boden getrieben. An der Oberkante des Rohres sind im Abstand von jeweils einem Zentimeter drei Nägel als Markierung für die Bestimmung der Versickerungsgeschwindigkeit in das Rohr eingeschlagen worden. Die Berechnung des  $k_f$  - Wertes erfolgte wie bereits in Kapitel 4.1.3 beschrieben.

#### **4.2.2 Bestimmung der intrinsischen Luftleitfähigkeit**

Die intrinsische Luftleitfähigkeit wurde im Feld in der Tiefenstufe 10 – 20 cm mit einer mobilen ki - Anlage gemessen, welche nach dem Gasometerprinzip arbeitet (siehe DIN 19682). Das von einer Führungsstange geführte Gasometeroberteil wurde in das mit Wasser gefüllte Gasometerunterteil zu einem Teil eingetaucht. Nach Loslassen des Oberteils versank es gemäß seinem Gewicht in dem Wasserbad des Unterteils und übte auf die eingeschlossene Luft einen Druck auf. Aufgrund des auf die Luft ausgeübten Druckes strömte die Luft je nach Luftleitfähigkeit des Bodens durch den vom Druckzylinder umschlossenen Bodenkörper. Nach der Messung der Sinkgeschwindigkeit des Gasometeroberteils mittels der skalierten Führungsschiene, einer Stoppuhr und der Temperatur konnte die Luftleitfähigkeit mit der in Kapitel 4.15 beschriebenen Formel berechnet werden.

#### **4.2.3 Bestimmung der Feuchtdichte**

Das Ballon - Verfahren eignet sich für nichtbindige und bindige Böden, soweit sich standfeste Gruben ausheben lassen. Die Anwendung empfiehlt sich vor allem bei feinkörnigen Böden mit angelagerten Kiesen und Steinen sowie für grobkörnige Böden. In Abbildung 4.8 ist eine schematische Darstellung von dem Ballongerät zu sehen.

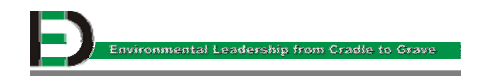

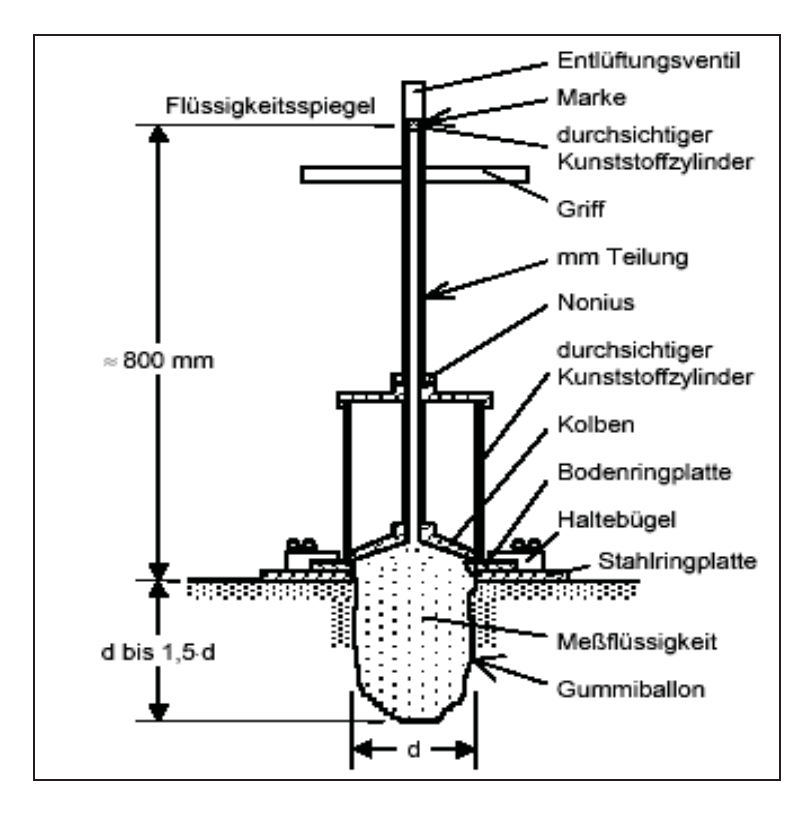

**Abbildung 4.8 : Ballongerät nach DIN 18125** 

Die Feuchtdichtemessungen sind mittels Ballon-Gerät (siehe DIN 18125) in der Tiefenstufe 10 - 20 cm durchgeführt worden. Dazu wurde ein Metallring eben aufgesetzt und nach dem Entfernen der oberen, lockeren Bodenschicht eine Grube ausgehoben. Das entfernte Bodenmaterial ist in Kunststoffbehältern so verwahrt worden, dass keine Feuchtigkeit entweichen konnte. Durch Wägung konnte die Feuchtmasse des in dem Kunststoffbehälter verwahrten Bodenmaterials bestimmt werden. Diese Masse wurde dann auf das mit dem Ballon - Gerät gemessene Volumen bezogen.

In dem zylindrischen Gerät befindet sich eine bestimmte Wassermenge (Messflüssigkeit), die an ihrer Unterseite durch eine weiche Gummiblase und an der Oberseite durch einen Kolben begrenzt ist. Zur Volumenbestimmung der ausgehobenen Grube sind 2 Messungen notwendig. Die erste Messung erfolgt vor dem Aushub, die zweite Messung nach dem Aushub. In beiden Fällen wird das Gerät auf einen Stahlring gestellt, der um die Prüfstelle gelegt wird. Bei jeder Messung wird die Höhe des Kolbens an einer Skala mit einem Nonius abgelesen. Bei der 2. Messung, also nach dem Aushub, lässt sich der Kolben im Vergleich zur 1. Messung um ein zusätzliches Maß "h" nach unten drücken, weil die Gummiblase in den Aushubbereich hinein ausweichen kann. Das Volumen (V) der Grube muss daher dem aus dem Gerät verdrängten Wasservolumen entsprechen. Das zu bestimmende Volumen (V) der Grube errechnet sich also zu:

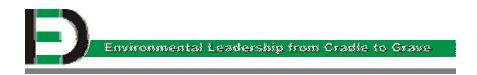

 $V = h \times A$ 

V [cm<sup>3</sup>] Volumen der Grube

- h [cm] Differenz der Ablesungen der 1. und 2. Messung
- A [cm²] Querschnittsfläche des Gerätes

#### **4.2.4 Bestimmung der Trockendichte**

Zur Bestimmung der Trockendichte ist das beim Ballonmessverfahren gewonnene Bodenmaterial im Trockenschrank bei 105 °C bis zur Gewichtskonstanz getrocknet, gewogen und auf das mittels Ballon-Gerät bestimmte Volumen bezogen worden (Formel siehe Kapitel 4.1.6).

#### **4.2.5 Bestimmung der Bodenfeuchte**

Das beim Ballonmessverfahren gewonnene Bodenmaterial ist sowohl vor als auch nach dem Trocknungsvorgang gewogen worden. Die Masse des im Boden gebundenen Wassers entsprach der Differenz dieser Wägungen und ist auf die Trockenmasse des Bodenmaterials (Wägung nach dem Trocknungsvorgang) bezogen worden (Formel siehe Kapitel 4.1.8).

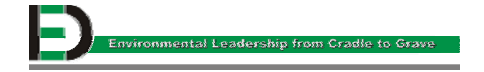

### **4.3 Bodenkundliche Untersuchung mit dem Röntgen - Computertomographen**

In diesem Kapitel ist das Verfahren der Röntgen – Computertomographie (CT) beschrieben, welches sich für die Strukturuntersuchungen von Böden sehr gut eignet.

Die CT – Aufnahmen der Acrylzylinderproben wurden am SOMATOM – PLUS – Computertomographen des Instituts für Röntgendiagnostik am Klinikum Rechts der Isar der Technischen Universität München durchgeführt. Bei den Proben wurden ein Längsschnitt und ein Querschnitt angefertigt. Die so entstandenen Bilder sind auf eine Compact Disc gebrannt und am Computer ausgewertet worden.

Die physikalische Grundlagen der CT sowie die Anwendung der implementierten Programme werden hier im Hinblick auf ihre im Rahmen dieser Arbeit erforderliche Ausführlichkeit abgehandelt. Für weiterführende Details wird schon im Vorfeld auf MATTHIES (1996): "Neuartige Verfahren zur Bestimmung der Gasleitfähigkeit von porösen Materialien, insbesondere von Böden" und auf GERSCHWITZ (1994): "Die Anwendung topographischer Verfahren zur Untersuchung der Struktur, der Gasleitfähigkeit und der Regenerationsleistung befahrener Waldböden anhand von Stechzylinderproben" verwiesen.

#### **4.3.1 Grundlagen der Röntgen – Computertomographie**

Seit annährend 100 Jahren wird die Röntgenstrahlung für diagnostische Zwecke eingesetzt. Bei der klassischen Röntgentechnik durchdringt die Strahlung einen Körper, wird auf ihrem Weg durch die Wechselwirkungen mit der Material abgeschwächt und löst entsprechend ihrer Restenergie eine photochemische Reaktion auf einem mit Silbersulfid beschichteten Film aus. Das Ergebnis ist ein "Superpositionsbild", bei dem ein dreidimensionaler Körper auf eine zweidimensionale Projektionsebene abgebildet wird. Dabei treten naturgemäß Überlagerungen von Strukturen aus verschiedenen Objekttiefen auf. Zudem stehen keine numerischen Äquivalente zum Schwächungskoeffizienten zur Verfügung. Demgegenüber liefert die CT ein weitestgehend überlagerungsfreies "Substitutionsbild". Dies wird durch eine quasi zweidimensionale Aufnahmeschicht erzielt. Jedem Bildpunkt kann eindeutig ein Objektdetail zugeordnet werden. Darüber hinaus liefert das Verfahren für jeden Projektions- bzw. Bildpunkt einen so genannten HU- Wert (Hounsfield Unit), der eine gezielte numerische Bearbeitung der CT - Aufnahme zulässt [16].

#### **4.3.2 Apparativer Aufbau**

Die komplette Anlage des CT setzt sich aus vier Elementen zusammen:

- ¾ Abtasteinheit mit Patientenliegen, die in mm Schritten bewegt werden kann (Abbildung 4.9)
- ¾ Rechneranlage mit Datenspeichersystemen für die Messdatenerfassung sowie Aufbau, Wiedergabe, Auswertung und Archivierung der Aufnahmen

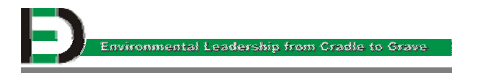

- ¾ Steuerpult zur Bedienung und Auswertung, einem Steuer- und Bildrechner mit Datenspeichersystemen
- ¾ Multiformatkamera zur Filmdokumentation.

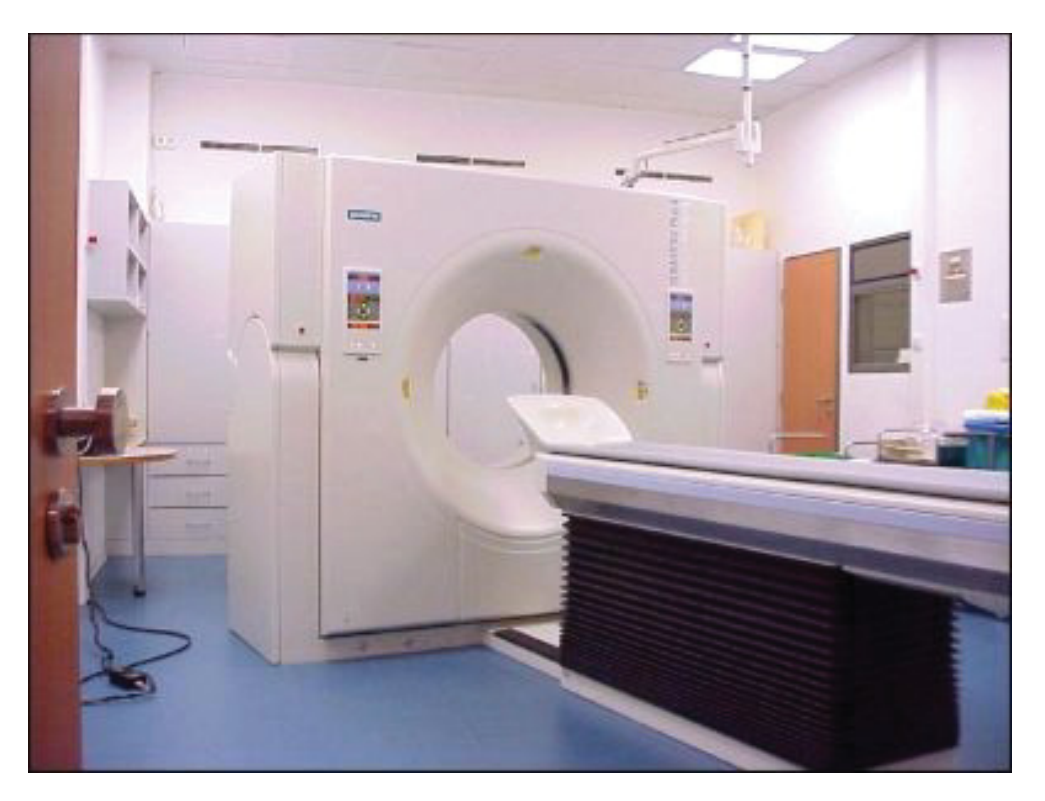

**Abbildung 4.9: SOMATOM – PLUS - CT** 

#### **4.3.3 Funktionsweise der Computertomographie**

Bei der CT werden Röntgenstrahlen erzeugt, die das Untersuchungsobjekt durchdringen. In Abhängigkeit des Adsorptionsverhaltens der jeweiligen Materie wird diese Strahlung abgeschwächt. In einer Röntgenröhre werden Elektronen im elektrischen Feld der Röhrenspannung zum Stromfluss angeregt und beschleunigt. Beim Aufprall der Elektronen hoher Geschwindigkeit auf eine Anodenoberfläche wird die kinetische Energie als Röntgenstrahlung mit Wellenlänge von  $10^{-2}$  bis 10 nm frei.

 Im elektromagnetischen Gesamtspektrum vertritt die Röntgenstrahlung den kurzwelligen und energiereichen Bereich. Die Strahlung wird von der Röntgenröhre in Form eines gebündelten Röntgenstrahlfächers mit einem Öffnungswinkel ß = 42,6° emittiert. Dadurch kann ein Objektdurchmesser von maximal 50 cm erfasst werden. Da die Röntgenstrahlung in Abhängigkeit von der Dichte des zu durchdringenden Materials abgeschwächt bzw. absorbiert wird, ermöglicht diese Anordnung die röntgenphotographische Aufnahme unterschiedlicher Schwächungskoeffizienten aus verschiedenen Einfallswinkeln. Aus diesen Daten erfolgt die Ermittlung der relativen Schwächungswerte  $\mu_{rel}$ , die gegen Wasser normiert und in Hounsfield – Units (HU) angegeben werden. Die Wertskala bewegt sich dabei zwischen HU = 0 für Wasser, HU = +3000 für Feststoff (Quarz) und HU = - 1000 für Luft. Die so entstehenden

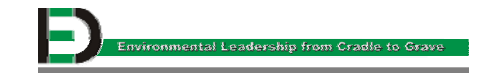
Schwächungswerte werden als Bildpunkt – Grauwerte wiedergegeben. Es entsteht somit ein Bild aus maximal 256 verschiedenen Grautönen. Auf diese Weise lassen sich in der jeweiligen Schnittebene bei den Bodenproben z.B Poren, Verdichtungen, Aggregate, Wurzeln, Steine usw. darstellen und damit wertvolle Aussagen zur Bodenstruktur gewinnen [16] [17].

# **5 Ergebnisse**

Nachfolgend werden die Ergebnisse der untersuchten Proben dargestellt. Zur Auswertung der Untersuchungsergebnisse wurden einfache Methoden der deskriptiven Statistik, wie z.B. Mittelwert, Standardabweichung, Variationskoeffizient u.s.w. eingesetzt. Nach dem Regeln der Statistik setzt sich dabei der Gesamtfehler aus den Teilfehlern verschiedenen Ursprungs zusammen.

Dabei ist zwischen den folgenden Fehlern bzw. den Ursachen für die auftretenden Streuungen der Messergebnisse zu unterscheiden [14]:

- ¾ Variation der betreffenden Eigenschaften auf der Fläche bzw. in der Profiltiefe. Diese Variation ist eine charakteristische Eigenschaft, die zu messen oft sinnvoll ist.
- ¾ Fehler bei der Probenahme. Dazu gehören Veränderungen, wie Quetschungen und wechselnde Horizontbegrenzungen.
- ¾ Fehler bei der Probenmessung bzw. im Verlauf der Bestimmung (Verluste aus der Probe, Schrumpfen, Quellen, Austrocknen etc.) oder bei der Probevorbehandlung.
- ¾ Messfehler, z.B. Ablesefehler, Kalibrierfehler von Geräten u.s.w.
- ¾ Rechenfehler und Ansatzfehler (z.B.: Wegeschälchen mit oder ohne Deckel?)

Zur beschriebenen Untersuchung wurde jede Fläche durch drei Probepunkte repräsentiert, an denen je drei Stechzylinder pro Tiefenstufen entnommen wurden. Daraus resultieren pro Feld und Tiefenstufe insgesamt 9 Messwerte. Um messtechnische Fehler (Ausreißer) zu eliminieren, wurde jeder Wert jenseits der einfachen Standardabweichung auf seine bodenkundliche Plausibilität hin untersucht. War diese Abweichung vom Kollektiv bodenkundlich nicht begründbar, wurde ein Messfehler angenommen und der Wert als "Ausreißer" interpretiert. Solche Messfehler konnten insbesondere bei der Bestimmung der Wasser- und Luftleitfähigkeiten nicht immer ausgeschlossen werden. Wenn bei einem signifikant hohen  $k_f$  - Wert keine ebenfalls besonders hohe Luftleitfähigkeit und/oder großes Grobporenvolumen festgestellt werden konnte, wurde dieser Messwert als nicht plausibler "Ausreißer" aus dem Kollektiv entfernt. Ebenso wurde bei der Bestimmung der Luftleitfähigkeiten gehandelt. Nachdem die Messwerte auf die geschilderte Weise von Messfehlern "bereinigt" worden waren, sind die Ergebnisse aus den jeweiligen Tiefenstufen gemittelt worden, so dass pro Feld letztlich 4 Werte vorlagen. Bei der Analyse dieser Ergebnisse ließ sich bei keinem der bodenkundlichen Parameter ein eindeutiger Tiefentrend feststellen. Deshalb konnte auf eine Tiefenauflösung der Messergebnisse verzichtet und die vier Ergebnisse aus den vier Tiefenstufen gemittelt werden. Demzufolge lag pro Feld und bodenkundlichem Parameter 1 Mittelwert aus maximal 36 berücksichtigten Messwerten vor. Diese Mittelwerte werden in Ergebnissteil näher betrachtet und diskutiert.

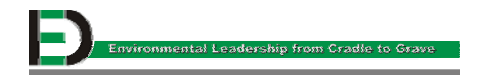

Aus den Feldmessungen lagen pro Feld jeweils drei Messwerte für die intrinsische Luftleitfähigkeit ( $k_i$ ), die gesättigte Wasserleitfähigkeit ( $k_f$ ) und die Trockendichte aus einer Tiefenstufe vor, die gemittelt wurden. Aufgrund dieses relativ geringen Stichprobenumfanges wurden nur solche Werte zu "Ausreißern" erklärt, die eindeutig nicht bodenkundlich erklärbar waren und unzweifelhaft auf Messfehler beruhen. Dies war nur bei zwei Messungen der Fall.

Durch die Abbildungen 5.1; 5.2; 5.3 und 5.4 wird der oben geschilderte Sachverhalt verdeutlicht. Exemplarisch wurden dazu die Fläche 13 (60 m<sup>3</sup> Asche + 140 m<sup>3</sup> Tegel) und Fläche 17 (40 m<sup>3</sup> Schotter + 80 m<sup>3</sup> Asche + 80 m<sup>3</sup> Tegel) herausgenommen.

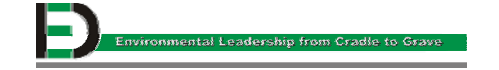

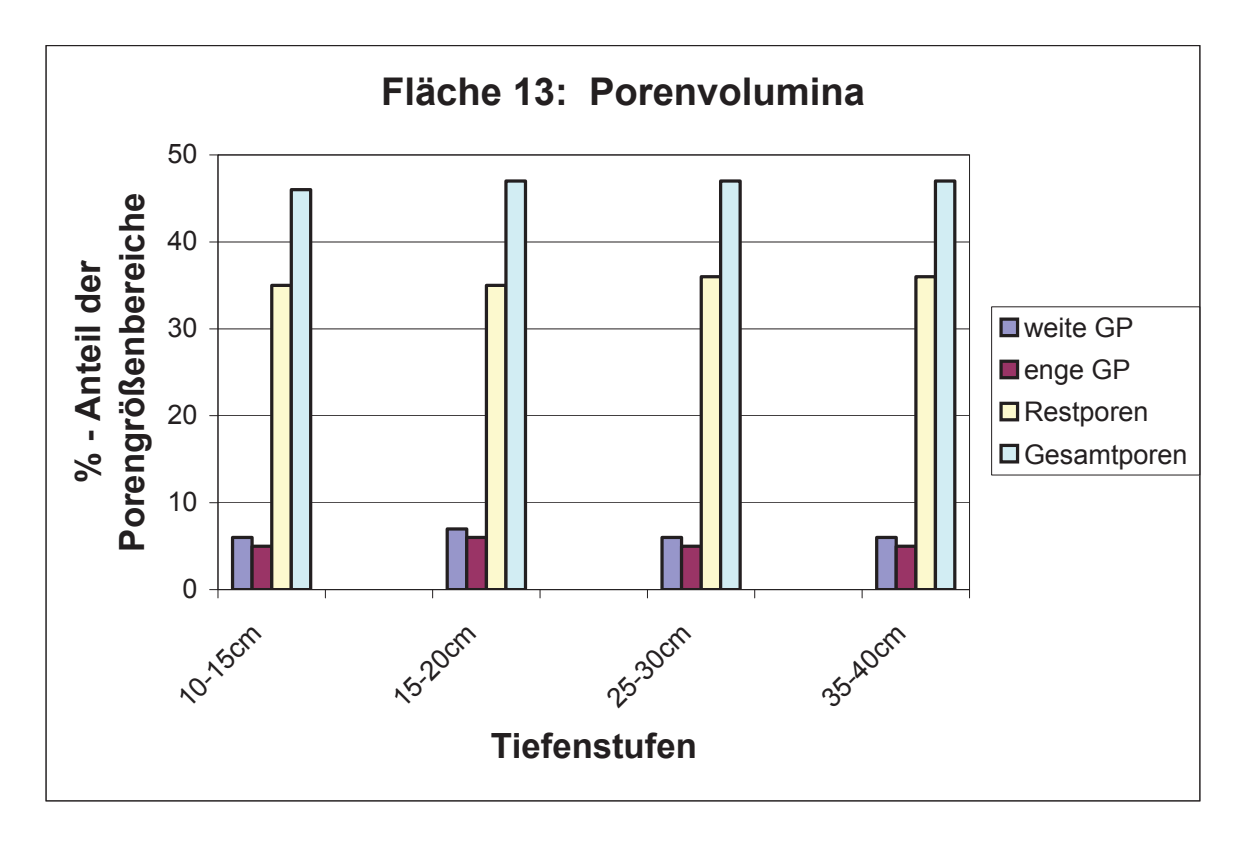

**Abbildung 5.1: Porenvolumina in verschiedenen Tiefenstufen der Fläche 13 ( 60 m³ Asche + 140m³ Tegel)** 

![](_page_39_Figure_3.jpeg)

**Abbildung 5.2: Dichte - Werte in verschiedenen Tiefenstufen der Fläche 13 ( 60 m³ Asche + 140m³ Tegel)** 

![](_page_39_Picture_5.jpeg)

![](_page_40_Figure_1.jpeg)

**Abbildung 5.3: Porenvolumina in verschiedenen Tiefenstufen der Fläche 17 (60 m³ Schotter + 80 m³ Asche + 80 m³ Tegel)** 

![](_page_40_Figure_3.jpeg)

**Abbildung 5.4: Dichte – Werte in verschiedenen Tiefenstufen der Fläche 17 (60 m³ Schotter + 80 m³ Asche + 80 m³ Tegel)** 

![](_page_40_Picture_5.jpeg)

## **5.1 Trockendichte**

Sowohl bei den Labor- als auch bei den Feldmessverfahren ist die Trockendichte [q/cm<sup>3</sup>] bestimmt worden. Die in Tabelle 5.1 aufgeführten Ergebnisse wurden zur besseren Veranschaulichung in das Mischungsdreieck eingetragen, siehe Abb. 5.1.

|               |                                     | <b>Mischung</b>                  | Trocken-                           | <b>Variations-</b>   |                    |
|---------------|-------------------------------------|----------------------------------|------------------------------------|----------------------|--------------------|
| <b>Fläche</b> | <b>Schotter</b><br>$\mathsf{[m^3]}$ | <b>Asche</b><br>$\mathsf{[m^3]}$ | <b>Tegel</b><br>$\mathrm{[m^{3}]}$ | dichte<br>$[g/cm^3]$ | koeffizient<br>[%] |
| 1             | 200                                 | 0                                | 0                                  | 1,86                 | 26                 |
| 3             | 0                                   | 0                                | 200                                | 1,76                 | 5                  |
| 5             | 140                                 | 60                               | 0                                  | 1,57                 | 33                 |
| 6             | 60                                  | 140                              | 0                                  | 1,12                 | 6                  |
| 9             | 140                                 | 0                                | 60                                 | 1,53                 | $\overline{2}$     |
| 10            | 60                                  | 0                                | 140                                | 1,50                 | $\overline{7}$     |
| 13            | 0                                   | 60                               | 140                                | 1,39                 | 6                  |
| 14            | 0                                   | 140                              | 60                                 | 1,19                 | 11                 |
| 15            | 80                                  | 80                               | 40                                 | 1,51                 | 8                  |
| 16            | 80                                  | 40                               | 80                                 | 1,66                 | $\overline{2}$     |
| 17            | 40                                  | 80                               | 80                                 | 1,26                 | 6                  |

**Tabelle 5.1: Trockendichte der untersuchten Versuchsflächen** 

rot: Fe ldfläche

blau: Laborfläche

Wie aus Tabelle 5.1 ersichtlich, liegt die Trockendichte der untersuchten Flächen zwischen 1,12 und 1,19 g/cm<sup>3</sup> (aschedominierte Flächen 6 und 14) bzw. 1,86 g/cm<sup>3</sup> (reine Schotterfläche 1). Vom reinen Tegel mit 1,76 g/cm<sup>3</sup> (Fläche 3) ausgehend nimmt demnach die Trockendichte mit zunehmendem Aschegehalt (Flächen 6, 13 und 14) ab und steigt mit zunehmendem Schotteranteil (Fläche 1) an. Von Schotter aus gesehen nimmt sie in Richtung Asche (Flächen 6 und 14) rasch ab. Für die Flächen 15, 16, 17, bestehend aus allen drei Mischungskomponenten, ist dieser Trend ebenfalls deutlich sichtbar. So weist z.B. die Fläche 16 (dominiert von Schotter und Tegel) von diesen 3 Flächen mit 1,66 g/cm<sup>3</sup> die höchste Trockendichte auf. Für die Flächen 15 und 17 sind entsprechend dem höheren Aschegehalt bzw. geringerem Schotteranteil mit 1,51 g/cm<sup>3</sup> bzw. 1,26 g/cm<sup>3</sup> geringere Trockendichten bestimmt worden.

![](_page_41_Picture_8.jpeg)

![](_page_42_Figure_1.jpeg)

**Abbildung 5.5: Mischungsdreieck – Trockendichte** 

## **5.2 Korndichte**

Da die Korndichte nur im Labor bestimmbar ist, war wie im Kapitel 4.1.7 beschrieben, nur bei den Flächen mit geringem Schotteranteil eine Ermittlung derselben möglich. Die Ergebnisse sind in Tabelle 5.2 und in Abbildung 5.6 aufgeführt.

Die größte Korndichte mit 2,74 g/cm<sup>3</sup> konnte bei der Fläche 3 (reiner Tegel) bestimmt werden. Bei den aschedominierten Flächen 6 und 14 ist sie mit 2,19 bzw. 2,30 g/cm<sup>3</sup> am geringsten. Die hohe Korndichte beim Tegel ist auf seinen hohen Tonmineralanteil zurückzuführen. Während z.B. Quarz eine Korndichte von 2,65 g/cm<sup>3</sup> aufweist, reicht diese bei Tonmineralen von 2,2 - 2,9 g/cm<sup>3</sup> [10]. Ausgehend vom Tegel geht demnach mit zunehmendem Ascheanteil (Flächen 6 und 14) die Korndichte zurück. Auch der Schotter scheint eine geringere Korndichte zu haben als der Tegel, da sich bei seiner Beimischung zum Tegel die Korndichte bei der Fläche 10 auf 2,64 g/cm<sup>3</sup> reduziert, was annähernd dem Rückgang bei der Zugabe von Asche (Fläche 13) entspricht.

![](_page_42_Picture_6.jpeg)

![](_page_43_Picture_124.jpeg)

#### **Tabelle 5.2: Korndichte der untersuchten Versuchsfelder**

blau: Laborfläche

![](_page_43_Figure_4.jpeg)

#### **Abbildung 5.6: Mischungsdreieck - Korndichte**

#### **5.3 Bodenfeuchte**

Entsprechend dem Wassergehalt, der zur Zeit der Probenahme (06 – 13. Mai 2002) auf den Versuchsflächen vorherrschte, sind die Ergebnisse zur Bodenfeuchte in Tabelle 5.3 bzw. Abbildung 5.7 dargestellt.

![](_page_43_Picture_8.jpeg)

|               |                                     | <b>Mischung</b>                | Boden-                            | <b>Variations-</b>     |                    |
|---------------|-------------------------------------|--------------------------------|-----------------------------------|------------------------|--------------------|
| <b>Fläche</b> | <b>Schotter</b><br>$\mathbf{[m]}^3$ | <b>Asche</b><br>$\mathbf{[m]}$ | <b>Tegel</b><br>[m <sup>3</sup> ] | feuchte<br>$[Vol.-\%]$ | koeffizient<br>[%] |
| 1             | 200                                 | 0                              | 0                                 | 17                     | 6                  |
| 3             | 0                                   | 0                              | 200                               | 29                     | 10                 |
| 5             | 140                                 | 60                             | 0                                 | 18                     | 39                 |
| 6             | 60                                  | 140                            | $\overline{0}$                    | 32                     | 8                  |
| 9             | 140                                 | 0                              | 60                                | 18                     | 33                 |
| 10            | 60                                  | 0                              | 140                               | 27                     | 10                 |
| 13            | $\overline{0}$                      | 60                             | 140                               | 32                     | 5                  |
| 14            | 0                                   | 140                            | 60                                | 32                     | 11                 |
| 15            | 80                                  | 80                             | 40                                | 27                     | 10                 |
| 16            | 80                                  | 40                             | 80                                | 26                     | 27                 |
| 17            | 40                                  | 80                             | 80                                | 28                     | 8                  |

**Tabelle 5.3: Bodenfeuchte der untersuchten Versuchsfelder** 

rot: Fe ldfläche

blau: Laborfläche

Aufgrund des geringen Feinkornanteils im Schotter ist die Bodenfeuchte mit 17 Vol.- % erwartungsgemäß bei Fläche 1 am geringsten und steigt mit zunehmendem Tegel- oder Ascheanteil bis auf 32 Vol.- % (Flächen 6, 13, und 14) an. Bei Fläche 15 und 16 ist daher durch den höheren Schotteranteil (80 m<sup>3</sup> Schotter) mit 27 bzw. 26 Vol.- % der Wassergehalt geringer als bei der Fläche 17 (40 m<sup>3</sup> Schotter) mit 28 Vol.- % Bodenfeuchte.

![](_page_44_Picture_6.jpeg)

![](_page_45_Figure_1.jpeg)

**Abbildung 5.7: Mischungsdreieck – Bodenfeuchte**

# **5.4 Gesättigte Wasserleitfähigkeit**

Die gemessenen gesättigten Wasserleitfähigkeiten wurden nach dem Klassifikationssystem des ARBEITSKREISES STANDORTSKARTIERUNG (1996) in 6 Klassen eingeteilt. Dies zeigt Tabelle 5.4.

![](_page_45_Picture_97.jpeg)

**Tabelle 5.4: Klassifikation der gesättigten Wasserleitfähigkeit nach ARBEITSKREIS STANDORTSKARTIERUNG (1996)** 

Die Ergebnisse der kf-Messungen sind in Tabelle 5.5 und Abbildung 5.8 aufgeführt.

![](_page_45_Picture_8.jpeg)

![](_page_46_Picture_174.jpeg)

#### **Tabelle 5.5: Gesättigte Wasserleitfähigkeit der untersuchten Versuchsfelder**

rot: Fe ldfläche

blau: Laborfläche

![](_page_46_Figure_5.jpeg)

#### **Abbildung 5.8: Mischungsdreieck - Gesättigte Wasserleitfähigkeit**

![](_page_46_Picture_8.jpeg)

Äußerst hohe Wasserleitfähigkeiten wurde bei der reinen Schotterfläche (1), den schotterdominierten Flächen (5 und 9), und den Dreikomponenten - Flächen (15 und 16) in Klasse 6 gemessen. In Klasse 3 liegt bei der reinen Tegelfläche (3) und bei den tegeldominierten Flächen (10 und 13) der niedrigste Wert vor. Die aschendominierten Flächen (6 und 14) in Klasse 4 weisen eine höhere, und Fläche 17 mit der Klasse 5 eine sehr hohe Wasserleitfähigkeit auf.

## **5.5 Intrinsische Luftleitfähigkeit**

Im Laborversuch wurden weiters die intrinsische Luftleitfähigkeit der entwässerten weiten Grobporen ( $k_i$  - 60) und des gesamten Grobporenraums ( $k_i$  - 300) ermittelt. Betrachtet man die Bodenfeuchtigkeiten der im Feldverfahren untersuchten Flächen von 17 bis 26 Vol.- % und geht davon aus, dass das Restporenvolumen der "Feldflächen" in etwa dem der "Laborflächen" entspricht, so darf angenommen werden, dass während der "insitu" –Messungen der Grobporenraum entwässert vorlag. Damit ist ein Vergleich der in Feld erhobenen  $k_i$  – Werte mit den im Labor ermittelten  $k_i$  – 300 Werten zulässig.

Analog zur Wasserleitfähigkeit werden auch die  $k_i$  – Werte anhand der Klassifikation von BRUGGE [3] in 7 Klassen eingeteilt, Tabelle 5.6 gibt die Klassen und ihre dazugehörigen ki -Bereiche wieder. Bei der Laboruntersuchung wurde die Luftleitfähigkeit bei 60 mbar und bei 300 mbar Durchgang gemessen.

![](_page_47_Picture_127.jpeg)

#### **Tabelle 5.6: Klassifikation der intrinsischer Luftleitfähigkeit nach BRUGGE (1983)**

## **5.5.1 Intrinsische Luftleitfähigkeit ki 60 (bei pF 1,8)**

Die Ergebnisse der im Labor bestimmten k<sub>i</sub> - 60 -Werte sind in Tabelle 5.7 und Abbildung 5.9 aufgeführt.

![](_page_47_Picture_9.jpeg)

![](_page_48_Picture_148.jpeg)

#### **Tabelle 5.7: Intrinsische Luftleitfähigkeit der untersuchten Versuchsfelder (ki - 60)**

blau: Laborfläche

![](_page_48_Figure_4.jpeg)

**Abbildung 5.9: Mischungsdreieck – intrinsische Luftleitfähigkeit (ki 60)** 

Bei den aschedominierten Flächen (6 und 14) wurden mit der Klasse 1 sehr geringe k<sub>i</sub> 60 – Werte gemessen. Die tegeldominierten Flächen (3, 10 und 13) erreichen die Luftleitfähigkeitsklasse 2 bzw. 3. Eine Ausnahme stellt die Dreikomponenten - Fläche (17) dar, wo eine mittlere Leitfähigkeit erreicht wurde.

![](_page_48_Picture_7.jpeg)

## 5.5.2 Intrinsische Luftleitfähigkeit k<sub>i</sub> 300 (bei pF 2,5)

Hier findet die Messung bei vollständig entwässertem Grobporenraum statt. In Tabelle 5.8 und Abbildung 5.10 sind die gemessenen Werte zusammengefasst und nach der BRUGGE Klassifikation eingegliedert.

|                       | <b>Mischung</b>                     |                                  |                                  | ki-300         | <b>Variations-</b> |                |
|-----------------------|-------------------------------------|----------------------------------|----------------------------------|----------------|--------------------|----------------|
| <b>Fläche</b>         | <b>Schotter</b><br>$\mathsf{[m^3]}$ | <b>Asche</b><br>$\mathsf{[m^3]}$ | <b>Tegel</b><br>$\mathsf{[m^3]}$ | m <sup>2</sup> | koeffizient<br>[%] | <b>Klasse</b>  |
| 1                     | 200                                 | 0                                | 0                                | 363            | 32                 | 6              |
| 3                     | $\overline{0}$                      | $\overline{0}$                   | 200                              | 4              | 62                 | $\overline{2}$ |
| 5                     | 140                                 | 60                               | 0                                | 91             | 82                 | $\overline{4}$ |
| 6                     | 60                                  | 140                              | $\mathbf 0$                      | 188            | 73                 | 5              |
| 9                     | 140                                 | $\mathbf 0$                      | 60                               | 104            | 41                 | $\overline{4}$ |
| 10                    | 60                                  | $\overline{0}$                   | 140                              | 139            | 70                 | 4              |
| 13                    | $\mathbf 0$                         | 60                               | 140                              | 127            | 149                | 4              |
| 14                    | 0                                   | 140                              | 60                               | 241            | 68                 | 5              |
| 15                    | 80                                  | 80                               | 40                               | 164            | 100                | 4              |
| 16                    | 80                                  | 40                               | 80                               | 20             | 104                | 3              |
| 17<br>rot: Eoldfläche | 40                                  | 80                               | 80                               | 667            | 207                | 6              |

Tabelle 5.8: Intrinsische Luftleitfähigkeit der untersuchten Versuchsfelder (k<sub>i</sub> 300)

rot: Fe ldfläche

blau: Laborfläche

![](_page_50_Figure_1.jpeg)

**Abbildung 5.10: Mischungsdreieck – intrinsische Luftleitfähigkeit (ki 300)** 

Die größte intrinsische Luftleitfähigkeit (Klasse 6) tritt auf der reinen Schotterfläche (1) und der Dreikomponentenfläche (17) auf. Durch Zugabe von Asche oder Tegel fällt die Luftleitfähigkeit in Klasse 5 (Fläche 6) bzw. 4 (Flächen 5, 9 und 10) ab. Bei den Asche – Tegelflächen (13 und 14) bleiben die Werte in Klasse 4 bzw. 5. Bei den Dreikomponentenmischungen liegt bei Fläche 16 mit Klasse 3 ein geringer bis mittlerer Wert vor, während Feld 15 mit der Klasse 4 eine mittlere Leitfähigkeit zeigt. Bei der Fläche 3 (reiner Tegel) ist der niedrigste Wert (Klasse 2) zu finden.

## **5.6 Porenvolumen**

Das Porenvolumen wurde nur von den im Laborverfahren untersuchten Flächen bestimmt. In der vorliegenden Arbeit wird dieses in weites und enges Grobporen-, Restporen-, und Gesamtporenvolumen unterschieden. Die Ergebnisse sind in den Tabellen 5.9 bzw. 5.10 und Abbildung 5.11 erfasst.

![](_page_50_Picture_6.jpeg)

![](_page_51_Picture_190.jpeg)

#### **Tabelle 5.9: Das Grobporenvolumen (weite und enge Grobporen) bei den untersuchten Versuchsfeldern**

blau: Laborfläche

#### **5.6.1 Volumen der weiten Grobporen (pF 1,8)**

Bei der Bestimmung der weiten Grobporen ist bei der reinen Tegelfläche 3 mit 4 % das geringste Volumen festgestellt worden. Durch Zugabe von Asche steigt es auf 6 % (Flächen 13 und 14) bzw. 8 % (Fläche 6) an. Die Beimischung von Schotter erhöht das Volumen der weiten Grobporen. Somit erreicht die Tegel – Schottermischung (Fläche 10) und die Dreikomponentenmischung (Fläche 17) 8 % weites Grobporenvolumen.

## **5.6.2 Volumen der engen Grobporen (pF 2,5)**

Auch hier weist die Fläche 3 (reiner Tegel) mit 3 % das geringste Volumen der engen Grobporen auf. Die Beimischung von Asche und Schotter erhöht wie bei den weiten Grobporen das Volumen der engen Grobporen. So wird es bei der Zugabe von Asche zunächst auf 5 % (Fläche 13) und bei weiterer Erhöhung des Aschenanteils schließlich auf 7 % (Fläche 14) vergrößert. Bei der Tegel - Schotterfläche (Fläche 10) wurden 6 % und bei der Dreikomponentenmischung (Fläche 17) 7 % enges Grobporenvolumen festgestellt. Die Schotter – Aschemischung (Fläche 6) zeigt mit 8 % den größten gemessenen Wert.

![](_page_51_Picture_8.jpeg)

![](_page_52_Picture_175.jpeg)

# **Tabelle 5.10: Restporen – und Gesamtporenvolumen bei den untersuchten**

#### **Versuchsfeldern**

blau: Laborfläche

#### **5.6.3 Restporenvolumen**

Im Gegensatz zum Grobporenvolumen zeigen die Werte des Restporenvolumens keinen eindeutigen Trend. Sie schwanken zwischen 31 % bei den Flächen 3, 6, 10 und 36 % bei Fläche 13.

## **5.6.4 Gesamtporenvolumen**

Das Gesamtporenvolumen bekommt man durch Summation des Grobporenvolumens und dem Restporenvolumen. Dieses ist beim reinen Tegel mit 38 % aufgrund des kleinen Grobporenvolumens am geringsten. Bei den restlichen Flächen ist weder ein drastischer Trend noch Unterschied feststellbar. Hier schwanken die Werte zwischen 45 % (Fläche 10) und 48 % (Fläche 14).

![](_page_53_Figure_1.jpeg)

**Abbildung 5.11: Mischungsdreieck – Porenvolumen der untersuchten Felder** 

# **6 Diskussion der Ergebnisse**

Im Zuge dieser Arbeit soll anhand der Ergebnisse der bodenphysikalischen Untersuchungen eine Aussage über eine eventuelle bodenstrukturelle Entwicklung der Substratmischungen gewonnen werden. Zunächst werden die wichtigsten bodenphysikalischen Kennwerte diskutiert, danach wird ein Quervergleich zum "Ist-Zustand" der Substratmischungen gezogen. Anschließend bietet die Computertomographie (CT) einen zerstörungsfreien Einblick in die innere Struktur einiger ausgewählter Bodensubstrate.

## **6.1 Bodenphysikalische Parameter**

Die Trockendichte ist eine oft gebrauchte Kenngröße von Böden. Sie wird in der Literatur auch als Beurteilungskriterium für die Durchwurzelbarkeit verwendet. In Anlehnung an KOROTAEV, der die Abhängigkeit des Feinwurzelwachstums der Fichte von der Trockendichte untersucht hat, wurden die gemessenen Dichte - Werte in vier Klassen eingeteilt (Tab. 6.1) [3]:

![](_page_54_Picture_71.jpeg)

#### **Tabelle 6.1: Trockendichte - Klassen nach KOROTAEV (1992)**

Diese Klassen werden in das Mischungsdreieck eingetragen (Abb. 6.1)

![](_page_54_Picture_8.jpeg)

![](_page_55_Figure_1.jpeg)

**Abbildung 6.1: Mischungsdreieck mit Trockendichteklassen nach KOROTAEV (1992)** 

Wie bereits in Kapitel 5.1 dargelegt, besteht die Tendenz der Trockendichte bei zunehmendem Ascheanteil zu sinken bzw. analog dazu mit steigendem Schotter- und Tegelanteil sich zu erhöhen. Hiernach sind lediglich die Flächen 6, 13, 14 und 17 aufgrund ihres Ascheanteils als "wurzelfreundlich" anzusehen. Eine Ausnahme stellt allerdings die "Durchwurzelbarkeit" der schotterbetonten Substrate dar, welche wesentlich besser durchwurzelbar sind als man es aufgrund der Werte für die Trockendichte annehmen würde. Die hohe Dichte resultiert nämlich aus dem hohen Steinanteil des Schotters (teilweise Faustgröße und darüber), die bei der Dichtebestimmung mit eingingen. Zielführender ist in solchen Fällen die Bestimmung der gesättigten Wasserleitfähigkeit und/oder die intrinsische Luftleitfähigkeit. Bei den Versuchsflächen ist demnach eine Bewertung anhand der Trockendichte nur bei Mischungen aus Tegel und Asche sinnvoll. Hier erkennt man, dass die Durchwurzelbarkeit von reinem Tegel sehr schlecht ist, aber mit Beimischung von Asche (aufgrund lockerer Einzelkornstruktur und geringer Korndichte) stark ansteigt. So wird durch die Zugabe von 30 % Asche (Fläche 13) die Kategorie "gut" und bei 70 % (Flächen 6, 14) "sehr gut" erreicht.

Der Unterschied bezüglich der Trockendichte zwischen den Flächen 3 und 14 liegt zum Beispiel bei 32 %. Ginge man allerdings bei beiden Flächen von der gleichen Korndichte aus, so betrüge der Unterschied nur noch 16%. Die Differenz bleibt deutlich, dennoch sollte dieser Effekt berücksichtigt werden.

![](_page_55_Picture_5.jpeg)

Tabelle 6.2 stellt die Messergebnisse der Trockendichte aus der 2. bodenphysikalischen Wiederholungsaufnahme derjenigen der "Ist-Zustand" Aufnahme gegenüber, wobei die vergleichende Betrachtung keine signifikanten Veränderungen ergibt. Demzufolge bedeutet " $\downarrow$ " eine Verringerung der Trockendichte um  $5 - 10$  %. Das Zeichen " $\sim$ " zeigt, dass die Werte auf annähernd gleichem Niveau geblieben sind.

![](_page_56_Picture_117.jpeg)

![](_page_56_Picture_118.jpeg)

Besonders wichtige Informationen über die Wachstumsbedingungen für die Wurzeln im Boden geben auch die Kennwerte Luft- und Wasserleitfähigkeit. Die gesättigte Wasserleitfähigkeit ist ein Maß dafür, wie schnell Böden drainieren, was wiederum für einen anschließenden ausreichenden Gasaustausch in den Böden von großer Bedeutung ist. Die  $k_f$  – Werte bewegen sich zwischen 0,14 und 5,27 m/d. Sie wurden nach dem ARBEITSKREIS STANDORTSKARTIERUNG [3] klassifiziert und in das Mischungsdreieck eingetragen (Abb. 6.2)

![](_page_56_Picture_5.jpeg)

![](_page_57_Figure_1.jpeg)

**Abbildung 6.2: Mischungsdreieck mit Wasserleitfähigkeitsklassen nach ARBEITSKREIS STANDORTSKARTIERUNG (1996)** 

Im Mischungsdreieck ist derjenige Bereich mit  $k_f$  – Werten > Klasse 4 (hoch bis sehr hoch) mit grün und derjenige mit  $k_f$  – Werten < Klasse 4 (mittel bis gering) mit rot gekennzeichnet. Es lässt sich feststellen, dass nur die Flächen 3 und 13 aufgrund des höheren Tegelanteils mittlere bis geringe Leitfähigkeiten aufweisen. Die restlichen Flächen erreichen eine hohe bis äußerst hohe Leitfähigkeit. Auf diese Weise beweist sich, dass Schotter und Asche als Mischungskomponenten eine Erhöhung der gesättigten Wasserleitfähigkeit bewirken.

![](_page_57_Picture_4.jpeg)

![](_page_58_Picture_168.jpeg)

#### **Tabelle 6.3: Vergleich der Wasserleitfähigkeiten 2000 - 2002**

Tabelle 6.3 gibt eine Übersicht bezüglich der Einteilung nach Wasserleitfähigkeitsklassen (siehe Kap. 5.4). In Klammern ist der gemittelte  $k_f$  - Wert angegeben. Die Pfeile symbolisieren die " Klassensprünge". Zum Beispiel bedeutet "↑↑↑ "einen Unterschied von drei Wasserleitfähigkeitsklassen und somit eine signifikante Erhöhung der gesättigte Wasserleitfähigkeit.

Ein Maß für den Gasaustausch in Böden ist die intrinsische Luftleitfähigkeit und somit auch ein indirekter Kennwert für die Durchwurzelbarkeit. Die  $k_i$  – Messwerte wurden nach BRUGGE (1983) gruppiert und in das Mischungsdreieck eingetragen. In diesem wurden nach MATTHIES (1996) vier Teilbereiche farblich unterschieden, welche in Tabelle 6.4 dargestellt sind.

**Tabelle 6.4: ki - Bereich nach MATTHIES (1996)** 

![](_page_58_Picture_6.jpeg)

![](_page_59_Picture_148.jpeg)

Die Ergebnisse der k<sub>i</sub> 60 – Messungen (Tabelle 6.5) werden in Klassen nach BRUGGE eingeteilt. Daraus ist ersichtlich, dass bei pF 1,8 auf allen Feldern nur schlechte bis sehr schlechte Gasaustauschbedingungen vorherrschen. Nur die Fläche 17 (Schotter - Asche - Tegel) erreicht die BRUGGE Klasse 4. Möglicherweise könnten bei höheren Schotteranteilen bereits bei pF 1,8 bessere Leitfähigkeiten und somit ausreichende Gasaustauschbedingungen erzielt werden. Ab welchem Schottereinteil dies unter Umständen der Fall ist, kann aber nicht gesagt werden. In diesem Bereich des Mischungsdreiecks konnten keine Labormessungen des  $k_i$  60 – Wertes durchgeführt werden.

**Tabelle 6.5: Vergleich der Luftleitfähigkeiten ( bei 60 mbar) 2000 – 2002** 

| Luftleitfähigkeit [µm <sup>2</sup> ] |                            |                  |  |  |
|--------------------------------------|----------------------------|------------------|--|--|
| <b>Fläche</b>                        | <b>Ist-Zustand</b><br>2000 | Aufnahme<br>2002 |  |  |
|                                      | 60 mbar                    |                  |  |  |
| 3                                    | 1                          | 4                |  |  |
|                                      | sehr schlecht              |                  |  |  |
| 6                                    | 16                         |                  |  |  |
|                                      | schlecht                   | sehr schlecht    |  |  |
| 10                                   | $\overline{2}$             | 22               |  |  |
|                                      | sehr schlecht              | schlecht         |  |  |
| 13                                   |                            | 4                |  |  |
|                                      | sehr schlecht              |                  |  |  |
| 14                                   |                            | 2                |  |  |
|                                      | sehr schlecht              |                  |  |  |
| 17                                   | 6                          | 67               |  |  |
|                                      | sehr schlecht              | gut              |  |  |

![](_page_60_Figure_1.jpeg)

## **Abbildung 6.3: ki-300 Mischungsdreieck mit Luftleitfähigkeitsklassen nach BRUGGE (1983)**

Bei entwässerten weiten und engen Grobporen (pF 2,5) ergibt sich ein ganz anderes Bild (Abb. 6.3).

Bis auf das Feld 3 (reiner Tegel) dominieren gute bis sehr gute Gasaustauschbedingungen. Schotter und Asche wirken sich positiv, Tegel jedoch negativ auf den Gasaustausch aus. Der geringe Luftleitfähigkeitswert bei Fläche 16 (Klasse 2) kann nicht erklärt werden. Auf Grund der Asche- und Schotterkomponenten wären hier Luftleitfähigkeiten der Klasse 3 und höher zu erwarten.

Die Tabelle 6.6 zeigt eine Übersicht über die Entwicklung der Luftleitfähigkeit in den Versuchsfeldern. Auch hier symbolisieren die Pfeile die "Klassensprünge".

![](_page_60_Picture_6.jpeg)

![](_page_61_Picture_196.jpeg)

**Tabelle 6.6: Vergleich der Luftleitfähigkeiten ( bei 300 mbar) 2000 - 2002** 

Aus der Gegenüberstellung der Leitfähigkeiten für Luft und Wasser ist ersichtlich, dass mit wenigen Ausnahmen von 2000 auf 2002 eine deutliche Verbesserung erzielt wurde. Besonders hervorzuheben sind dabei bis zu drei "Klassensprünge" der Wasserleitfähigkeit (z.B.: Fläche 15 von 0,38 auf 4,7 m/d, Tab. 6.3)

Da sich beide Medien (Wasser und Luft) in ein und demselben Porenraum bewegen, ergibt sich ein Zusammenhang zwischen den Luft- und Wasserleitfähigkeitswerte ( $k_i$  - und  $k_f$  - Werte). Beide sind das Resultat des Volumens, der Form, der Vernetzung und der Kontinuität der weiten und engen Grobporen (Äquivalenzdurchmesser > 10 μm). Daraus lässt sich in weiterer Folge ableiten, dass ein ausgewogenes Verhältnis zwischen dem belüftungsrelevanten, schnell drainenden Grobporenraum und dem Mittelporenraum mit seinem pflanzenverfügbaren Wasser vorhanden sein muss. Das größte Grobporenvolumen mit 15 % bzw. 16 % weisen die Schotter- Asche - Mischungen mit geringem Tegelanteil auf. Das niedrigste Grobporenvolumen mit 7 % findet sich für die Tegelfläche.

In Abbildung 6.4 sind diese Messwerte in Form eines Mischungsdreiecks dargestellt, wobei die Teilbereiche Grobporenvolumen < 14 % und Grobporenvolumen > 14 % farblich unterschieden wurden (nach KREMER 1998) [3].

![](_page_61_Picture_6.jpeg)

![](_page_62_Figure_1.jpeg)

**Abbildung 6.4: Mischungsdreieck mit Grobporenvolumen** 

Um eine bessere Übersicht zu bekommen, wurde eine Gegenüberstellung der Messwerte "Ist Zustand" (2000) / "Aufnahme 2002" in der Tabelle 6.7 vorgenommen.

| Grobporenvolumen [Vol.-%] |                         |      | Gesamtporen [Vol.-%] |          |  |
|---------------------------|-------------------------|------|----------------------|----------|--|
| Fläche                    | Ist-Zustand<br>Aufnahme |      | Ist-Zustand          | Aufnahme |  |
|                           | 2000                    | 2002 | 2000                 | 2002     |  |
| 3                         |                         |      | 41                   | 38       |  |
| 6                         | 15                      | 16   | 51                   | 47       |  |
| 10                        | 13                      | 14   | 48                   | 45       |  |
| 13                        | 13                      | 11   | 53                   | 47       |  |
| 14                        | 16                      | 13   | 52                   | 48       |  |
| 17                        | 16                      | 15   | 50                   |          |  |

**Tabelle 6.7: Entwicklung der Bodenstruktur 2000 - 2002** 

Aus den gewonnenen Ergebnissen lässt sich eine tendenzielle Verringerung von ca. 5 Vol.- % des Gesamtporenvolumens erkennen, wobei zu sagen ist, dass bei den frisch angelegten Flächen Setzungen und Verdichtungen des Bodensubstrates zu erwarten waren. In der Regel führt dieser Konsolidierungsprozess zu einer Verschlechterung der ökologisch bedeut-

![](_page_62_Picture_7.jpeg)

samen Leitfähigkeiten für Wasser und Luft. In diesen Fall sollte die Primärbegrünung (Luzerne) dieser Tendenz entgegenwirken, da das stark ausgeprägte und tiefreichende Wurzelsystem Grob- und Makroporen schafft. Die Tatsache, dass trotz des geringen Anteils an engen Grobporen am Gesamtporenvolumen, dennoch sehr hohe Anstiege der Leitfähigkeiten festzustellen waren, deutet auf eine sehr gute Vernetzung hin.

## **6.2 Computertomographische Aufnahmen (CT)**

Die Röntgen – CT ist ein Verfahren zur Materialuntersuchung. Wie die klassische Röntgendiagnose basiert die Röntgen – CT auf der Strahlenschwächung im Untersuchungsobjekt. Als Messergebnis liefert das CT Gerät (SOMATOM PLUS, Fa. Siemens) eine Grauwertmatrix, welche eine Wert-Skala von -1024 HU (Hounsfield Unit) bis +3071 HU erreicht. Dabei entspricht der Wert -1000 HU der Dichte von Luft (schwarze Bereiche). Die quarzhaltigen Gesteine liegen weit oberhalb von +2000 HU. Verallgemeinert kann man sagen, je heller die Bereiche sind, desto höher ist die Dichte. Es lagen insgesamt 24 Acrylglaszylinder vor (siehe Kapitel 4.1.1). Jede Probe war durch einen Zylinderlängs- und einen -querschnitt vertreten.

Nach den bisherigen Erkenntnisse schneidet die untersuchte Dreikomponentenmischung am besten ab. Hier liegen die Ausgangssubstrate Tegel, Schotter und Flugasche in einem ausgewogenen Mischungsverhältnis vor, wobei der Tegel zur ausreichenden Wasserversorgung, der Schotter zu einer guten Drainage und einem verbesserten Bodenluftaustausch und die zugesetzte Flugasche zu einer nicht plastisch reagierenden, lockeren Bodenmatrix beiträgt. Die computertomographischen Aufnahmen von reinem Tegel, einer Tegel – Asche und einer, Tegel – Asche – Schottermischung (Abbildungen 6.5; 6.6; 6.7) sollen diese Zusammenhänge noch einmal verdeutlichen. Die restlichen CT- Aufnahmen sind in Anhang III aufgeführt

Das Bild 6.5 zeigt im Längsschnitt zwei große zusammengepresste Aggregate, die den Zylinderquerschnitt fast komplett ausfüllen. Dies führt zu einem Mangel an vertikalen Verbindungsmöglichkeiten. Infolgedessen sind die Drainage und der Gasaustausch kaum möglich und die Durchwurzelbarkeit sehr gering.

Im Bild 6.6 sieht man Tegelaggregate eingelagert in einer lockeren Aschematrix. Durch ihre lockere Struktur gibt es viele vertikale Verbindungsmöglichkeiten, die eine gute Drainage und einen hinreichenden Gasaustausch garantieren. Folglich kann man hier von einer besseren Duchwurzelbarkeit ausgehen. Durch die Zugabe von Schotter wurde das Porensystem noch weiter entwickelt (Abb. 6.7)

![](_page_64_Picture_1.jpeg)

**Abbildung 6.5: CT-Aufnahme (Zylinderlängs- und -querschnitt) von reinem Tegel: Randablösungserscheinungen (A) und artifizielle Entlastungsstrukturen (B). Gezeigt sind hier Bilder aus einer Tiefe von 10 – 20 cm.** 

![](_page_64_Figure_3.jpeg)

**Abbildung 6.6: CT-Aufnahme (Zylinderlängs und -querschnitt) einer Tegel – Asche - Mischung; die Pfeile verdeutlichen Wurmgänge (biogene Makroporen); Bilder aus einer Tiefe von 10 – 20 cm.** 

![](_page_64_Picture_5.jpeg)

![](_page_65_Picture_1.jpeg)

**Abbildung 6.7: CT-Aufnahme (Zylinderlängs und -querschnitt) einer Tegel – Asche – Schotter - Mischung; die Pfeile verdeutlichen gebildete Sekundärporen; Bilder aus einer Tiefe von 10 – 20 cm.** 

Anhand der Abbildungen 6.6 und 6.7 ist die Bildung von Sekundärporen offenbar. In Böden mit Aggregatstrukturen findet man zwei Porensysteme, die einander durchdringen: ein sekundäres Grobporensystem und ein feines Primärporensystem. Dieses nennt man auch körnungsbedingte Poren. Zu den Sekundärporen gehören vor allem die spaltförmigen Schrumpfungsrisse, sowie Wurzelröhren und Wurmgänge. Diese Sekundärporen zeichnen sich oft durch stark ausgeprägte Kontinuität und eine meist bedeutende Größe (Äquivalenzdurchmesser > 100 μm) aus. Ihr Anteil und ihre vertikale Länge üben oft einen starken Einfluss auf den Wasser- und Lufthaushalt des Bodens aus. Die Sekundärporen unterscheiden sich von den Primärporen weiterhin dadurch, dass sie relativ leicht zerstört werden können, z.B. durch Regenschlag, Pressungen durch Viehtritt oder Befahren [12]. Durch die Einsaat von wurzelintensiven Grünpflanzen wird die Strukturbildung (Makroporen) begünstigt. Diese wirkt der Setzungstendenz frisch erstellter Vegetationssubstrate entgegen. Um eine optimale Entwicklung von Pflanzen zu ermöglichen, dürfen keine großen "Tegelbrocken" eingefügt werden.

Eine fundamentale Rolle in der ökologischen Beurteilung des Bodens und seiner Struktur stellt die Ausbildung des Porensystems dar, welches durch die Parameter Gesamtporenvolumen, Porengrößenverteilung und Porenvernetzung ausführlich beschrieben werden kann. Ein ausreichend dimensionierter Gesamtporenraum muss eine ausgewogene Porengrößenverteilung im Sinne vergleichbarer Anteile von Grob-, Mittel- und Feinporen nachweisen. Mittelporen mit ihrer kapillarbedingten Wasserhaltekapazität gewährleisten dabei einen ausreichend großen pflanzenverfügbaren Wasservorrat mit den darin gelösten Nährstoffen. Die Grobporen sorgen für eine hohe Drainageleistung, die ihrerseits die Belüftung des Bodens

![](_page_65_Picture_5.jpeg)

und damit den notwendigen Bodengasaustausch garantieren. Erst die Porenvernetzung verleiht dem Porenraum seine biologische und pflanzenphysiologische Relevanz, da sie die Austauschvorgänge zwischen Boden und Atmosphäre ermöglicht [16].

# **7 Zusammenfassung**

In Köflach stehen bei der GKB-Bergbau GmbH in den kommenden Jahren Flächen von insgesamt etwa 350 ha zur Rekultivierung an. So sind am Standort Oberdorf ca. 80 % der heute offenen Flächen des Tagebaus als Wald gewidmet und sollen nach Ende der bergbaulichen Tätigkeit wieder in ihren ursprünglichen Zustand zurückversetzt werden. Die forstliche Rekultivierung im Raum Köflach ist mit erheblichen Schwierigkeiten verbunden, deren Ursachen im so genannten "Tegel" liegen, einem Abraummaterial, das vorwiegend als Pflanzensubstrat verwendet wird. Tegel bildet den Hauptbestandteil der Hang-Enden der Kohleflöze, ist extrem feinkörnig, zeigt hochplastische Eigenschafen und neigt zur Verdichtung und Staunässe. Aus wirtschaftlichen Gründen standen bei der Auswahl der Ausgangsstoffe für das Bodensubstrat die Verfügbarkeit und geringe Beschaffungskosten im Vordergrund. Darüber hinaus sollten sich die ausgewählten Materialien in ihren Eigenschaften (Wasser-, Luft- und Nährstoffversorgung) möglichst optimal ergänzen. Als solche Ausgangsstoffe standen Tegel, Schotter, Flugasche und Häckselgut zur Verfügung. Um eine systematische Untersuchung der Rekultivierungseigenschaften der Mischungen aus den genannten Ausgangsstoffen durchzuführen, sind im südwestlichen Teil der Ostmulde des Tagebaus Oberdorf insgesamt 26 Versuchsfelder mit jeweils 400 m² angelegt worden.

Im Rahmen dieser Diplomarbeit wurden die Versuchsfelder eingehend auf ihre bodenphysikalischen Eigenschaften hin untersucht. Mit den erzielten Ergebnissen dieser Studie sollten vor allem Aussagen über eine eventuell positive bodenstrukturelle Entwicklung der Substratmischungen ermöglicht werden. Dazu sind die gewonnenen Bodenproben mit den Ausgangssubstraten verglichen worden. Die untersuchten bodenkundlichen Parameter umfassten Feuchtdichte, Trockendichte, Korndichte, gesättigte Wasserleitfähigkeit, intrinsische Luftleitfähigkeit, Porenvolumen und Porengrößenverteilung. Die Bodenstruktur wurde zusätzlich mittels Computertomographie analysiert.

Als Ergebnis dieser Arbeit kann festgehalten werden: Die ermittelte Trockendichte der Bodenproben war 5 – 10 % geringer in Vergleich zu den Ausgangsstoffen, zeigte also keine signifikante Veränderung. Der Porenraum ließ sich nur durch Labormessungen ermitteln, wobei die Werte des Gesamtporenvolumens sich ebenfalls um ca. 5 Vol - % verringerten. Dabei ist zu bemerken, dass bei den frisch angelegten Flächen, Setzungen und Verdichtungen des Bodensubstrates zu erwarten waren. Der Konsolidierungsprozess führt nicht unerwartet in der Regel zu einer Verschlechterung der ökologisch bedeutsamen Leitfähigkeiten für Wasser und Luft. Die Einsaat von wurzelintensiven Grünpflanzen fördert hingegen die Strukturbildung (Makroporen) und wirkt so der Setzungstendenz frisch hergestellter Vegetationssubstrate entgegen. Im Gegensatz zu den bisher erwähnten Bodenparametern ließen die Leitfähigkeitswerte für Luft und Wasser ein völlig anderes Bild erkennen. Mit wenigen Ausnahmen zeigte sich eine hochsignifikante Verbesserung. So war im Falle der Wasserleitfähigkeit eine Erhöhung bis zu drei "Klassensprüngen" zu verzeichnen (z.B. Fläche 15 von 0,38 auf 4,7 m/d).

![](_page_67_Picture_5.jpeg)

Abschließend lässt sich feststellen: Nach den bisherigen Erkenntnissen scheint sich die untersuchte Dreikomponentenmischung am besten als Bodensubstrat zu eignen. Bei dieser Dreikomponentenmischung trägt Tegel zu einer ausreichenden Wasserspeicherung, Schotter zu einer guten Drainage und einem verbesserten Bodenluftaustausch und zugesetzte Flugasche zu einer nicht plastisch reagierenden, lockeren Bodenmatrix bei. Von Häckselgut lässt sich sagen, dass es sich erwartungsgemäß erst im Laufe der Zeit positiv auf die biogene Bodenstrukturbildung auswirken wird.

Im Rahmen des dieser Arbeit zu Grunde liegenden Rekultivierungsprojektes sind weitere Boden- und Pflanzenuntersuchungen geplant (Frühjahr 2004). Die Ergebnisse aller Untersuchungen sollen danach in einem Rekultivierungsleitfaden zusammengefasst werden, aus dem endgültige Erkenntnisse abgeleitet werden können.

![](_page_68_Picture_3.jpeg)

# **8 Verzeichnisse**

#### **8.1 Literatur**

- [1] Letz, Christian: Untersuchungen zu den Umweltkosten bei der Mineralrohstoffgewinnung am Beispiel der GKB. Montanuniversität Leoben, Institut für Bergbaukunde, Diplomarbeit, 1997
- [2] Bergbau im weststeirischen Braunkohlen Revier: http://www.gkb-bergbau.at, 2002
- [3] Hofenauer, A.: Boden- und vegetationskundliche Untersuchung zur forstlichen Rekultivierung des Braunkohletagebaus "Oberdorf" der GKB - Bergbau GmbH, Köflach. TU München, Lehrstuhl für Forstliche Arbeitswissenschaft und Angewandte Informatik, Diplomarbeit, 2001
- [4] Matthies, D. ; Hofenauer, A.: Das forstliche Rekultivierungsprojekt des Braunkohlentagebaus Oberdorf der GKB - Bergbau GmbH. In: Glückauf 137, Nr. 10. Essen: Verlag Glückauf, 2001. S. 586 - 589
- [5] Matthies, D.: Rekultivierungsprojekt Oberdorf. In: GKB Bergbau GmbH (Veranst.): Forschungs- und Entwicklungsprojekt Rekultivierung, Abschlussbericht Projektphase I, 2000
- [6] Kremer, J.; Hofenauer, A.: Forschungs- und Entwicklungsprojekt "Rekultivierung" der GKB – Bergbau GmbH: Boden und vegetationskundliche Untersuchung der Versuchsflächen. In: Hiebler, H. ; Paschen, P. ; Wagner, H. (Hrsg.): BHM. 146 Jg. Heft 10. Wien: Springer-Verlag, 2001. S. 418 - 421
- [7] Landsmann, H.; Matthies, D.: Das Rekultivierungsprojekt Oberdorf der GKB Bergbau GmbH vor dem Hintergrund einer verbesserten Umsetzung der Flächenwidmung. In: Hiebler, H. ; Paschen, P. ; Wagner, H. (Hrsg.): BHM. 146 Jg. Heft 12. Wien: Springer-Verlag, 2001. S. 484 – 488
- [8] Hölting, B.: Hydrogeologie: Einführung in die Allgemeine und Angewandte Hydrogeologie ; 5. Aufl. Stuttgart: Enke, 1996. – ISBN 3-4329-0795-8

![](_page_69_Picture_11.jpeg)

- [9] Eklkofer, E.: Das Wuchsverhalten eines gepflanzten Fichtenbestandes auf einem vorverdichteten Standort – 30 Jahre nach Befahrung. TU München, Lehrstuhl für Forstliche Arbeitswissenschaft und Angewandte Informatik, Diplomarbeit, 1995. – AFZ, 22: 1222 – 1226
- [10] Scheffer, F.; Schachtschabel, P.: Lehrbuch der Bodenkunde. 15. Aufl., Berlin: Heidelberg, 2002. – ISBN 3-8274-1324-9
- [11] Schroeder, D.; Blum, W.E.H.: Bodenkunde in Stichworten. 3. Aufl., Berlin: Ferdinand Hirt, 1992. – ISBN 3-9164-1254-3
- [12] Scheffer, F.; Schachtschabel, P.: Lehrbuch der Bodenkunde. 13. Aufl. Stuttgart: Enke, 1992. – ISBN 3-4328-4773-4
- [13] HARTGE, K. H. & HORN, R.: Einführung in die Bodenphysik; 2. überarb. Aufl., Stuttgart: Enke, 1991. – ISBN 3-432-89682-4
- [14] HARTGE, K. H.& HORN, R.: Die physikalische Untersuchung von Böden; 3. Aufl. Stuttgart: Enke, 1992. – ISBN 3-432-82123-9
- [15] Schlichting, E.; Blume, H.P.; Stahr, K.: Bodenkundliches Praktikum: Eine Einführung in pedologisches Arbeiten für Ökologen, insbesondere Land- und Forstwirte und für Geowissenschaftler. 2. Aufl., Wien: Blackwell Wissenschafts-Verlag Berlin, 1995. – ISBN 3-8263-3042-0
- [16] Matthies, D.: Neuartige Verfahren zur Bestimmung der Gasleitfähigkeit von porösen Materialien, insbesondere von Böden. Ludwig-Maximilians-Universität München, Lehrstuhl für Forstliche Arbeitswissenschaft und Angewandte Informatik. Nr. 157, 1996. Schriftreihe der Forstwissenschaftlichen Fakultät der Universität München und der Bayerische Landesanstalt für Wald und Forstwirtschaft. – ISBN 0174-1810
- [17] Biesel, U.: Wassergehalts- und bodenstrukturabhängige Untersuchungen zum Gasdurchbruchspunkt mittels der Radondiffusion und der Computertomographie, LMU-München, Diplomarbeit, 1998

![](_page_70_Picture_10.jpeg)

## **8.2 Tabellen**

![](_page_71_Picture_93.jpeg)

![](_page_71_Picture_3.jpeg)
### **8.3 Abbildungen**

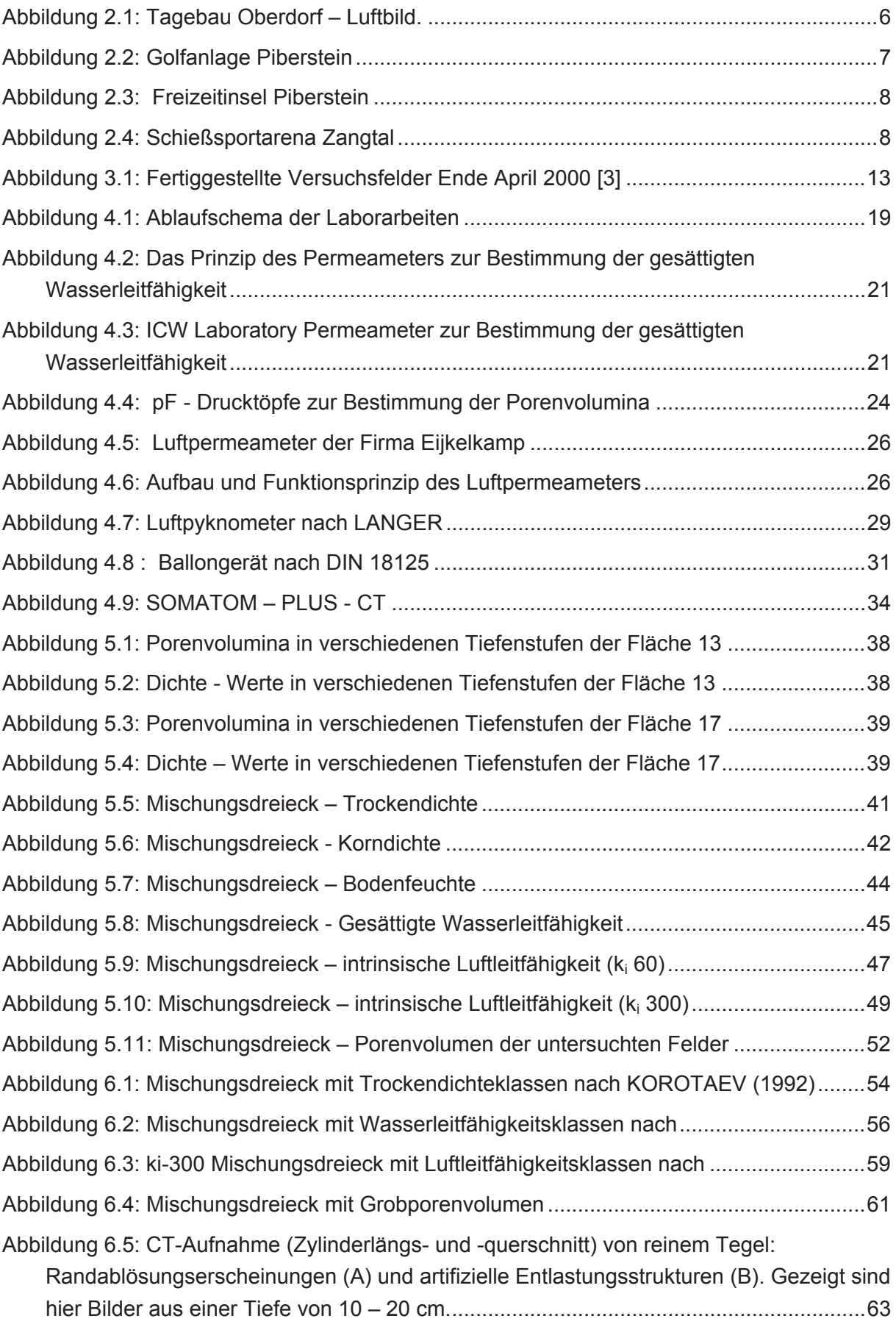

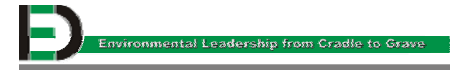

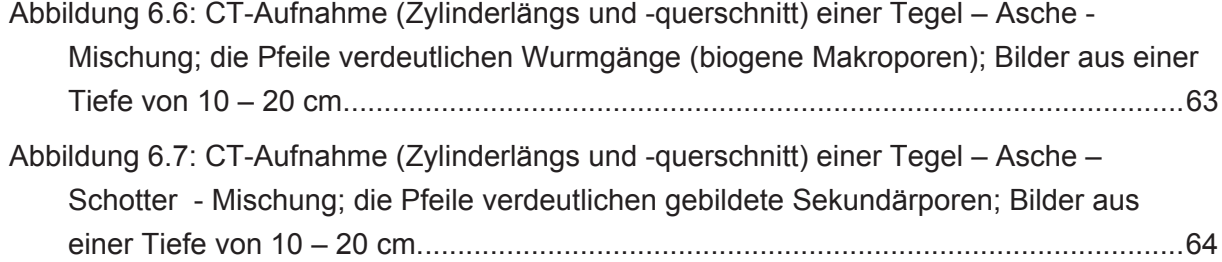

# **Anhang I - Ein Blick auf die Versuchsflächen**

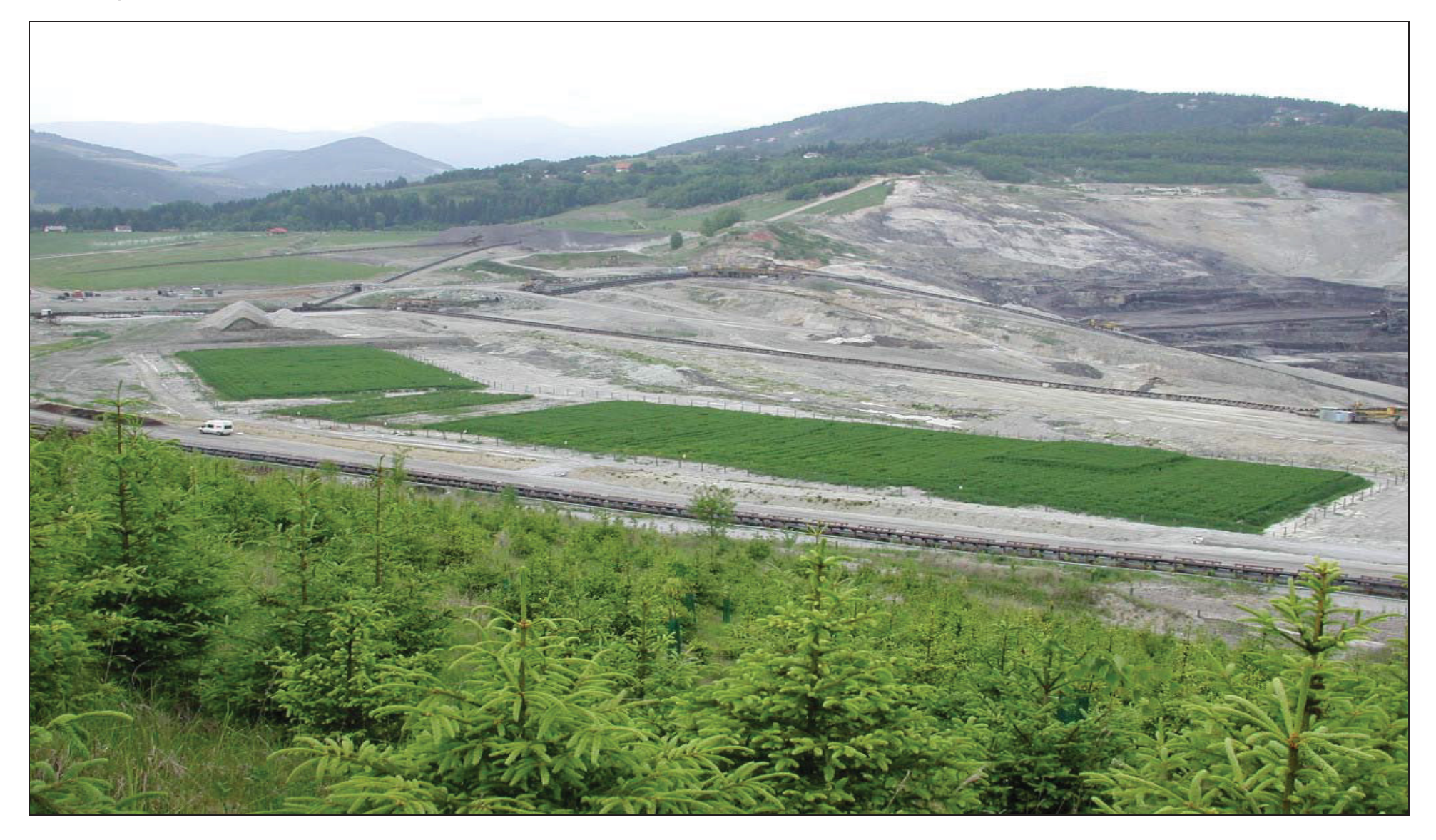

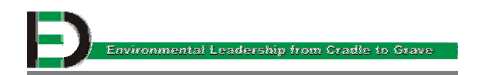

# **Anhang II – Labormessungen**

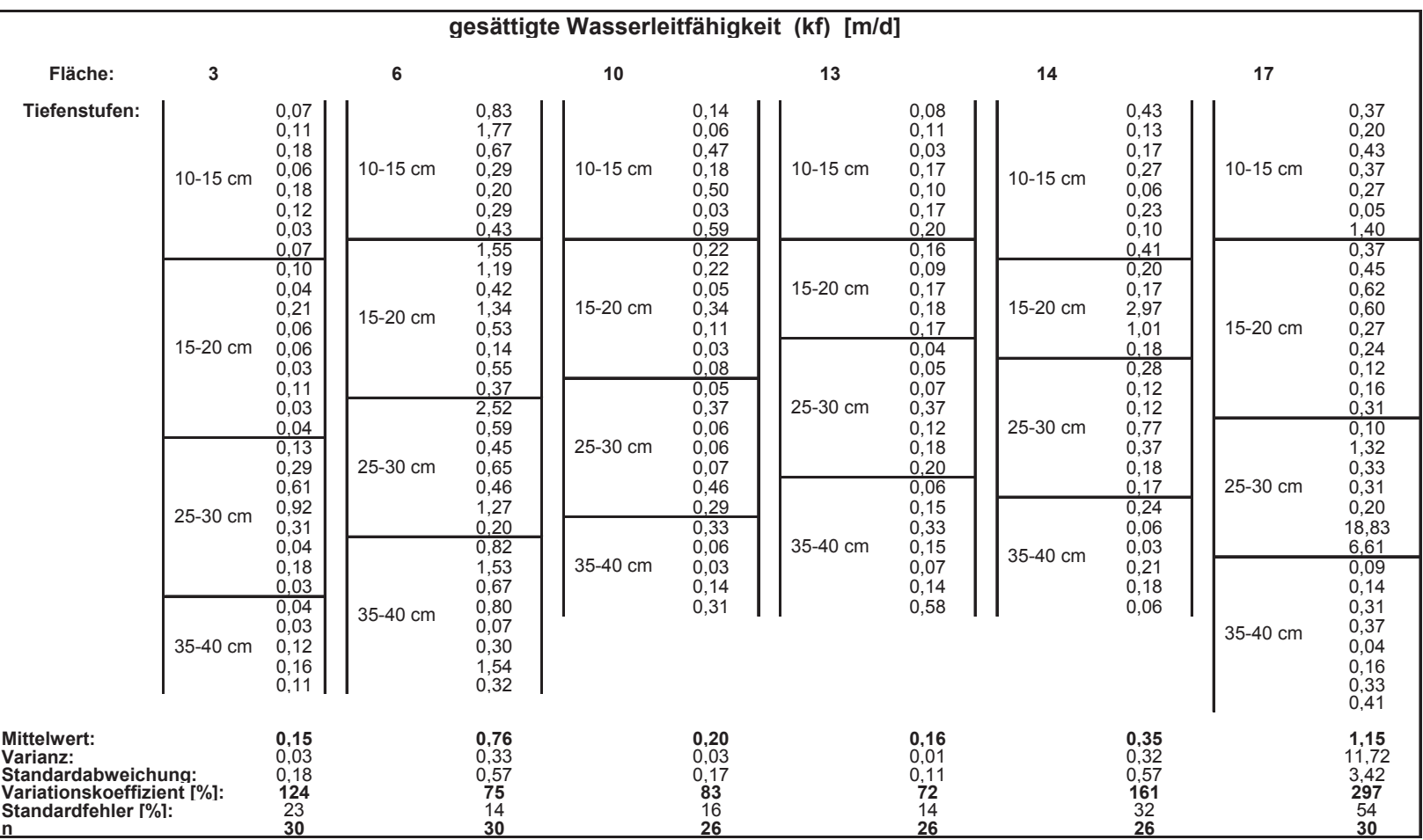

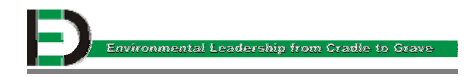

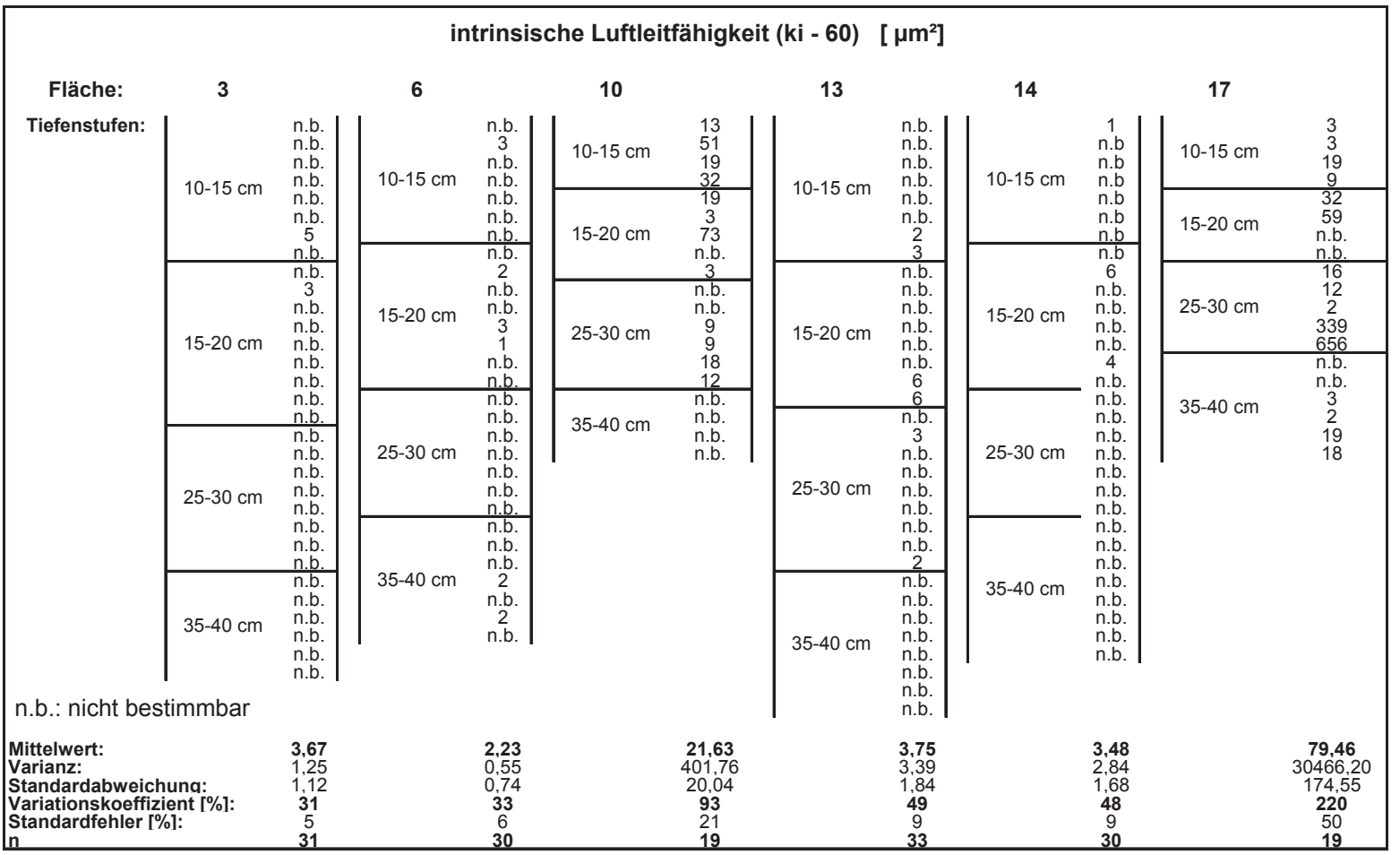

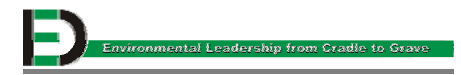

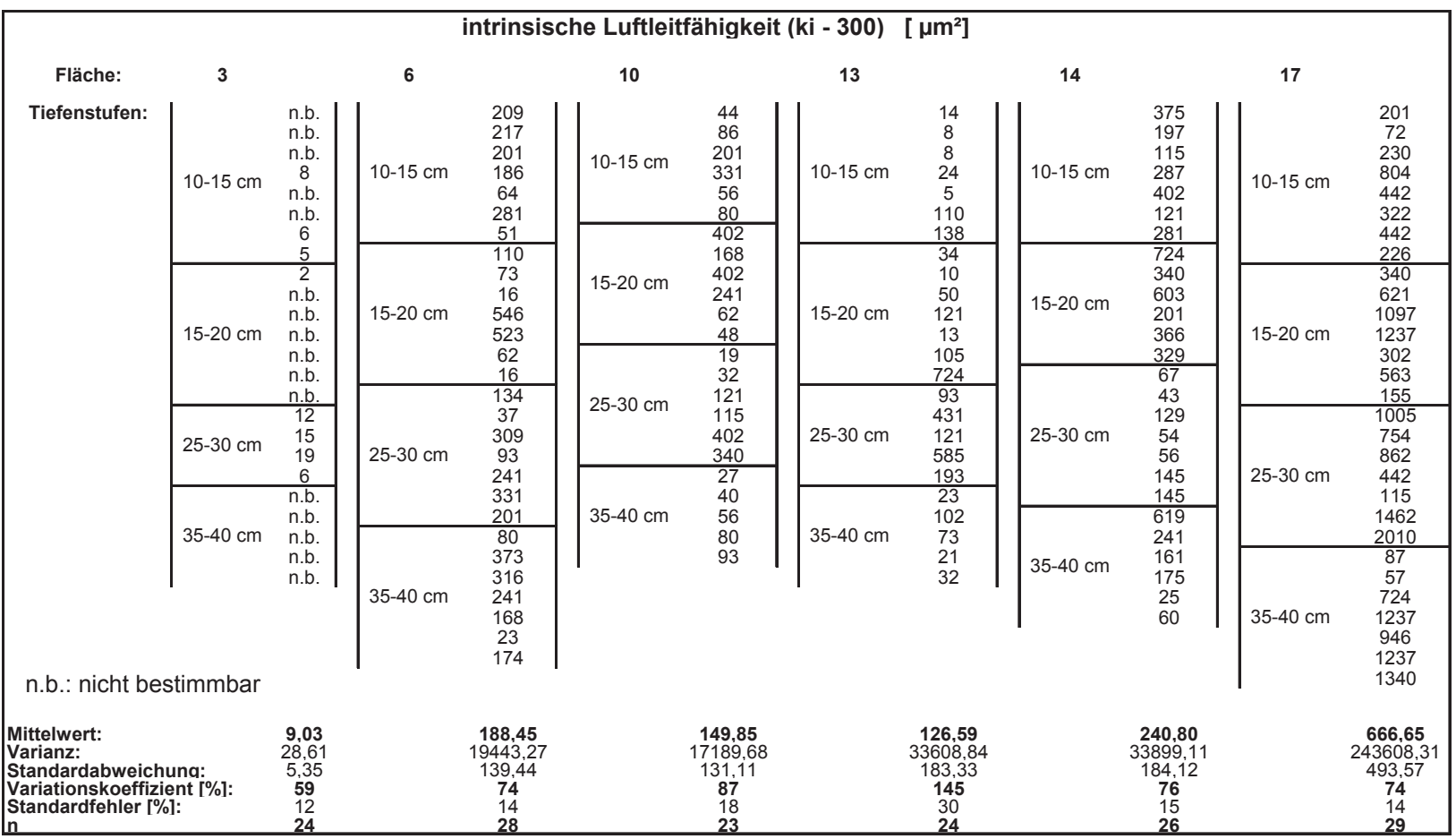

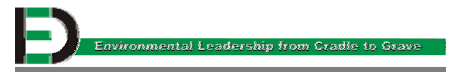

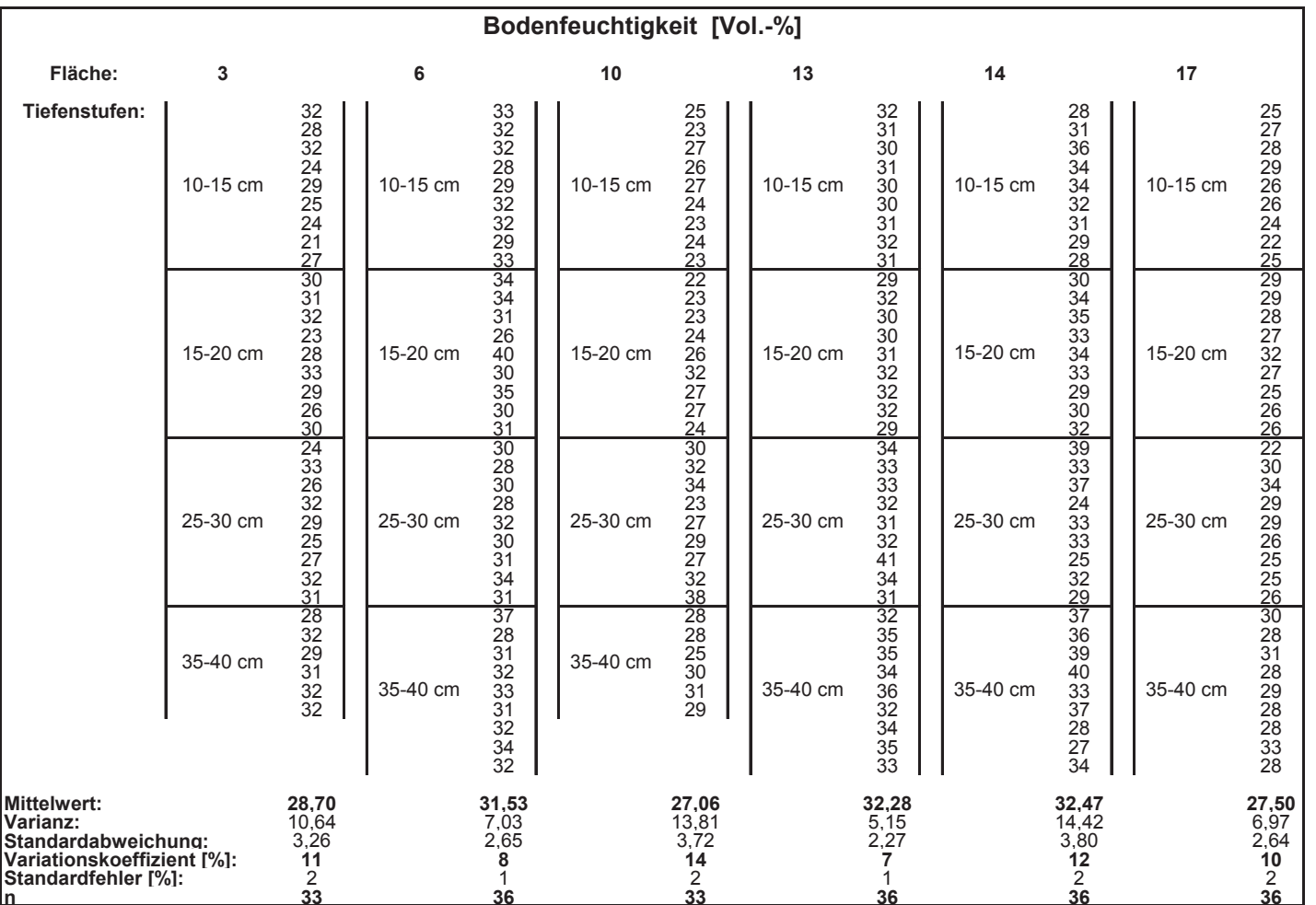

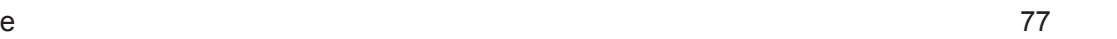

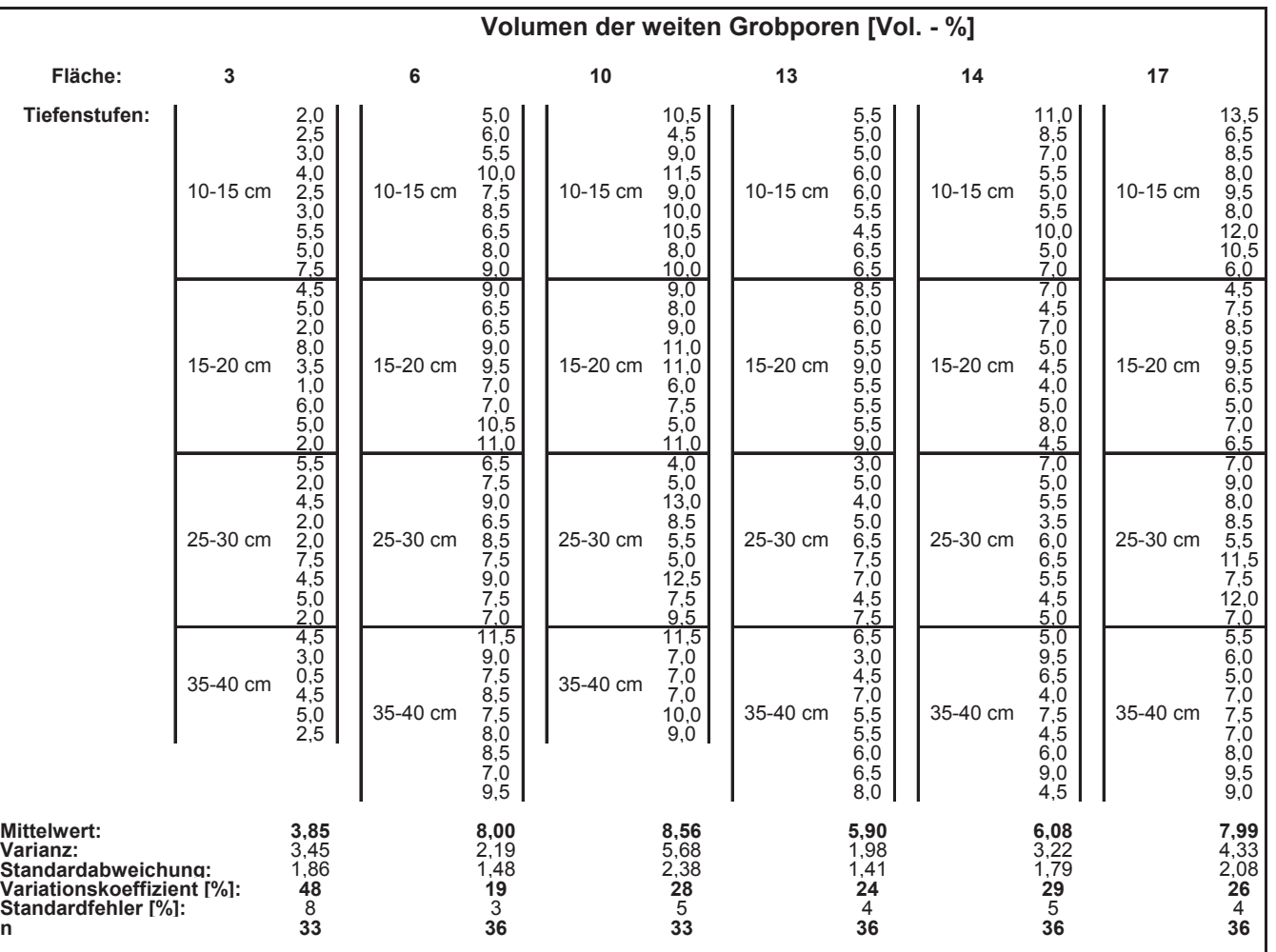

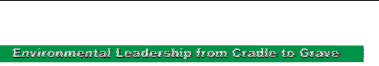

Е

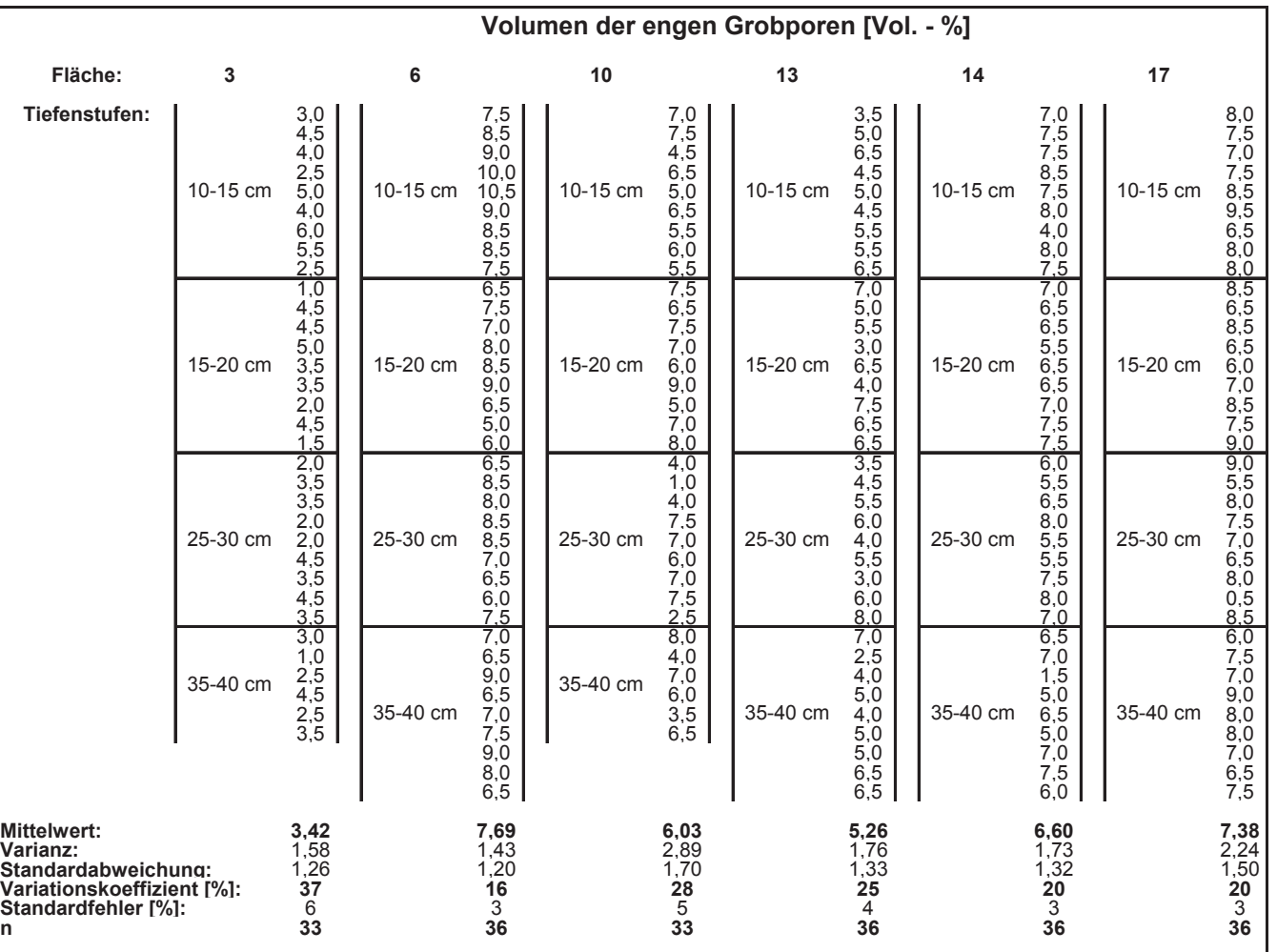

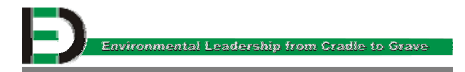

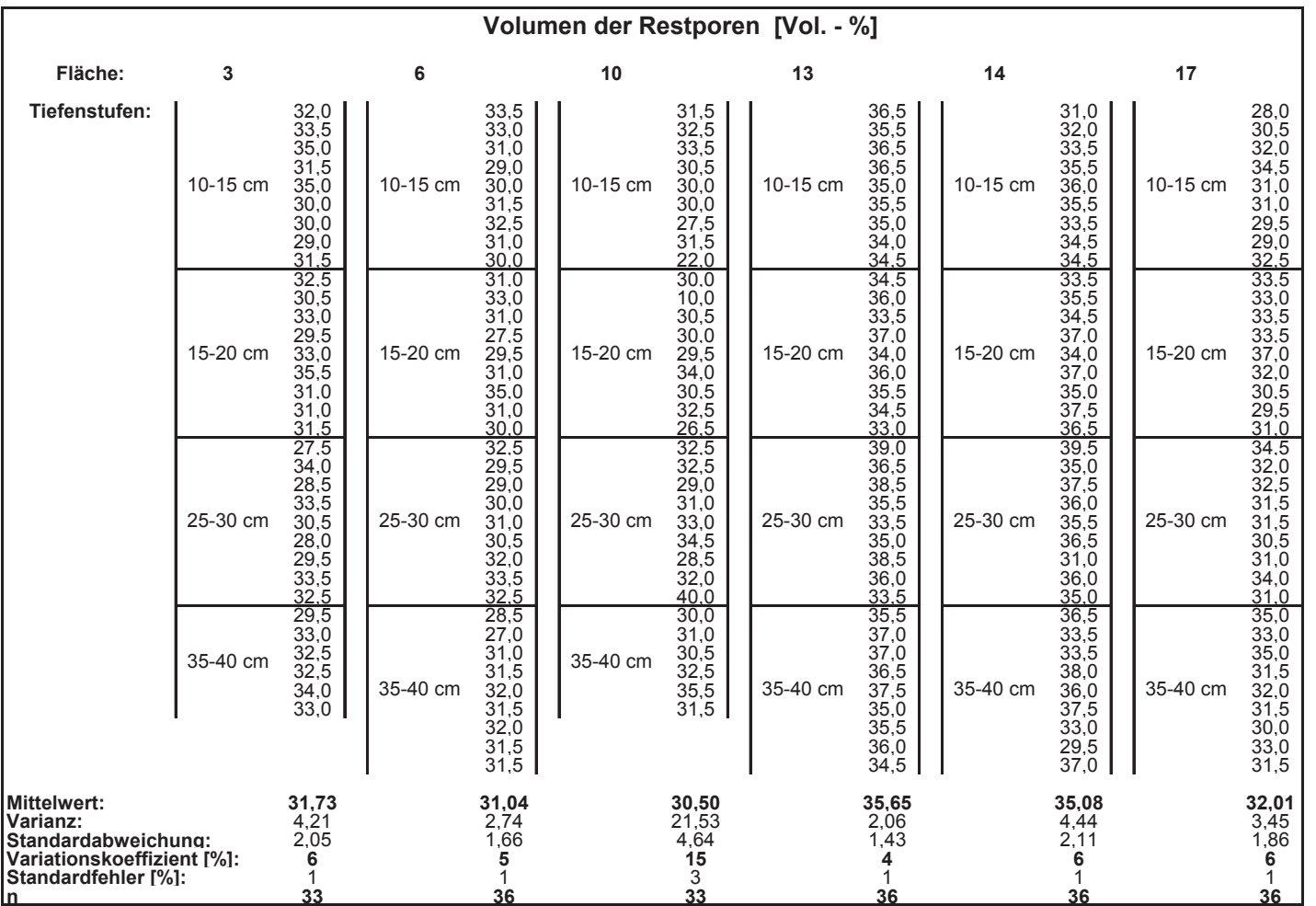

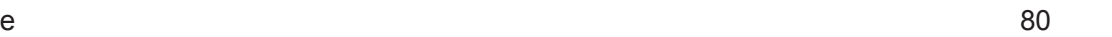

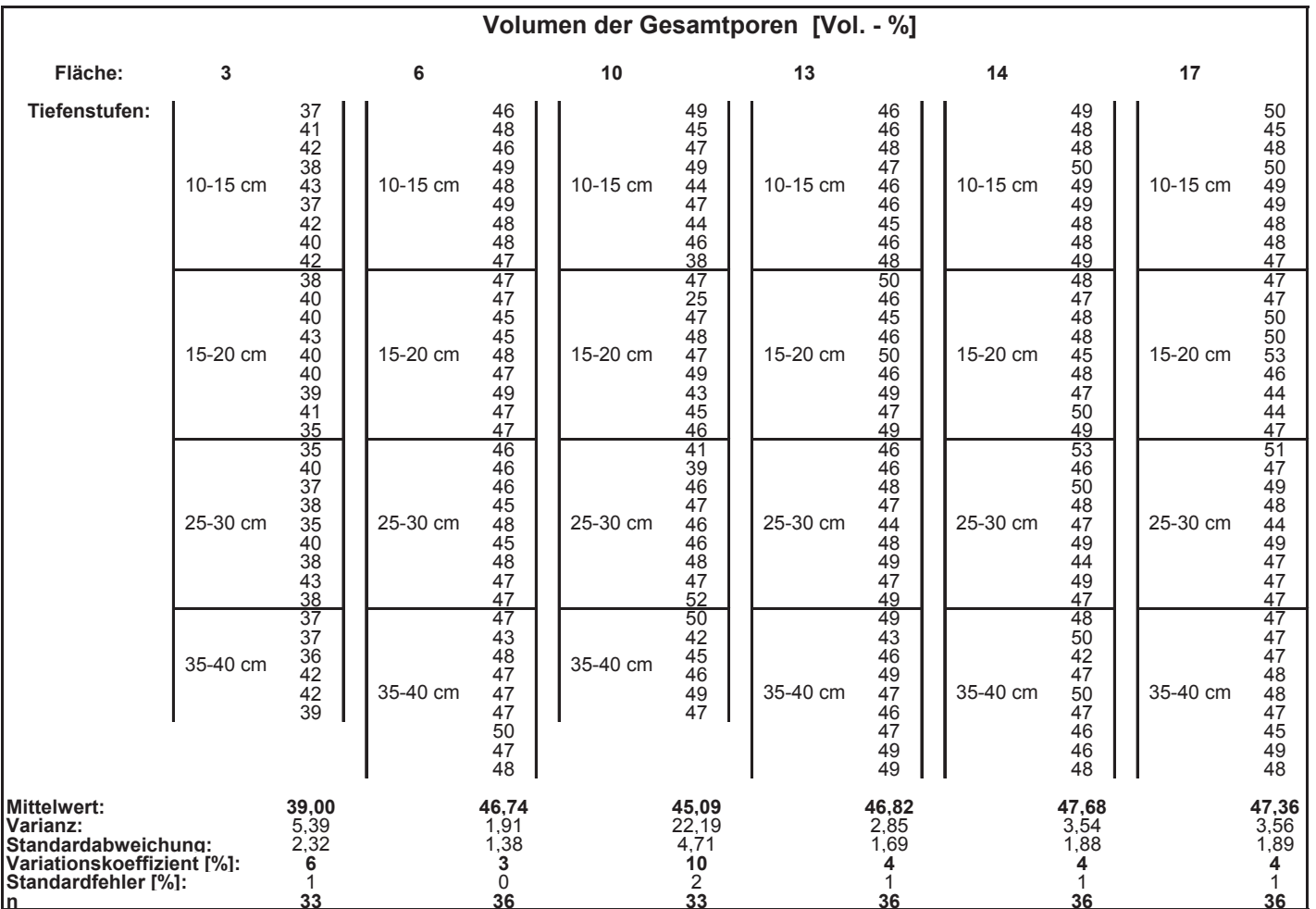

**Tiefenstufen:**

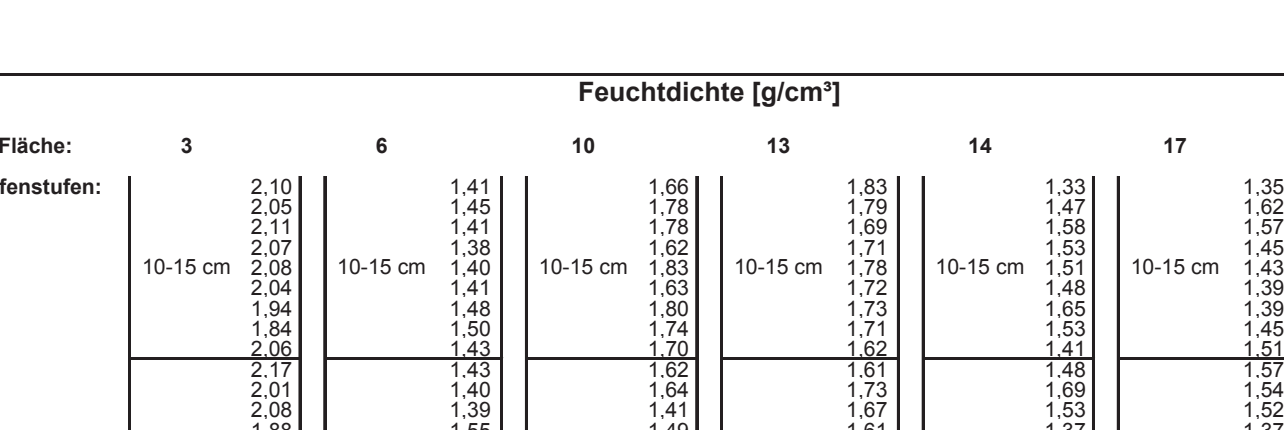

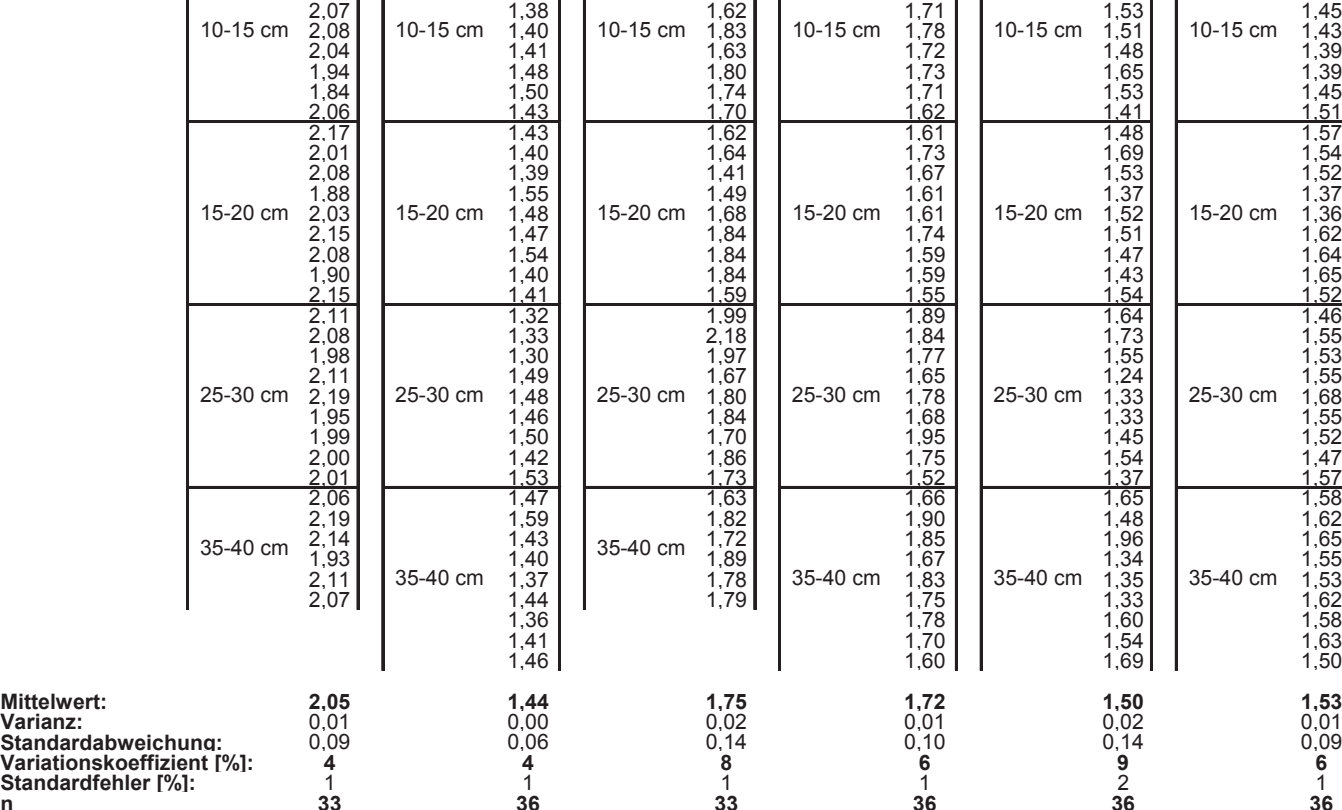

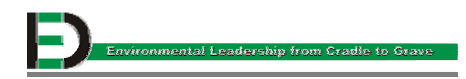

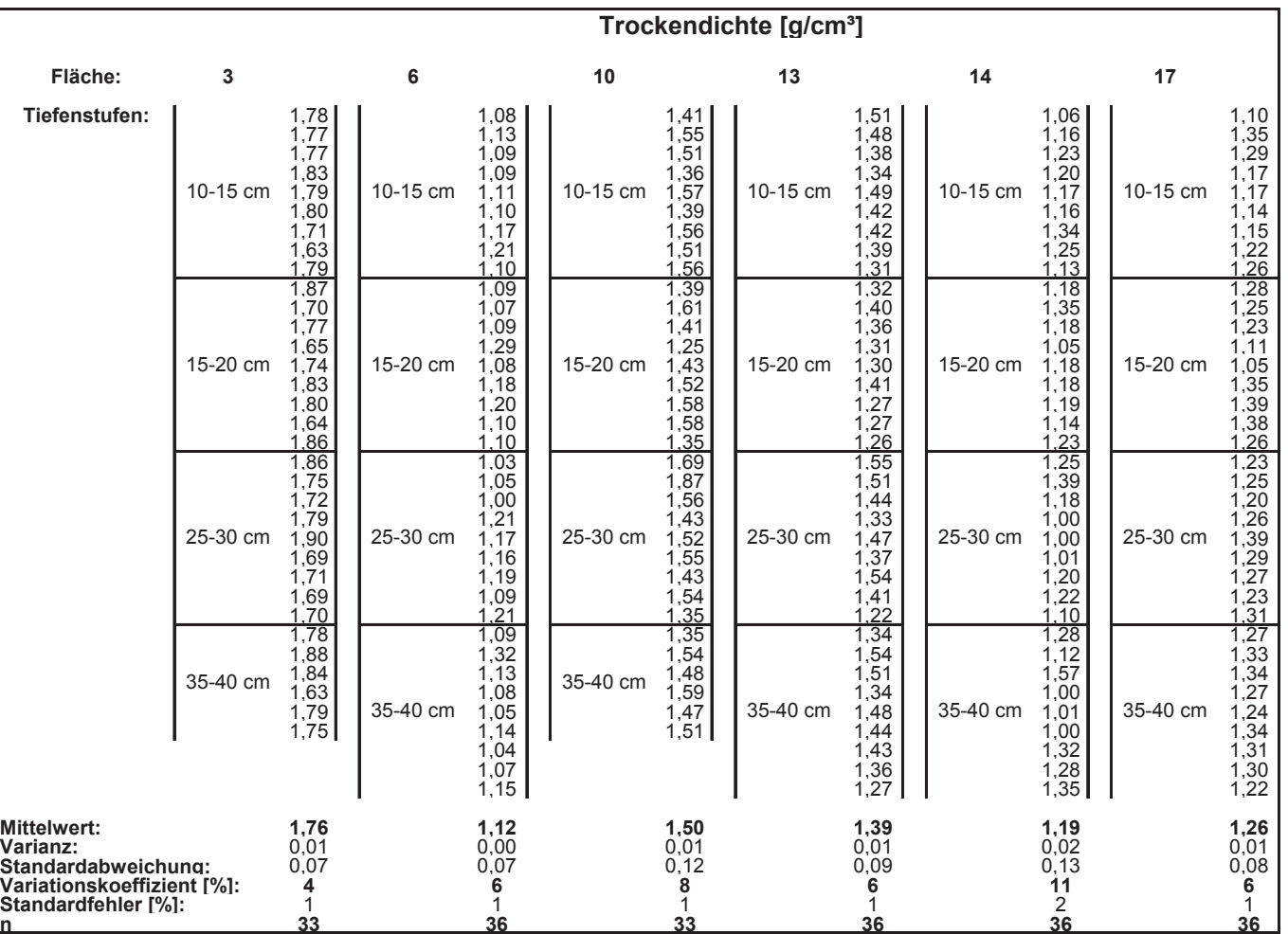

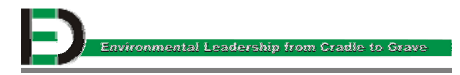

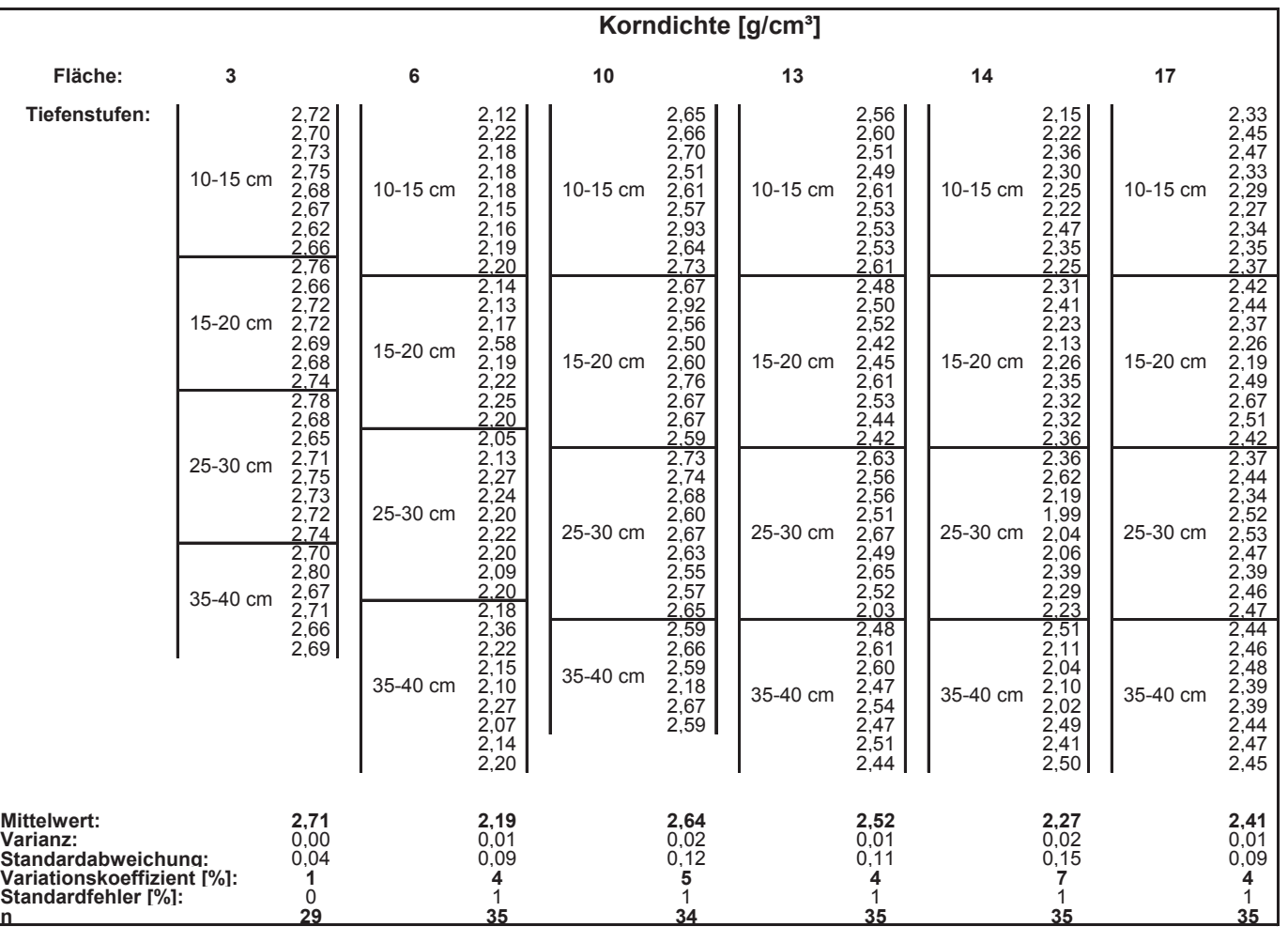

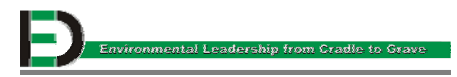

#### e 85

# **Anhang III - Feldmessungen**

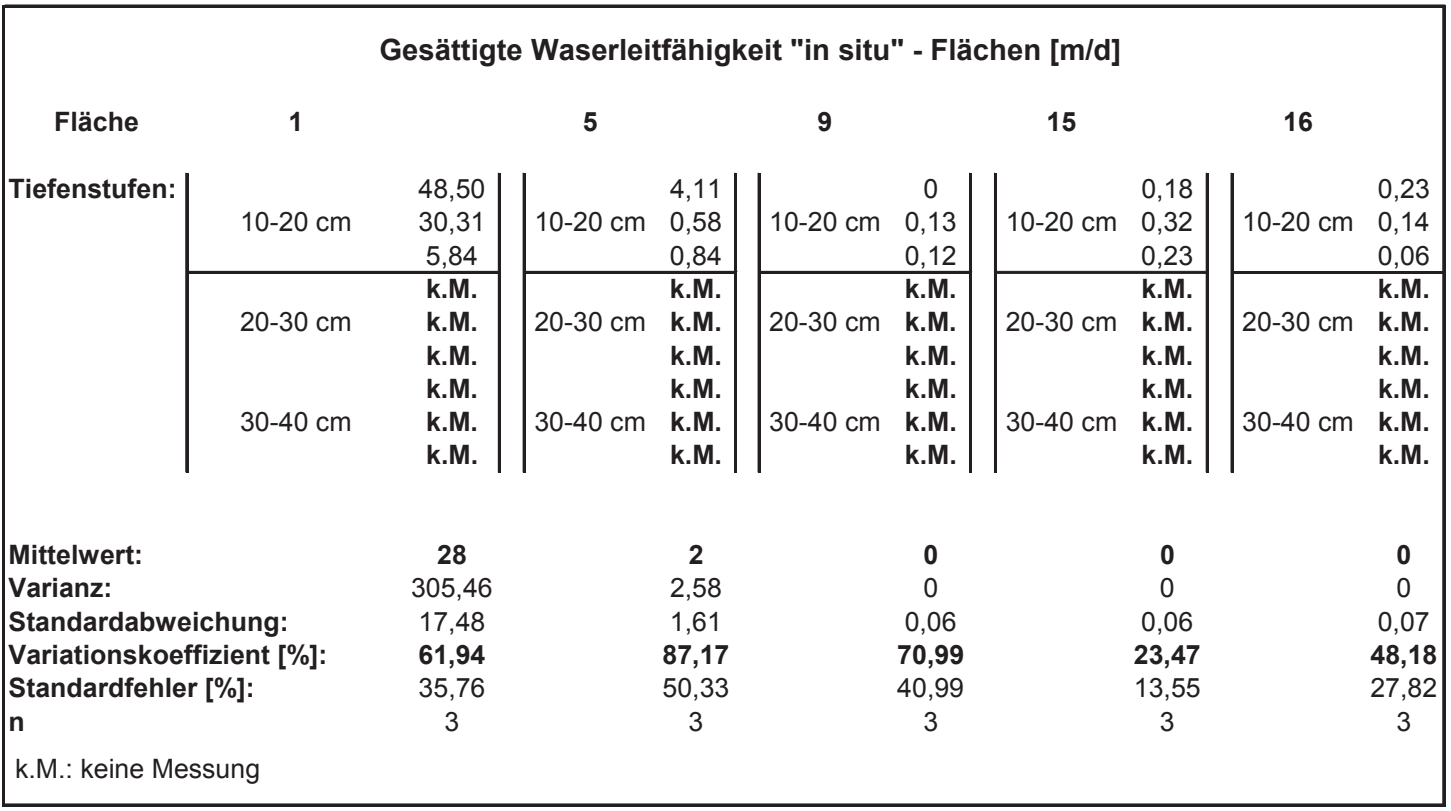

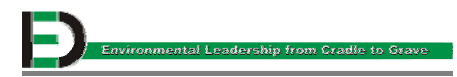

r

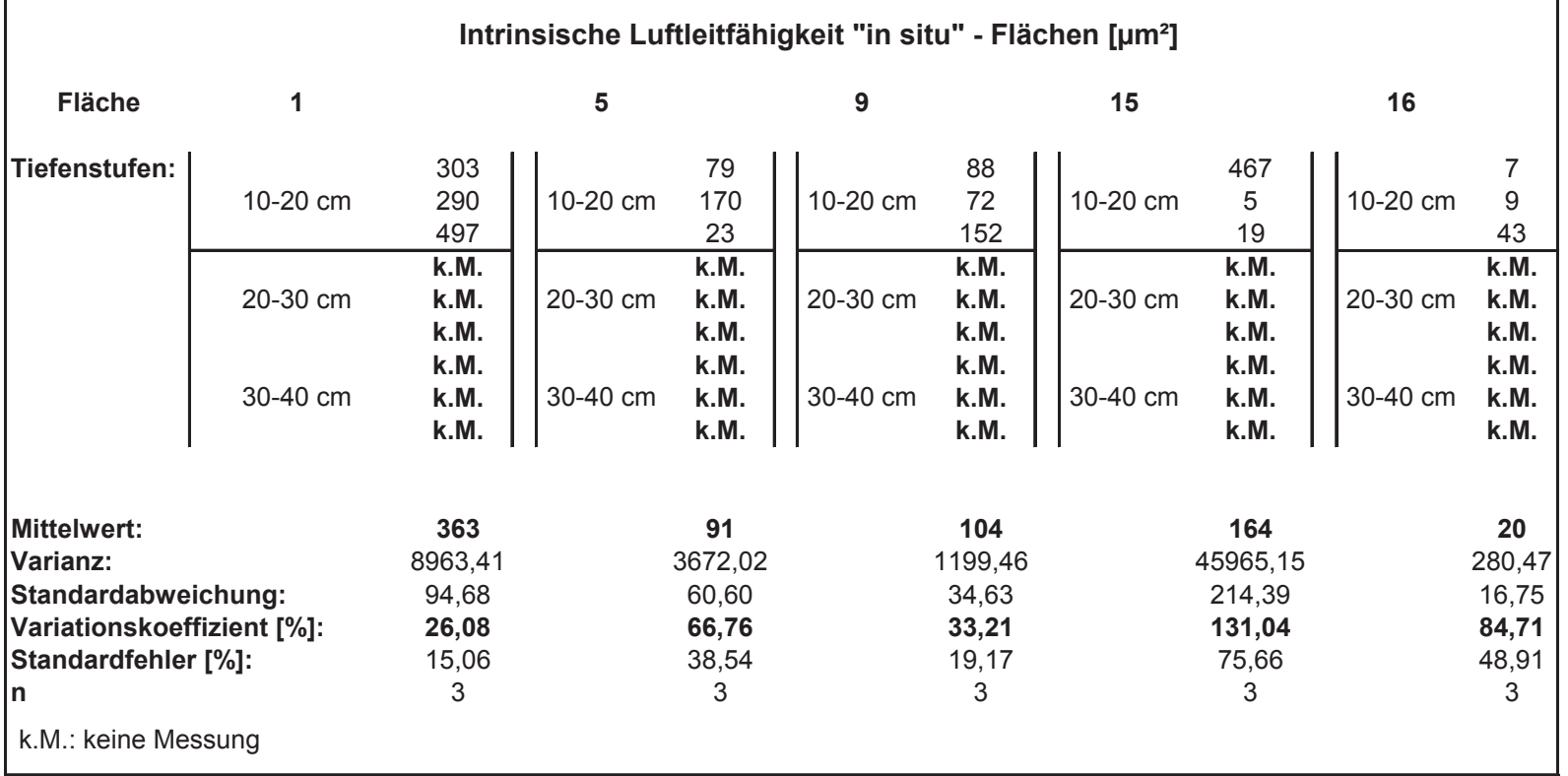

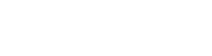

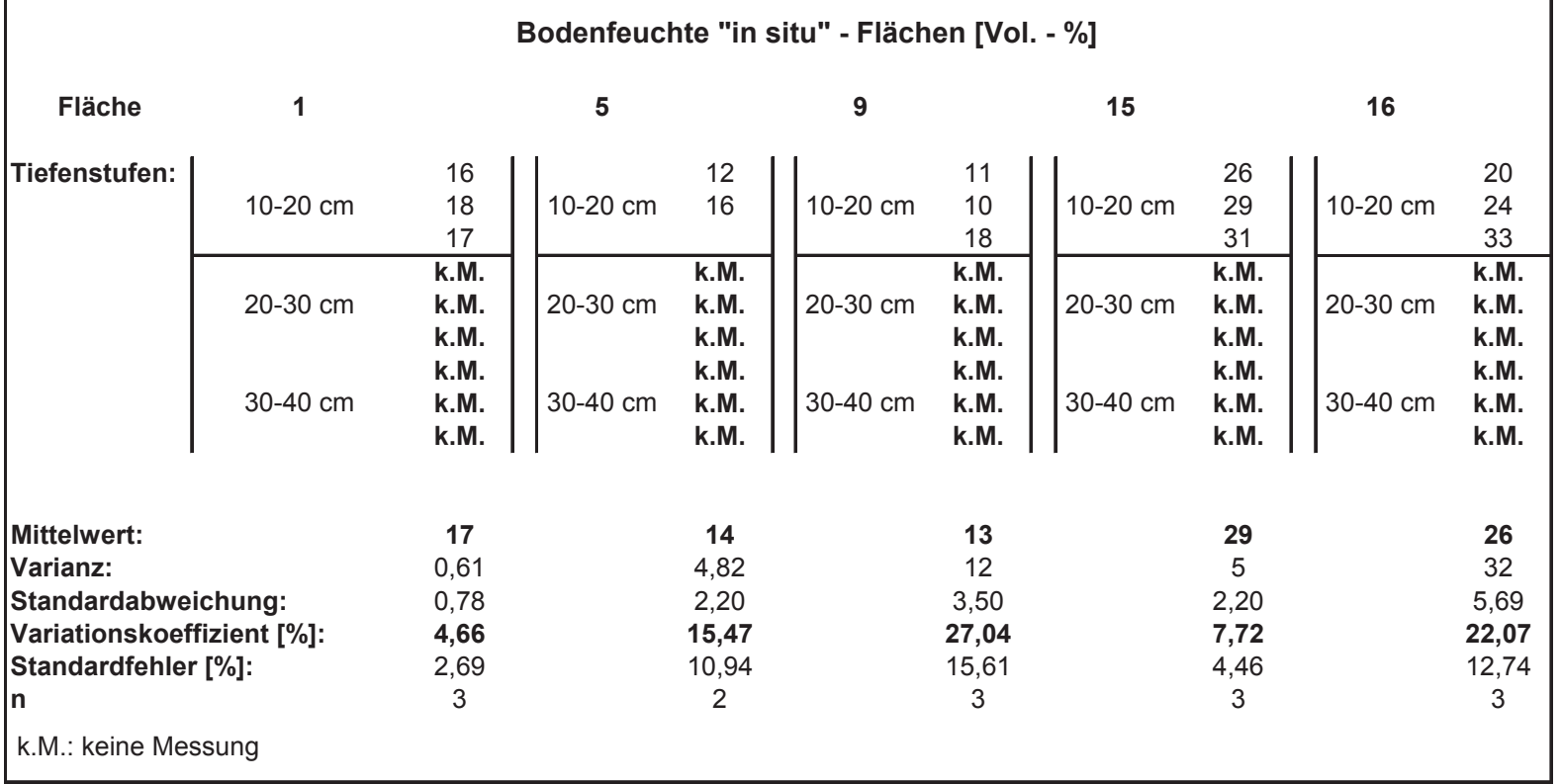

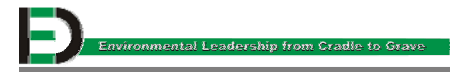

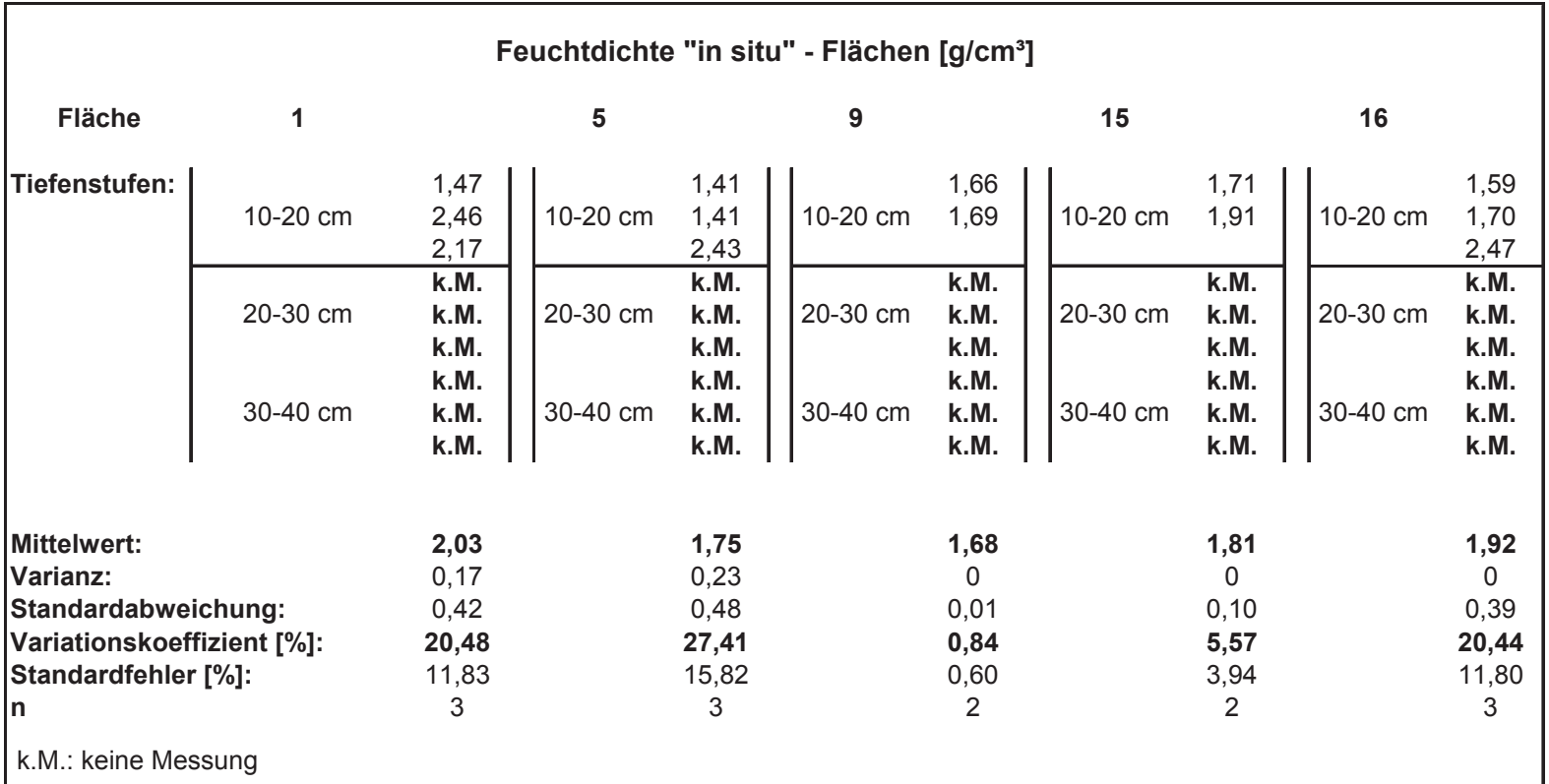

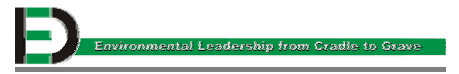

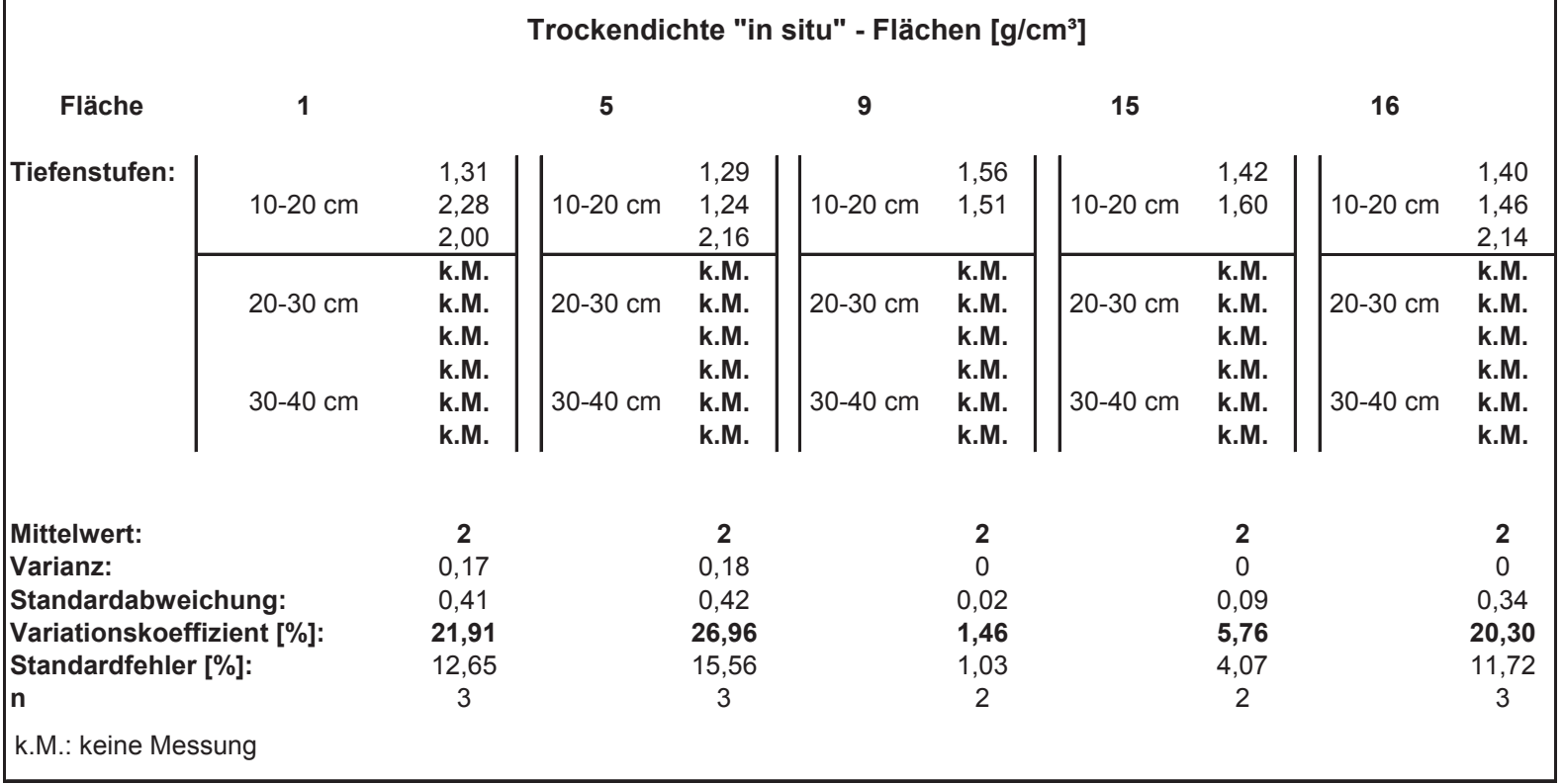

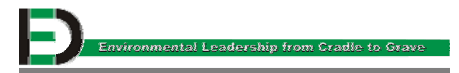

### **Anhang IV– Computertomographische Aufnahmen**

Fläche 3: 40 m<sup>3</sup> Schotter + 80 m<sup>3</sup> Asche + 80 m<sup>3</sup> Tegel - 10 - 20 cm (oben); 20 -30 cm (unten)

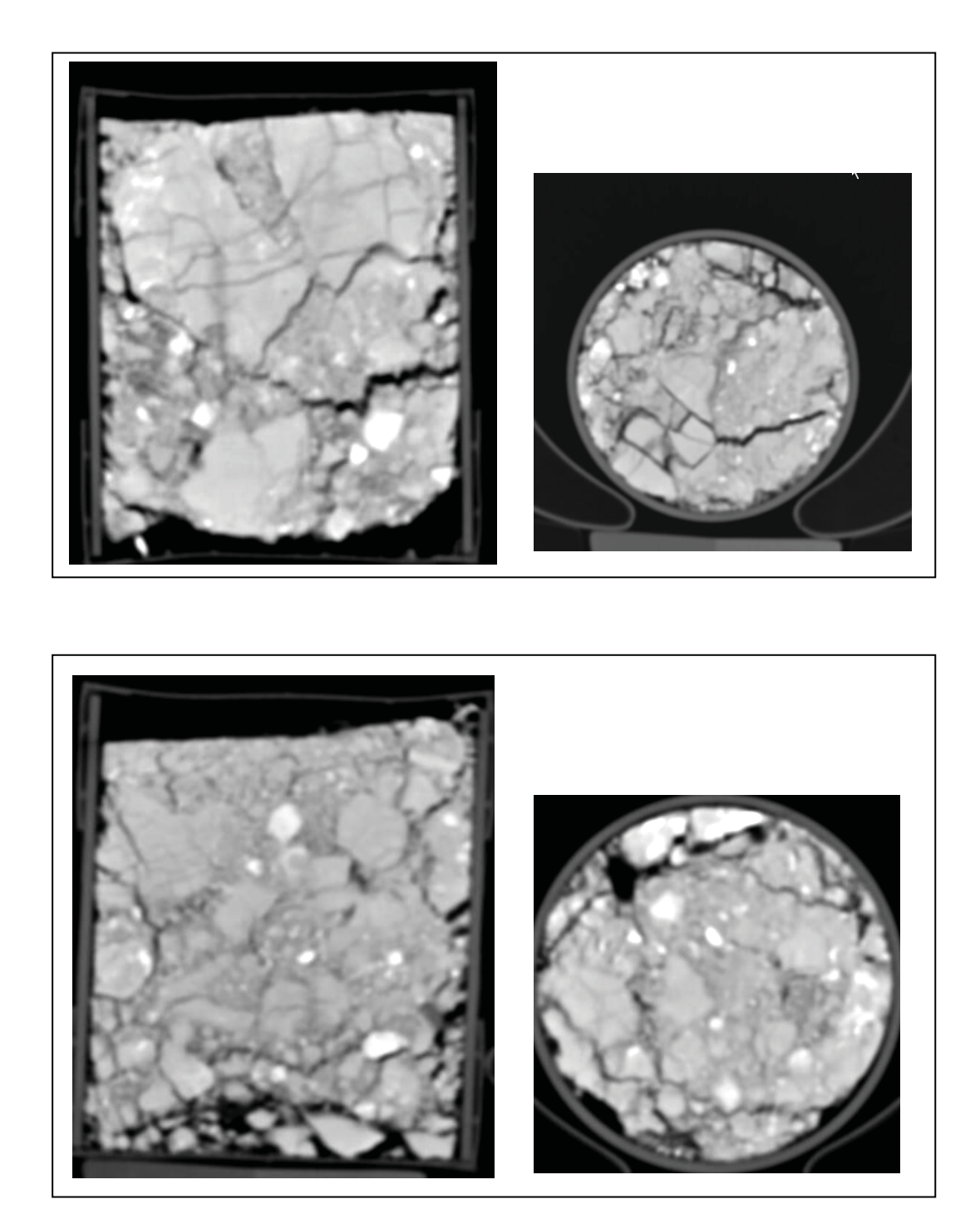

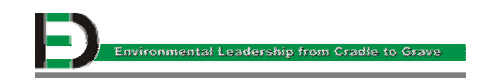

Fläche 6: 60 m<sup>3</sup> Schotter + 140 m<sup>3</sup> Asche – 10 – 20 cm (oben); 20 – 30 cm (unten)

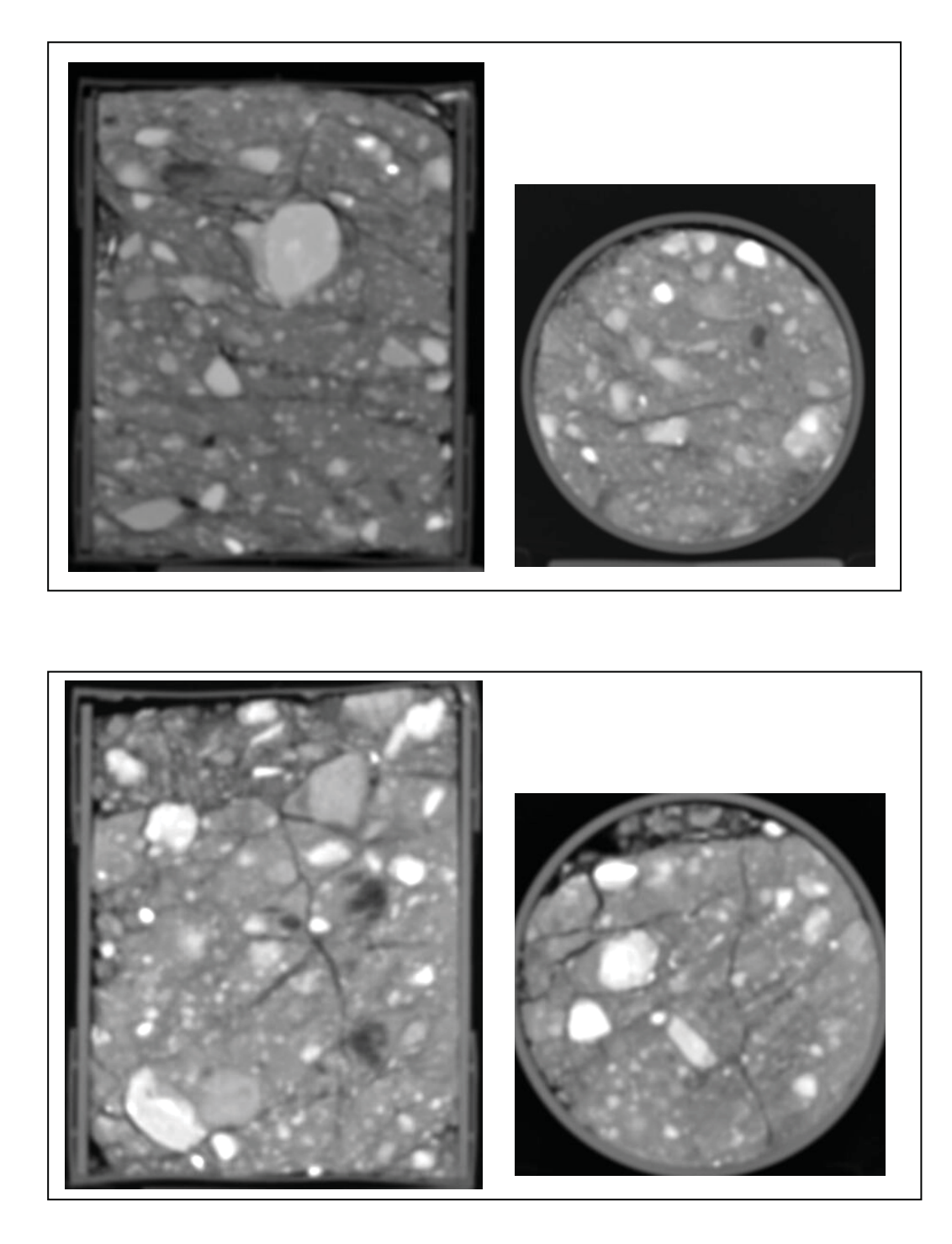

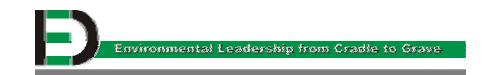

Fläche 10: 60 m<sup>3</sup> Schotter + 140 m<sup>3</sup> Tegel 10-20 cm (oben); 20-30 cm (unten)

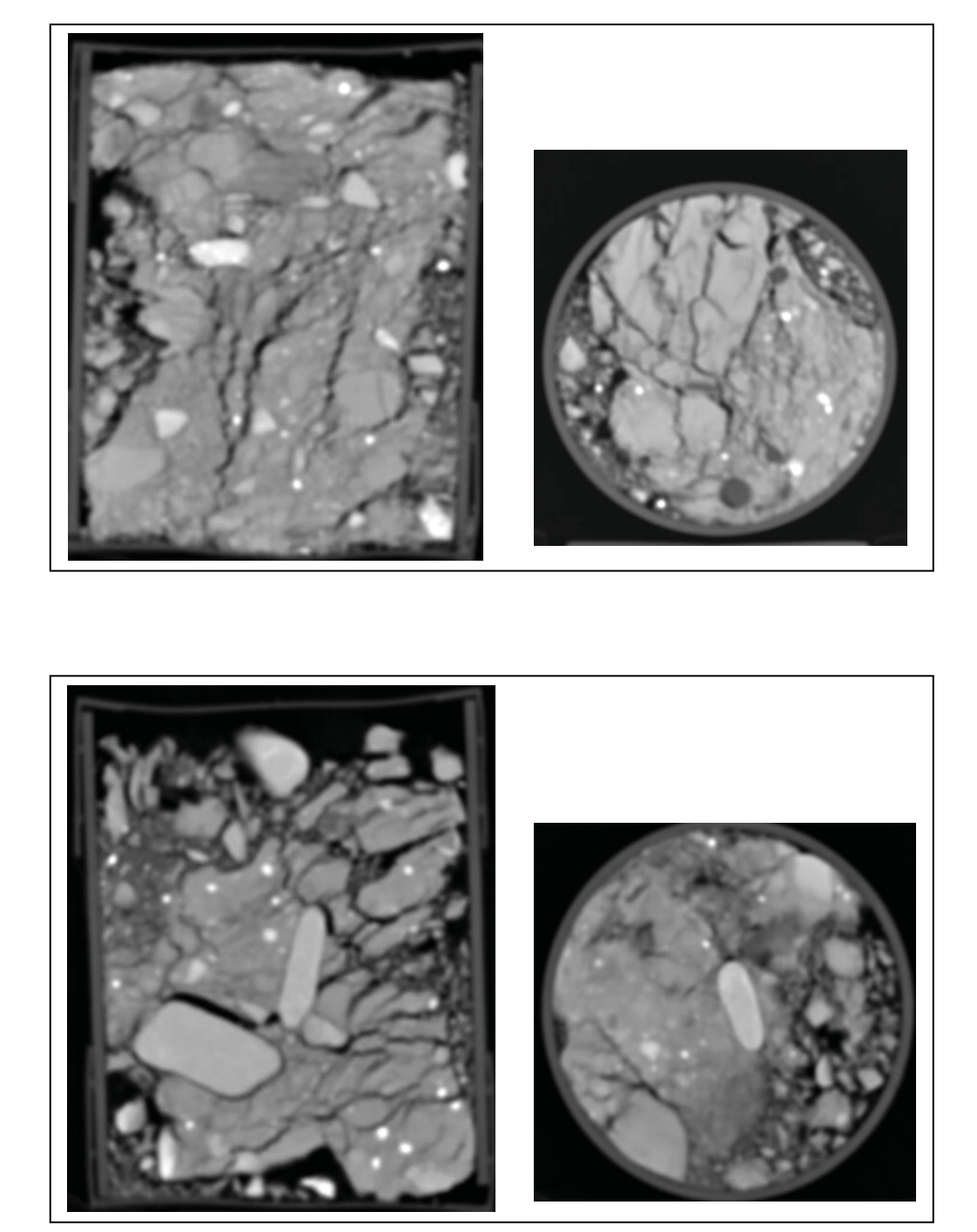

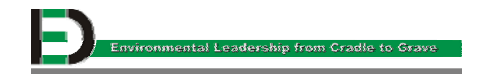

Fläche 13: 60 m<sup>3</sup> Asche + 140 m<sup>3</sup> Tegel – 10-20 cm (oben); 20-30 cm (unten)

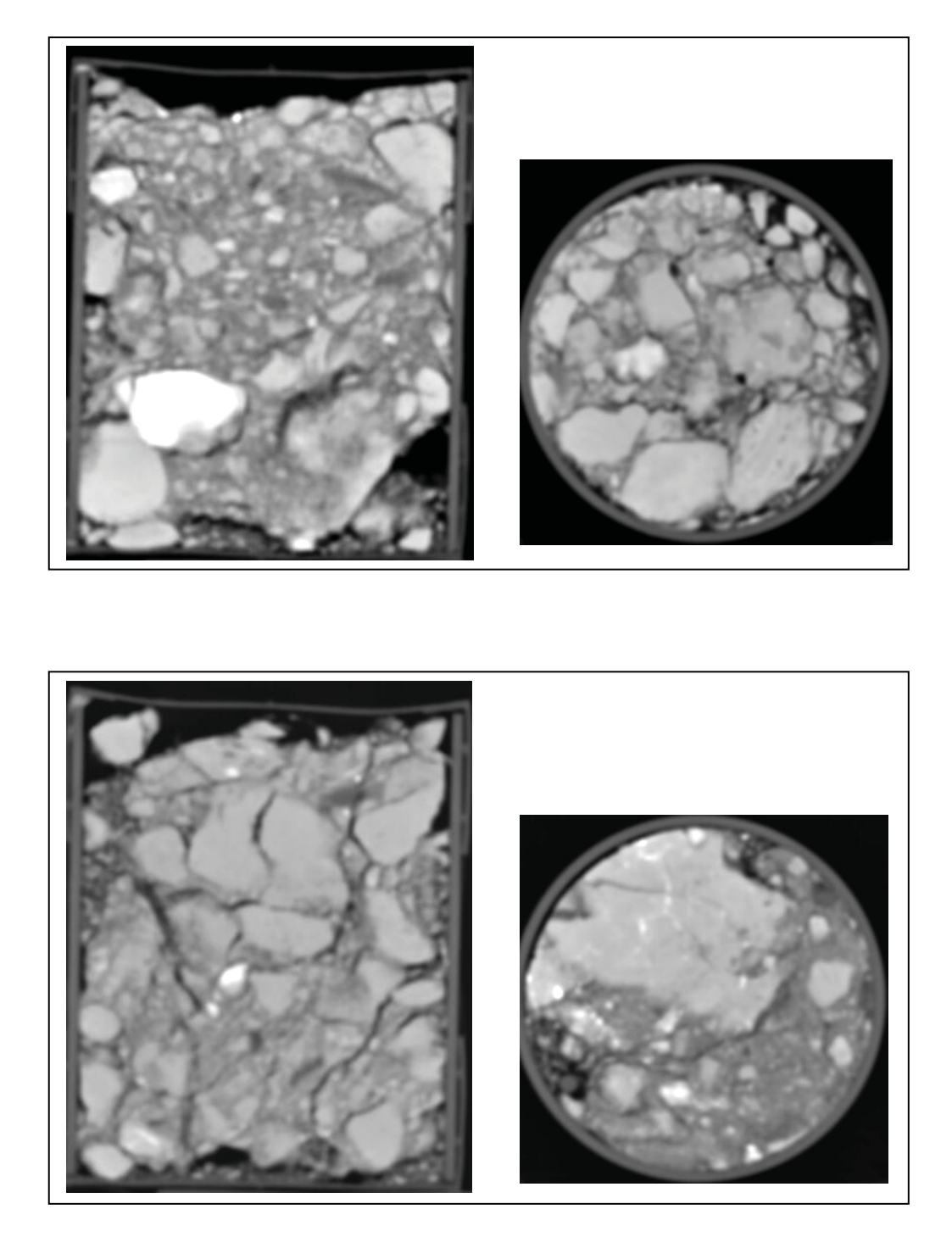

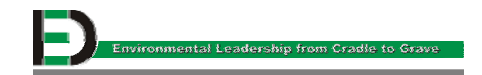

Fläche 14: 140 m<sup>3</sup> Asche + 60 m<sup>3</sup> Tegel – 10-20 cm (oben); 20-30 cm (unten)

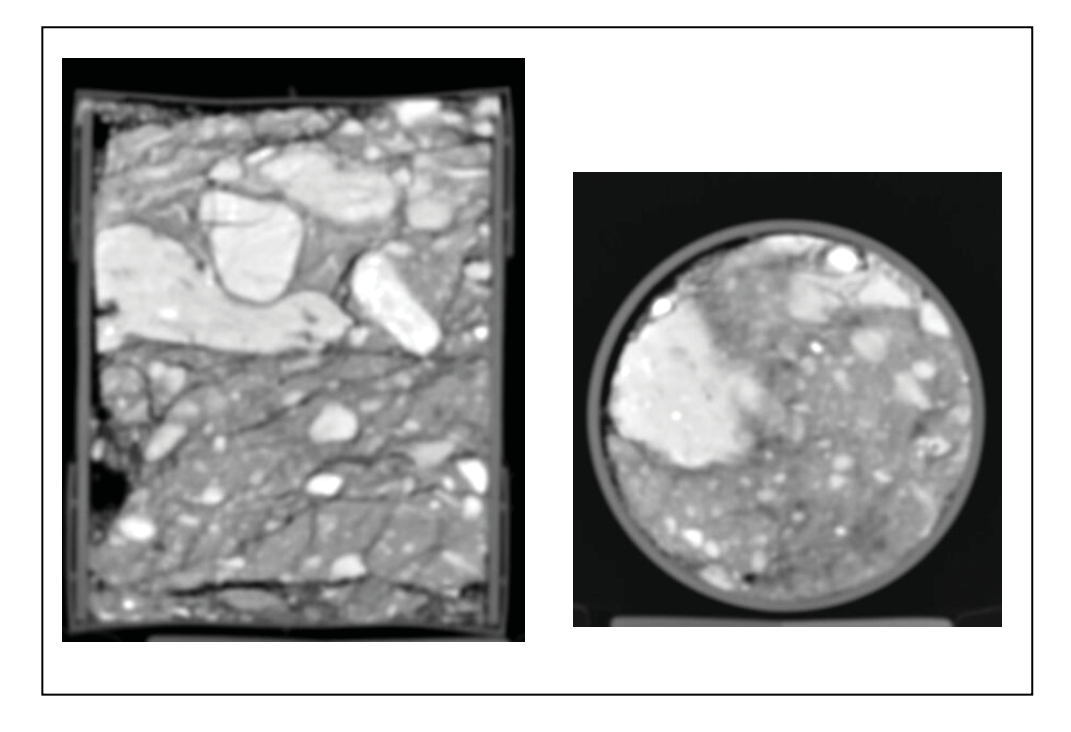

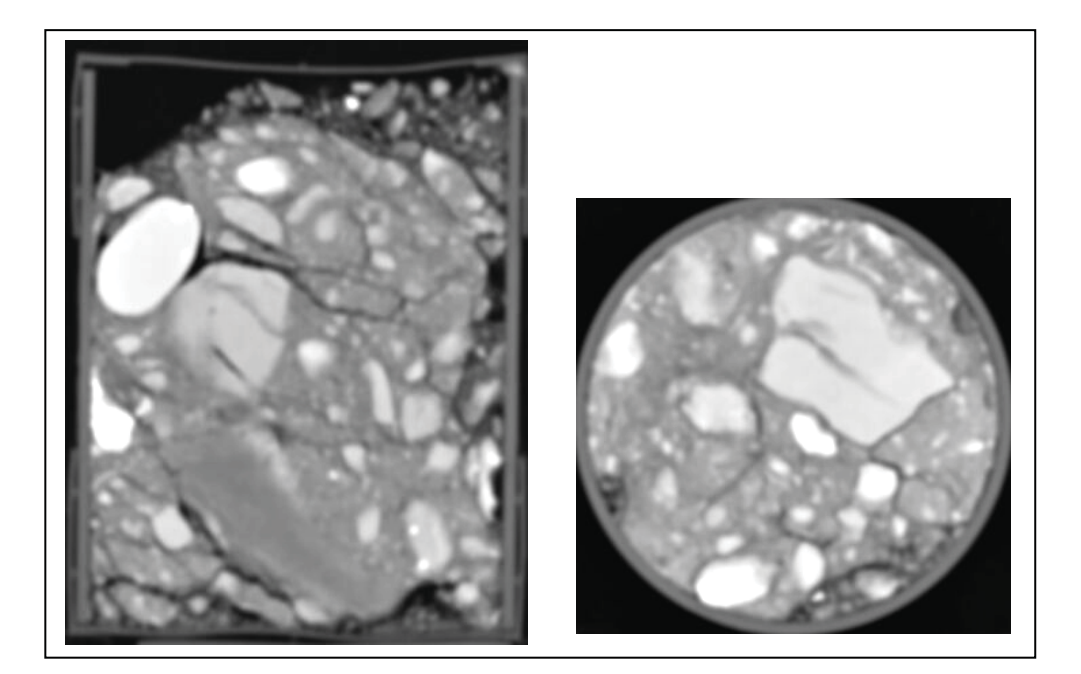

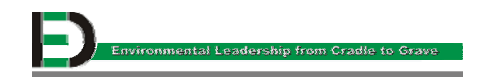

Fläche 17: 40 m<sup>3</sup> Schotter + 80 m<sup>3</sup> Asche + 80 m<sup>3</sup> Tegel – 10-20 cm (oben); 20-30 cm (unten)

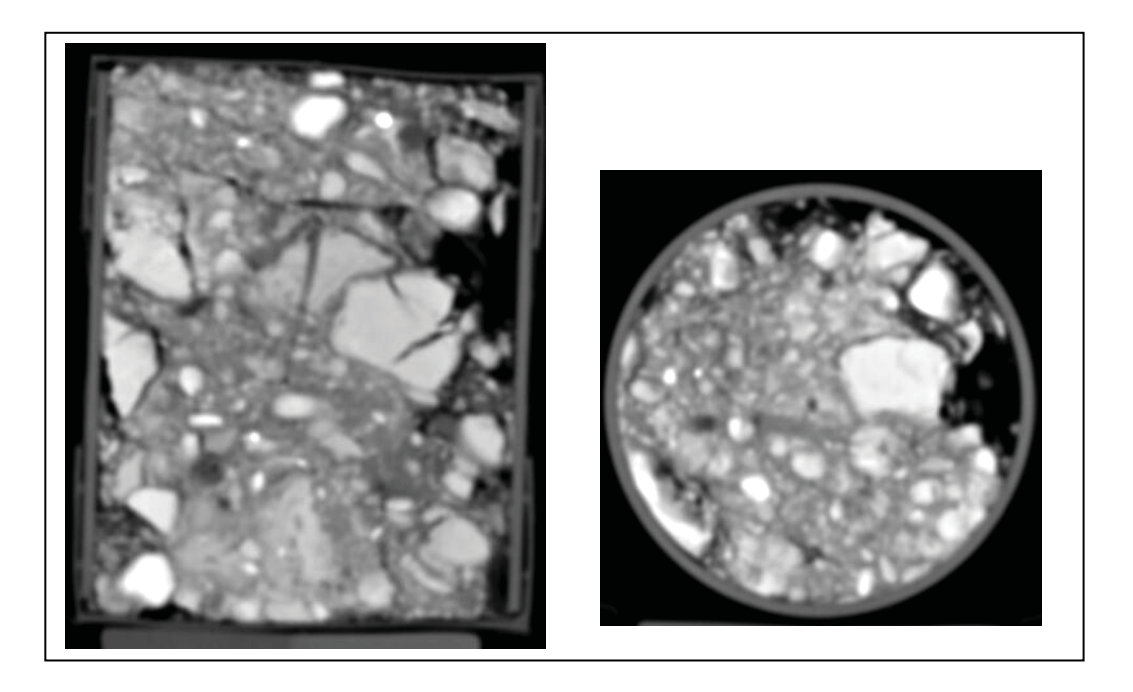

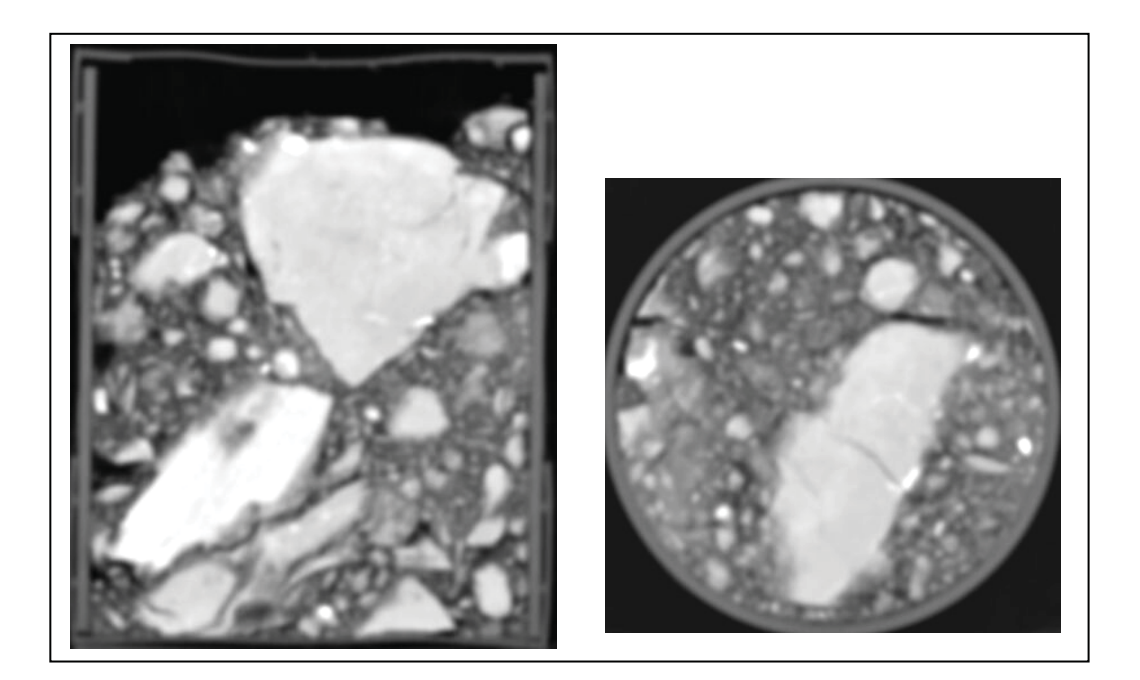

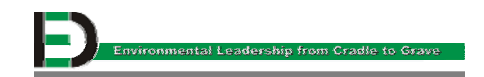